# **BoxBilling Documentation**

*Release 4.18*

**BoxBilling**

October 01, 2015

#### Contents

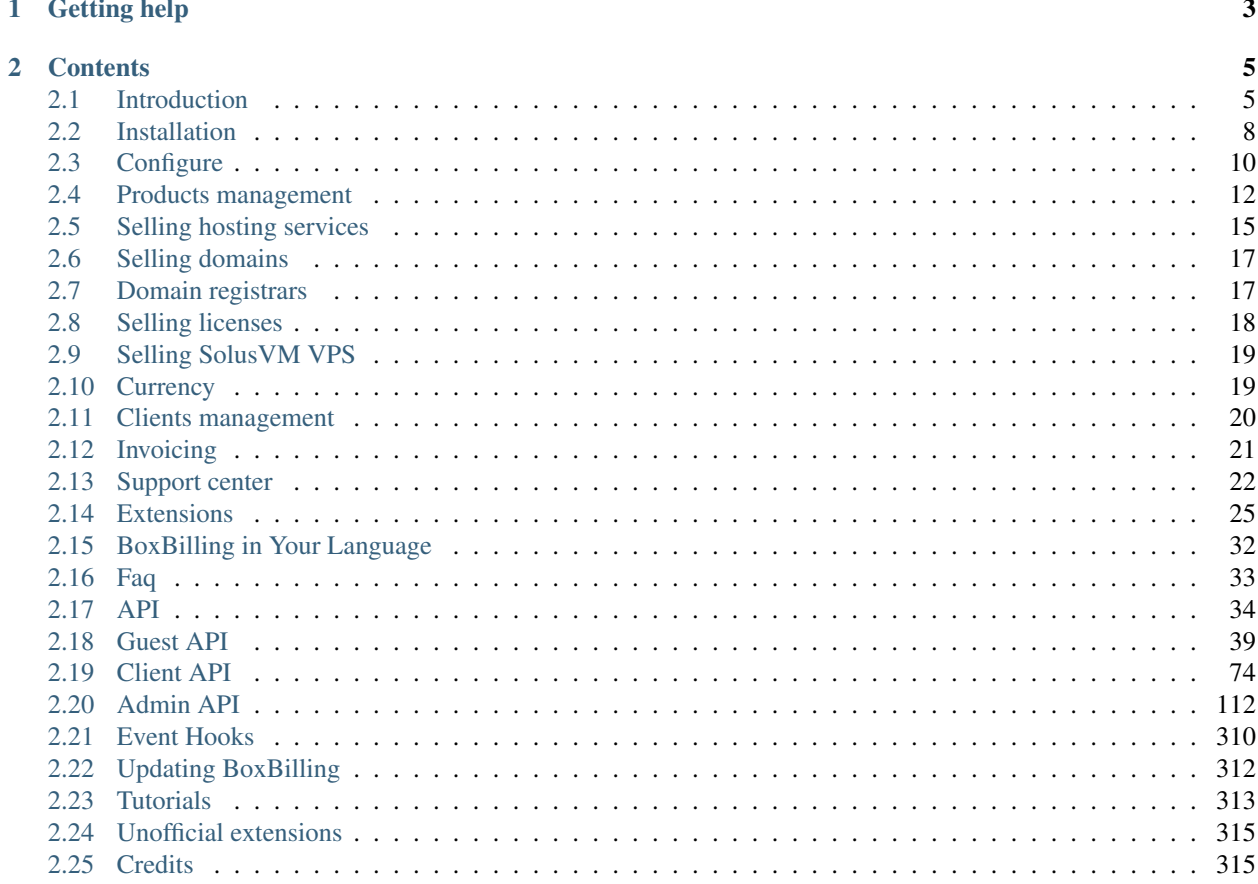

This is the documentation for Boxbilling. BoxBilling is a billing, client and order management software which is designed to be easy to use for clients and sellers.

# **Getting help**

<span id="page-6-0"></span>Having trouble? We'd like to help!

- You are looking for main project website? It is <http://www.boxbilling.com>
- Try the *[Faq](#page-36-0)* it's got answers to many common questions
- Still can not find what you're looking for? Try search

# **Contents**

# <span id="page-8-1"></span><span id="page-8-0"></span>**2.1 Introduction**

BoxBilling is a free billing & client management software

- Supports automated billing, invoicing, product provisioning
- Automatically create hosting accounts as soon as the payment is received, suspend when account becomes overdue, terminate when a specified amount of time passes.
- Enable multiple currencies, accept one time and recurring payments
- BoxBilling is perfectly created to sell shared and reseller hosting accounts, software licenses and downloadable products or any recurrent billing product.
- Helpdesk, knowledge base, news and announcements system.
- Intuitive Web 2.0 AJAX powered interface with 100% usability score!
- Client area can be [translated in to any language.](https://www.transifex.com/projects/p/boxbilling/)

### **2.1.1 Automation**

- Product creation for hosting accounts, domains, licenses, and downloadable products can be done automatically after the successful payment is received or even with no payment received.
- Product creation can be also executed after the administrator approval.
- Order can be automatically suspended is no payment was received for X days and unsuspended as soon the late payment will be collected.
- Client area password can be automatically reset without the by the client itself.
- Control panel password can be reset by the client itself without need to logon on to control panel (depends on server manager used). *Great if client forgets the hosting account control panel password.*
- Payment reminders can be configured to be sent until the order will be terminated or late payment will be collected.
- A custom event hook script can be executed on order activation / suspension / reactivation / cancellation so you can setup custom products easily and interrupt workflow as you need

### **2.1.2 Billing**

- Automated invoicing allows billing your customers easily.
- You can add/edit/delete any products and prices to any invoice.
- You can setup any custom one time payments for your clients.
- You can create custom invoices for your clients with.
- Automated payment processing is available for all supported gateways. All you need is to configure payment gateway and BoxBilling will do the rest.
- You can integrate any unsupported payment gateway by inserting your own HTML or Javascript code at the payment page.

### **2.1.3 Products**

- Ability to sell any kind of e-products, not just hosting, domains, servers, licensing or downloadable products.
- Ability to give product name, description, image.
- Setup one time payments.
- Setup recurring payments to be billed: Monthly, quarterly, semiannually, annually, biannually and triennially.
- Ability to setup products that do not require payments (free) such as free hosting free downloads.
- Domains can be chosen to be registered for free with any type or product. You can setup domain pricing for transfers, registrations, renewals.
- You can choose how product is activated: as soon order is places, after the successful payment, or manually by the administrator.
- Ability to setup custom fields to collect additional information from the client during the order placement process.
- Developer Friendly: Hook into BoxBilling events with your php script
- Modify email templates being sent during order status changes. You can setup custom emails for specific product in any product group.

### **2.1.4 Hosting Products**

- Easy server setup: provide IP, server type, username / password combination and everything else such as account creation will be done automatically.
- Server access roles: BoxBilling will work perfectly no matter if you have root access or just a reseller account.
- Disk space, bandwidth, additional features and function can be fully customized for each hosting plan.
- Full integration and automation is available with BoxBilling extensions, such as cPanel, Plesk, DirectAdmin and others.
- Even if your hosting control panel is not supported you can use BoxBilling to track your orders and clients, just processes account creations / terminations on your server side manually.

### **2.1.5 Licensing**

- License your own applications.
- Validate licenses by calling back to your BoxBilling installation. BoxBilling return is your customer license is still active or is there any problem.
- Distribute your software at the same time (you don't need to upload your downloadable products anywhere else).
- You can license as many different applications as you want. There are no limits on either the number of clients you can have or licenses you can issue.
- Each license can be attached to specific IPs, domain names, email addresses, software installation paths. These details can be saved when application first calls BoxBilling or your client can specify these values during signup. If application will later call from a different IP, domain or email system will return "license invalid" error. You can modify any of these values later, or allow dynamic IPs, domains, installation paths etc. to work for the same license key.
- A very simple API for license validation is provided and can be integrated even by newbie.
- A custom license generation script can be used to generate license key. Gives you ability to validate license using your algorithm instead of callbacking licensing server.

### **2.1.6 Downloadable products**

- Upload as much products as you want.
- Products can be uploaded to the unreadable directory on the server so only authorized and paid user can download it.

### **2.1.7 Custom Products**

- You can setup any type of products not just web hosting.
- Unique order activation / suspension / reactivation / termination emails can send for any product.
- System can execute any custom PHP code on order activation, suspension, reactivation, and cancelation by using event listeners.

### **2.1.8 Taxation**

- Setup tax rules depending on country and state.
- Give your tax rule a name, to be displayed for client.
- Even custom invoice items can be chosen to be taxed or not.

### **2.1.9 Invoicing**

- Use BoxBilling just for invoices.
- Perfect for companies to issue custom invoices, notify client and collect money.
- Create custom invoice event without any product setup. You decide what you bill for.

### **2.1.10 Support**

- Integrated helpdesk allows you to communicate with clients easily.
- Multiple helpdesk departments are supported so requests can be distributed through along your staff.
- Knowledge base suggestions are automatically displayed for your customers so they can get some question answered even without need to open a ticket.
- Predefined replies can be inserted by the click of mouse and supports system, order and client details variable parsing. That saves a lot time for you and allows sending personalized predefined answers.
- News & Announcements system allows you to inform your clients about what is going at the moment and notify about upcoming events.
- Knowledge base allows defining the answers for the most frequently asked questions.

### **2.1.11 Customization**

- Custom client area themes can be easily integrated into BoxBilling.
- Admin and client views and themes can be also fully customized by editing template files.
- Languages can be fully modified; we are using power of crowdsourcing so that BoxBilling would be [available](https://www.transifex.com/projects/p/boxbilling/) [in multiple languages.](https://www.transifex.com/projects/p/boxbilling/)

# <span id="page-11-0"></span>**2.2 Installation**

This guide will help you install BoxBilling on your server.

### **2.2.1 System requirements**

Environment on which you are going to install BoxBilling should meet these prerequisites:

- Linux OS
- PHP >=5.3.3 or later with extensions
	- PDO MySQL
	- curl
	- mbstring
	- zlib
	- ftp
	- gettext
	- mcrypt
- MySQL Version 4.1.\* or later
- Apache mod\_rewrite module enabled, for SEO urls only

It is recommended to install BoxBilling on VPS server with APC cache enabled for best performance and security reasons.

### **2.2.2 Installation guide**

To start BoxBilling installation download latest version from [download page](http://www.boxbilling.com/download)

After download is complete extract all files on your computer and upload them via FTP to your server.

#### **Using web installer**

Web installer is a convenient way to install BoxBilling and it should be used in most cases. This guide is based assuming that you have uploaded all files to subfolder billing

Access installation setup via the browser, by opening www.yourdomain.com/billing/install

- 1. You will need to tick "I agree to the license" to continue the installation.
- 2. In the next screen a "Pre-Installation check" will recheck if the system (hosting account) does meet the minimum requirements for installation. Most often you will need to login to your account via a file manager (or FTP manager) and set the required permissions (chmod 777) on these files and folders.
- 3. In the next step you will need to setup access to the MySQL database. Enter an existing database and user (with all permissions granted). If you have any trouble setting up a MySQL database and user, please consult your hosting provider. For example, if you are hosting on cPanel powered hosting, you can setup database and users via the cPanel > MySQL area.
- 4. Enter the e-mail and credentials for the administrator account. A greeting letter will be sent to the administrator e-mail account upon successful installation of BoxBilling.
- 5. Even though BoxBilling is free it requires to [obtain license key](http://www.boxbilling.com/order) in order to work.
- 6. Finish installation with confirming that all the information is correct.

#### **After installation is complete**

- 1. Remove www.yourdomain.com/billing/install directory completely
- 2. Change *billing/bb-config.php* file permissions to 644 if necessary
- 3. Setup cron job to run every five minutes.

\*/5 \* \* \* \* php install/path/bb-cron.php

Installation is complete and you can visit admin area at <http://www.yourdomain.com/bb-admin.php>

#### **Changing application timezone**

By default BoxBilling installs with "America/New\_York" timezone. To change this open bb-config.php file and edit line with preferred timezone.

'timezone' => 'UTC',

All available timezones are listed at <http://php.net/manual/en/timezones.php>

#### **Enabling search engine friendly URL's**

When SEO urls are not enabled all BoxBilling urls will have index.php prefix. To enable search engine friendly urls follows these steps:

• Rename htaccess.txt (file which comes with installation) to *.htaccess*

• Open bb-config.php file and set BB\_SEF\_URLS to true

'sef\_urls' => true,

Note: SEO urls will also be enabled for admin area. Old links will stop working.

### **2.2.3 Debugging and error logging**

Enable BoxBilling debug mode in bb-config.php file:

'debug' => true,

This will show errors on your site and provides more debugging information. If you set BB\_DEBUG to FALSE it will still log all errors log file. It can be accessed at *bb-data/log/php\_error.log*

### **2.2.4 nginx host configuration**

```
location ~ bb-admin\.php |{}{
        if (!-e $request_filename) {
                rewrite ^(.+)$ /bb-admin.php?$1 last;
        }
}
location /\|if (!-e $request_filename) {
                rewrite ^(.+)$ /index.php?$1 last;
        }
}
```
### **2.2.5 Directory structure explanation**

bb-data Directory where BoxBilling cache, logs and uploaded data is stored bb-library Directory for system files and payment/registrar adapters bb-locale Directory for interface translations bb-modules Directory for modules/extensions bb-themes Directory for client and admin area themes install BoxBilling web installer. Can be safely removed after installation index.php Main BoxBilling file where all requests are gathered

# <span id="page-13-0"></span>**2.3 Configure**

This guide will help you to get started with BoxBilling. To configure required settings in order to successfully use BoxBilling.

All configurations are made in BoxBillings admin area.

### **2.3.1 Setup your company information**

Company information appears in client area, emails, invoices.

#### To change company information go to Configuration > General Settings section

You will be able to change your company details and your logo.

### **2.3.2 Decide what is your default currency**

BoxBilling is multi-currency software. It can handle orders and invoices in any defined currency.

It is very important to setup default currency before your first sale. Your income is going to be calculated in this currency. Changing default currency when you have active orders is not recommended as it may lead to unexpected results.

Currencies are managed at Configuration > Currencies section

BoxBilling default currency is USD, but it can be changed to any other.

More about currency management at *[How currency logic works on BoxBilling](#page-22-2)* section.

### **2.3.3 Configure payment gateways**

Configuring payment gateways is an essential part of your business. Clients will not be able to send you money if you have not configured payment gateways properly.

Gateways are configured at *Configuration > Payment gateways* section.

Enabled payment gateways are listed in the table. Click on payment gateway *edit* button and configuration window will appear. Each gateway has its own configuration parameters.

You can change the name of payment method instead of using default one. Some payment gateways do not accept all currencies, so you have to define, which currencies are acceptable. If invoice currency do not match assigned currency, gateway will not be offered as payment method.

Only enabled gateways will be offered for clients to pay for invoice.

BoxBilling supports these payment gateways:

- Custom
- PayPal
- Authorize.net
- 2Checkout
- WebToPay
- AlertPay
- and more.

Note: All payment gateways are open source, so you can change or fix them for your needs. BoxBilling is constantly integrating new payment gateways. Submit support ticket to request new payment gateway integration.

To create your own payment gateway see *[Payment gateway](#page-33-0)* section.

#### **Configuring Custom Payment gateway**

Custom payment gateway is a way to provide your clients custom information on how they can send you money.

This is useful if none of the provided payment gateways suits your needs.

In order to setup custom payment gateways, please select "Custom" from the list, and a new Pop-up window will be displayed.

You will need to paste full HTML code in the pop up window. You can use  $\{ \int \text{inv}ice. \} \}^*$  tags inside this html code. This code will be displayed when client chooses to pay for invoice with Custom payment gateway.

Note: Test mode is used for administrators to test if gateway is functioning as it is expected without need to spend real money. Not all payment gateways supports this feature.

### **2.3.4 Email templates**

E-mail templates can be edited via the Configuration > Email templates.

All templated e-mails are listed in the tree view box, and you can select any of them by clicking on it.

In order to enable/disable email template go to Template Settings tab in email template editing page and toggle Enabled parameter.

Each e-mail template has a Subject and Content that you can edit.

Please notice that all dynamic fields are conveniently listed for you in **Variables** tab, sorted by their type. Feel free to use any of them in your template.

When you have made your changes to the e-mail template, do not forget to save it by clicking Update at the bottom of page. You can also click on Preview button which will render template and show how it will look for client.

### **2.3.5 Staff members**

Staff management is one of the most useful modules of BoxBilling. Even though it looks simple it is really powerful.

You can set permissions to modules for each particular staff member and assign them to group for easier management.

#### **Add new Staff / Admin group**

Firstly, you will need to setup a new staff group via *Add new staff group*. Just enter a new group name and press *Create*.

#### **Add new Staff / Administrator**

You can create new administration / support members via the *Configuration > Manage staff* area.

# <span id="page-15-0"></span>**2.4 Products management**

Products are what you will be offering for your clients. Main page for products management *Configuration -> Products* section.

### **2.4.1 Adding a new category**

The category is a simple way to organize your products.

Each product belongs to category. You will need to create category before creating new product. Go to Configuration > Products -> New category tab to create new category. Provide title and description and click on *Create*.

### **2.4.2 Removing a category**

To remove product category go to *Configuration > Products > Manage categories*. Select category which you would like to remove and click on delete icon.

Note: Removing category will also remove all products within.

### **2.4.3 Adding a new product**

You can add a new product by pressing the *Add new product to this category*.

#### **Product types**

- License You can sell software licenses using BoxBilling. Provide your own algorithm to generate license key via simple plugin. By default license product has these options: license prefix, the length of the license code and which fields should be validated (IP, domain, version or path). License can be validated inside software by decoding license key or by using licensing server. BoxBilling has its own licensing server so all callbacks from software can be made to validate licenses. You can also provide custom validation rules in licensing plugins.
- Downloadable product It should be used when you need to provide a file for your clients, and wish to charge for the ability to download it. The setup process is similar to other products, - you will see one new tab where you will be able to upload the file that will be offered after purchase.
- Domain product Offer domain registrations, renewals, transfers with BoxBilling. Domain pricing can be set for every tld separately. Configure which domain can be transferred, registered. Supports major domain registrars by default. More about at *[Selling domains](#page-20-0)*.
- Hosting Offering hosting services with BoxBilling is really easy. Setup server on which hosting accounts are going to be created, create hosting plan for your server manager, setup product prices. More about at *[Selling hosting](#page-18-0) [services](#page-18-0)*.
- Custom product It is a general product you would be offering via your website. You can set a title, description, product unit (whether the price is for the product, service or a period of time that the product will be used). Each product has a payment option (free, one time payment and subscription payment) and activation status (how it will be activated). Custom product orders can be controlled via custom event hooks. For example:

```
<?php
/*** Example product plugin usage
 */
class Hook_Custom
{
    public static function onAfterOrderActivate(Box Event $event)
    {
        $order = $event->getSubject();
        $plugin = $order->Product->plugin;
        if($plugin == 'MyPlugin') {
```

```
// init plugin class
        // do something with plugin on order activation action
    }
}
public static function onAfterOrderRenew(Box_Event $event)
{
}
public static function onAfterOrderSuspend(Box_Event $event)
{
}
public static function onAfterOrderUnsuspend(Box_Event $event)
{
}
public static function onAfterOrderCancel(Box_Event $event)
{
}
public static function onAfterOrderUncancel(Box_Event $event)
{
}
public static function onAfterOrderDelete(Box_Event $event)
{
}
```
#### **Product pricing**

}

There are 3 types of payment options available:

Free The product is free and there is no billing involved. No invoice is generated if ordering free product only.

One time Payment is submitted once for the product and no other invoice is going to be issued automatically.

Recurring payment Recurring payments are used to bill clients periodically. Monthly, Every 3 months, Every 6 months, Every year, Every 2 years, Every 3 years

### **2.4.4 Removing a product**

You can remove products by clicking *delete* icon in the products list.

### **2.4.5 Product Addons**

All existing product add-ons are listed in the section *Configuration > Product Addons*

To create new addon open *Configuration > Product Addons > Create new* tab.

In the first tab (General), you will need to select a *title* and *description* for your add-on. Then, as you move on to the second tab (Payment), you will be able to set the payment options for the selected add-on.

After you have filled in the fields and selected the needed options, press Create and it will be added to your Product Addons section.

Note: When you have created product add-ons, they will be visible and available for each product you create via the *Addons* tab.

### **2.4.6 Product Promotions**

To manage product promotions go to *Admin area > Configuration > Product Promotions*

Promotion can be one of these types:

- Fixed amount discount (e.g. \$10 Off)
- Percentage discount (e.g. 15% Off)

After you have setup promotion code your clients will be able to use this code at checkout process.

#### **How to create a new promotion**

- Start by going to *Configuration > Product Promotions*
- Click on the *Create New* tab
- You must enter a promotion code this is the code that customers will need to enter on the order form to receive the discount
- You can then choose the discount type Fixed amount discount, Percentage discount, Free trial
- Enter amount of \$ or % or days according to discount type
- Choose maximum number of uses. Use 0 for unlimited number of uses.
- All other options are additional, you can now click on *Create*

#### **Additional settings**

- By selecting products at the *Products* tab it is possible to limit promo to specific products/services. Promo code will not be applied if selected product is not in the shopping cart.
- It is possible when creating a promotion to specify an expiry date. Select *Date* tab and if you want the promo code to become valid for the specific time period define dates in select boxes.
- You can also enable or disable product promotion by setting *Active* to *Yes/No*
- If you do not want the same user to use this promotion code more than once select *User can use no more than one time* to *No*

# <span id="page-18-0"></span>**2.5 Selling hosting services**

#### **2.5.1 Hosting servers**

Servers are used to create shared hosting and reseller accounts. To manage your servers go to *Configuration -> Servers*

### **2.5.2 Supported server managers**

• cPanel/Whm

Note: To create your own server manager see *[Server manager](#page-28-1)* section.

### **2.5.3 Adding new Server**

Server must be configured in BoxBilling to sell shared or reseller hosting accounts.

Follow these steps to create new server:

• Go to *Configuration -> Hosting plans and servers -> New server* tab

Servers has these conguration parameters:

Name Give name to your server for your own reference.

- Hostname Your server hostname. Used to connect and generate link to control panel. Can also be IP address if does not have assigned hostname.
- IP Address Your server ip address, ie: 213.129.14.55 This is the most important server setting. API uses this IP to connect to server manager.
- Assigned IP Addresses: List the IP Addresses assigned to the server here, t hese are used to check which domains in BoxBilling are pointing to your server.
- Server access If you are reseller on server choose *I am reseller on this server and cannot setup other reseller accounts* option. Choose this option if you are not sure when you are reseller or not. Choose *I have root access on this server and can setup other reseller accounts* when you are root on server.

Enable/Disable Disabled servers will not be listed in drop down menus.

- Nameservers Primary/Secondary/Tertiary/Quaternary Nameservers these are the nameservers for this server, eg. ns1.yourdomain.com and ns2.yourdomain.com - used in welcome email and when registering domains
- Server Manager Type of server manager installed on server.
- Server Manager username Username to connect to server manager API. Usually name you use to connect to your control panel. (root/reseller)
- Server Manager password Password for user to connect to server manager API. Leave this field blank for cPanel/Whm manager.
- Access Hash Used only with cPanel/Whm manager instead of password. This is also known as "Remote access key" you can find it at WHM.

### **2.5.4 How to configure Kloxo server**

API port Port of connection to your API

Login Username of Kloxo API

Password Password of Kloxo API

After server configuration is complete and you can connect to server make sure you meet these requirements:

Resource plan and DNS template on Kloxo server are the same as Boxbilling product (change spaces in product name to underscore). Boxbilling can't edit or create new resource plans and DNS templates in Kloxo, so all limits and nameservers must be set in Kloxo.

- To setup Resource plan go to your Kloxo server -> Administration -> Resource Plans -> Add Resource Plan.
- To setup DNS template go to your Kloxo server -> Resources -> DNS Templates -> Add DNS Template.

# <span id="page-20-0"></span>**2.6 Selling domains**

### **2.6.1 Configure domain**

Before you can offer domains registration for your clients, you will need to setup and attach a domain registrar to top level domain.

You can either use a **Email** one (the domains are not setup via BoxBilling on such a case, and you will need to register them at your registrar manually), or use a supported domain registrar.

Currently we support these domain registrars:

• ResellerClub

To create your own domain registrar see *[Domain registrar](#page-31-0)* section.

### **2.6.2 Domain pricing**

All domain management and setup can be done via *Configuration > Domain registration* page under your Administration area.

After you have setup your domain registrar, you will be able to setup new TLD's (top level domains) via *Configuration > Domain registration > New TLD* tab.

You should set domain prices for actions of registration, renewal and transfer. Your domain renewal price most of the time is the same as the registration price and domain transfer fee is by default 0 (unless you wish to charge for this action).

The Operations list shows the allowed operations that the client will be able to perform on the domain, so feel free to untick any operations you wish to reserve for the administrators only.

# <span id="page-20-1"></span>**2.7 Domain registrars**

### **2.7.1 ResellerClub**

#### **Configuration**

- Login to the ResellerClub control panel (the url will be in the email you received when you signed up with them) and then go to Settings > Personal Information > Primary Profile - the value you need to note is the Reseller ID.
- Still in the ResellerClub control panel, go to Settings -> API and enter the IP address of the server where BoxBilling is installed to authorize it for API access
- Now, login to your BoxBilling Administration Area Go to Configuration > Domain Registration > Registrars > ResellerClub Enter the Reseller ID noted above and password you set when you signed up.
- Then click *Update*
- And that's it, BoxBilling will now be able to communicate with your ResellerClub account to automate domain registration & management for your clients.

#### **Common issues**

#### **An unexpected error has occurred**

This usually indicates that the login details are missing, please ensure these have been entered under Configuration > Domain registration > Registrars > ResellerClub.

#### **CURL Error: 7 - couldn't connect to host**

This error message indicates that you haven't yet allowed your servers IP to access your ResellerClub account via the API. have to do this in the Settings > API section of the LogicBoxes control panel before you can use the integration.

The IP you need to authorize is typically the main shared IP of the server, usually most easily found from the IP your BoxBilling license is assigned to, but if you're unsure or neither of those IPs work, then ResellerClub can assist and advise you of the IP they see your connection tests as coming from via a support ticket.

# <span id="page-21-0"></span>**2.8 Selling licenses**

BoxBilling provides an easy way to sell licenses for your software. Your software can make callbacks to BoxBillings licensing server for validation.

### **2.8.1 License product**

License product configuration requires these settings to be entered:

- Plugin License plugin class name. Provide your own plugin to control how license keys are generated and validated. More information at *[License plugin](#page-21-1)*.
- Prefix License prefix that will be used when generating key. Leave blank to ignore this option.

Length License key length. Default license plugin will generate selected length license key and add prefix.

Validate IP: Select if you want license key to be validate by callback IP

Validate Hostname: Select if you want license key to be validate by callback hostname

- Validate Version: Select if you want license key to be validate by callback version. Callback must provide currently installed version for licensing server.
- Validate Path: Select if you want license key to be validate by callback IP Callback must provide current installation path for licensing server.

### <span id="page-21-1"></span>**2.8.2 License plugin**

BoxBilling gives you ability to provide your own license generation script.

- License plugin is PHP class PluginName in BoxModServicelicensePlugin namespace with one method generate
- License plugins are located at bb-modules/Servicelicense/Plugin folder
- Default plugin at bb-modules/Servicelicense/Plugin/Simple.php

# <span id="page-22-0"></span>**2.9 Selling SolusVM VPS**

BoxBilling enables you to sell virtual private servers using SolusVM API

### **2.9.1 Enable SolusVM Extension**

BoxBilling ships with solusVM extension by default. It can be enabled in Extensions > Overview page. Once you have enabled extension you will be redirected to SolusVM configuration page. Configuration page is always accessible at BoxBilling admin area > Configuration > SolusVM management

### **2.9.2 SolusVM configuration**

Go to BoxBilling admin area > Configuration > SolusVM management menu

To create an API user in SolusVM click Configuration >> API Access from the top menu then select Add API User.

When BoxBilling is able to connect to your SolusVM master server you can start configuring BoxBilling products.

Disable IP checking after API user is created if you are not sure what IP address will be used to connect to SolusVM master server.

# <span id="page-22-1"></span>**2.10 Currency**

### <span id="page-22-2"></span>**2.10.1 How currency logic works on BoxBilling**

- Customers select a main currency
- Product pricing is displayed according to main currency
- Customers receive invoices AND statements in their main currency
- BoxBilling receives payments in the invoice currency (via the appropriate Gateway)
- Money from payments is deposited into the appropriate currency account with your bank

*Nothing* is converted by BoxBilling or the payment processor - that's administrators job to sort this out using payment gateways

This does mean administrators have to create multiple bank accounts (one for each currency) and sign up for multiple payment gateways and possibly means more work pricing products. But it gives us full control over exchange rate fluctuations, gives a better experience for customers and is cheaper for them to purchase as they aren't having to pay currency conversion rates on credit card payments.

It is administrators responsibility to activate payment gateways which supports appropriate currencies.

Every payment gateway can be configured what currencies it accepts. If invoice currency is not accepted by payment gateway then this gateway is not shown as an option for payment.

### **2.10.2 Customers currency**

- Customers currency is set after first order. Once it is set it can not be changed.
- Customers can create new profile for account management in other currency.

### **2.10.3 Adding a new currency**

To add new currency go to *Configuration > Payments > Currencies tab*. You can add a new currency by clicking *Add new currency*. A pop-up window will be displayed where you will be able to select currency symbol (from the drop down box), display format and set the currency rate manually.

### **2.10.4 Change currency format**

Currency format can be easily change in currency management page.

### **2.10.5 Automated currency rate update**

If you have trouble tracking the currency rate, or if you have multiple currencies in your panel, you can use the automatic currency rate update setting. It will update the currency rate automatically for all listed currencies. Just press *Update currency rates* button and it will be done for you.

```
Note: Currency rates are taken form google.com
```
# <span id="page-23-0"></span>**2.11 Clients management**

All client management is done via the *Administration area > Clients* section.

### **2.11.1 Add a new client**

You can add new clients manually via *New Client* tab (you will need to enter the client details by hand on such a case), or your clients are automatically created if you add a Client registration form on your website. The latter is provided by the BoxBilling software automatically and can be found under yourdomain.com/billing/ (if you installed BoxBilling to this folder).

### **2.11.2 Check existing clients**

You can check existing clients by pressing *Clients > Overview*, where your latest clients are listed. If you already have a lot of clients and need to find a specific one, you can perform a search via *Clients > View (search) clients* tab.

Client details can be checked and edited by clicking on the Client line listed on the *Overview* or *View (search) clients* tab.

### **2.11.3 Editing client details**

In the client Details page, you can perform these actions:

- Edit personal information via the *Personal* tab.
- Add funds to your client balance via the *Balance* tab.
- Generate and check Client invoices via the Invoices tab.
- Check the accounts the client has under the *Accounts tab* (same goes for other products a client has ordered via *Domains Downloads* and *Licenses* tabs).
- The *Support* tab is used to check the tickets this client has submitted to your help desk (you can quickly open a ticket and send a reply via clicking on it in the ticket list). Also you can generate a new ticket for the client by pressing *Add new ticket*.
- You can conveniently check the IP / Country this client has logged in from via the *History* tab. This information is useful when a client believes that his account was overtaken by malicious user and you need to verify this. Most of the time a client logs in from the same country / IP, however if the account is overtaken you will see a different IP and country in the *History* tab.
- The *Emails* tab shows all the e-mails that were sent to the client. If a client claims that he has not received some of the e-mails shown in the list you can click the e-mail in question and verify when it was sent in the pop up window. Also notice the *Resend* button which can be used to resend the e-mail to the client inbox.

### **2.11.4 Removing a client**

Go to "Clients -> Overview", click on the line with client name. Client details will appear and on the bottom of the page there is a link called "Delete client".

# <span id="page-24-0"></span>**2.12 Invoicing**

Invoices are managed at *Admin area > Invoices* section

### **2.12.1 Checking current invoices**

The overview page shows all the recently generated invoices sorted by date. Clicking on invoice line will open invoice details.

### **2.12.2 Changing invoice status**

It is possible that you have agreed to pay invoice in cash or somehow else and you need to mark the invoice as paid. To change invoice status from *pending payment* to *paid* manually, go to invoice details page and click on "Mark as paid".

### **2.12.3 Find a specific invoice**

If you need to find a specific invoice, you can use the *Invoices > Advanced search* page. You can search by invoice ID, date, client name and invoice status.

### **2.12.4 Invoice details**

When you click on an invoice you will see extended information about including invoice date, client the invoice was generated to, and the list of transactions involved.

### **2.12.5 Issuing a custom invoice**

You can issue custom invoice for a client if he needs something specific. You can do this by navigating to *Clients -> Overview*, click on the client you want to issue invoice for, press Invoices tab and then click on *Issue custom invoice*.

### **2.12.6 Transactions**

You can check the transactions via the *Invoices > Transactions*

This is the list of actual transactions attached to your invoices. The amount of transactions do not necessarily match the amount of invoices, as some of them are made on subscription, and some invoices are generated without any payment required.

Transactions are logged when instant payment notification from payment gateway is received.

### **2.12.7 Refunds automation**

BoxBilling can handle refunds in 2 different ways. After refund transaction from payment gateway is received Box-Billing can perform one of these tasks:

- Generate new invoice with negative refund amount continuing paid invoice numbering. Refund amount must match refundable invoice amount.
- Generate credit note (credit memorandum) with refundable amount referencing the original invoice. Credit note does not continue paid invoices numbering. Has unique numbering series and new sequence.
- Do nothing. Leaving ability for administrator to manage refund manually.

Note: If you want to refund custom amount you can create custom invoice with negative amount.

### **2.12.8 Invoice statuses**

Invoices has these statuses:

- paid Invoice is paid. All paid invoices has a numbering sequence.
- unpaid Proforma invoice.
- refunded refund invoice.
- canceled use canceled status to imitate invoice as deleted, but keep record in database. Useful if you need to keep invoice order intact.

# <span id="page-25-0"></span>**2.13 Support center**

### **2.13.1 Help desks management**

Help desks are easy way to organize support tickets you are receiving from clients. It is very common to have help desks such as *General*, *Sales*.

When you receive support ticket you can forward ticket to other help desk team. In this way it is easier for support staff to manage tickets faster and be responsible for issues they are dedicated to.

To manage help desk go to section *Configuration > Help Desks*

Manage select help desk by clicking on it. You can define hours of ticket will stay in *On Hold* status before auto-closing it.

### **2.13.2 Clients tickets**

The Support center can be accessed via administration area area by clicking the *Support* menu option on the left menu.

Support area has these options:

The overview shows the most recent list of tickets created / opened / answered. You can conveniently open a ticket by clicking on subject or *edit* button.

When a ticket is opened, you will see the conversation history opened by default. Additional information can be accessed via the *Ticket notes*, *Client* and *Client tickets* tabs.

You can reply to a ticket by scrolling down to the bottom of the ticket history, where you will see a text box automatically filled with your default predefined message.

You can select any other predefined message that you wish to send to your client via the *Predefined replies* list box.

### **2.13.3 View (search) tickets**

It can be used to find or filter a specific support tickets by Ticket ID, Client, Subject, Status, Help desk department, or message.

You can either enter a full search query or part of it, for example if you search by a Subject *paym*, tickets with subject *payment*, *paymore*, *can i make a payment*, etc. would be filtered out.

### **2.13.4 New Ticket**

A new ticket can be sent via admin area for any client (you will need to enter a client ID).

Here you will see a text box automatically filled with your default predefined message which you can edit to make your ticket.

You can select any other predefined message that you wish to send to your client via the *Predefined replies* list box.

There is also an attachment box if you need to attach a file with your ticket.

If you need to send a ticket for a specific client, but you do not remember the client ID, you can browse for the client via the *Clients* menu option on the left menu of the BoxBilling Administration area.

### **2.13.5 Public Tickets**

Public tickets are tickets that have been received from contact form. Your site visitors do not to have to become clients in order to contact your support team.

Administrators can submit public tickets to given email address for different purposes. All these tickets are tracked for later analysis.

### **2.13.6 Predefined replies**

Predefined replies are useful and can speed up your support response time greatly. If you notice that you have several similar replies that you are sending out to your customers, you can add them to the predefined replies area.

To create a predefined reply, you will need to select (or add) the corresponding category to add it to.

Then you will need to press *Create a reply in this category*.

A new box will be shown, where you will be able to input a title and message body of your predefined reply.

All predefined replies can be accessed when creating or replying to a ticket, via the *Predefined replies* list box.

#### **2.13.7 Knowledge base**

You can add all of the most frequent requests / questions about your services / products / etc. to the knowledge base. All clients should be notified to check for an answer in the Knowledge base prior to contacting your support via the Ticket system, as this reduces the work load for your support staff.

Firstly, you will need to setup a category for your Knowledge base articles.

When you have created a category, please select it (from the tree list on the left pane), and you will be able to add a new ticket by clicking *Create an Article in this category*. A new box will be shown, where you will be able to input a title and message body of your knowledge base article.

Your clients will be able to access the knowledge base via their Client area > *Knowledge base* on the main left menu.

### **2.13.8 Forum**

Forum is a place for your clients to discuss topics related to services you are providing.

To create new forum go to *Support > Forum*. Simple form with 2 input field will be displayed. To create Forum only title is required. Add description to explain what this forum is about.

Note: Only administrators can create new forums.

#### **Forum topic**

Topics are created by registered clients. Topic belongs to forum. It can be moved from one forum to another via administration area. Topics can be locked. Clients will not be able to post new messages into locked topics, but topic will be visible.

#### **Forum topic message**

Topic messages uses markdown syntax. Html rendering is disabled. Posting new messages are allowed only for registered clients. Topic must not be locked in order to post new message in it.

```
# Header 1 #
## Header 2 ##
### Header 3 ### (Hashes on right are optional)
#### Header 4 ####
##### Header 5 #####
This is a paragraph, which is text surrounded by whitespace.
Paragraphs can be on one line (or many), and can drone on for
hours.
[Reference style links][1] and [inline links](http://example.com)
[1]: http://example.com "Title is optional"
Inline markup like _italics_, **bold**, and `code()`.
![picture alt](/images/photo.jpeg "Title is optional")
> Blockquotes are like quoted text in email replies
```

```
>> And, they can be nested
    code blocks are for preformatted
    text and must be indented with four spaces
* Bullet lists are easy too
  * You can
  * even
  * nest them
- Another one
+ Another one
```
# <span id="page-28-0"></span>**2.14 Extensions**

BoxBilling is designed to be extended easily.

### **2.14.1 Event listener - Hook**

Event listeners are useful and easy way to extend BoxBilling. You might want to send yourself some notification whenever an invoice is issued or payment is received. Event listeners is the way you want to do that.

Every event listener is a simple PHP class with public static methods, where method name is event name.

Every event method receives parameter **Box\_Event \$event** which contains data related to that event.

You can create your own event listener and place it in directory **/bb-library/Hook** directory

List of all available event hooks see *[Event Hooks](#page-313-0)* section.

Example BoxBilling event listener class

```
<?php
class Hook_Example
{
   public static function onBeforeClientSignUp(Box_Event $event)
    {
       $di = $event->getDi(); //Retrieve DI (Dependency Injector)
       $db = $di['db']; //Get any object from DI (in this case it is database object)
       $params = $event->getParameters(); //Getting parameters which were attached to this event
       $disable_registrations = TRUE;
       if($disable_registrations) {
           throw new Exception('New registrations are currently disabled', 512);
       }
   }
}
```
### <span id="page-28-1"></span>**2.14.2 Server manager**

You can create your own server manager extension and put in **/bb-library/Server/Manager** directory

Following example should be enough to understand the concept of server manager adapter class. You create Server\_Manager\_Custom class

```
<?php
class Server_Manager_Custom extends Server_Manager
{
   public static function getForm()
    {
        return array(
            'label' => 'Custom Server Manager',
        );
    }
   public function getLoginUrl()
    {
        return 'http://www.google.com?q=cpanel';
    }
   public function getResellerLoginUrl()
    {
        return 'http://www.google.com?q=whm';
    }
   public function testConnection()
    {
        return TRUE;
    }
   public function synchronizeAccount (Server_Account $a)
    {
        $this->getLog()->info('Synchronizing account with server '.$a->getUsername());
        return $a;
    }
   public function createAccount(Server_Account $a)
    {
        if($a->getReseller()) {
            $this->getLog()->info('Creating reseller hosting account');
        } else {
            $this->getLog()->info('Creating shared hosting account');
        }
    }
   public function suspendAccount (Server_Account $a)
    {
        if($a->getReseller()) {
            $this->getLog()->info('Suspending reseller hosting account');
        } else {
            $this->getLog()->info('Suspending shared hosting account');
        }
    }
   public function unsuspendAccount (Server_Account $a)
    {
        if($a->getReseller()) {
            $this->getLog()->info('Unsuspending reseller hosting account');
        } else {
            $this->getLog()->info('Unsuspending shared hosting account');
        }
    }
```

```
public function cancelAccount (Server Account $a)
{
    if($a->getReseller()) {
        $this->getLog()->info('Canceling reseller hosting account');
    } else {
        $this->getLog()->info('Canceling shared hosting account');
    }
}
public function changeAccountPackage(Server_Account $a, Server_Package $p)
{
    if($a->getReseller()) {
        $this->getLog()->info('Updating reseller hosting account');
    } else {
        $this->getLog()->info('Updating shared hosting account');
    }
    $p->getName();
    $p->getQuota();
    $p->getBandwidth();
    $p->getMaxSubdomains();
    $p->getMaxParkedDomains();
    $p->getMaxDomains();
    $p->getMaxFtp();
    $p->getMaxSql();
    $p->getMaxPop();
    $p->getCustomValue('param_name');
}
public function changeAccountUsername(Server_Account $a, $new)
{
    if($a->getReseller()) {
        $this->getLog()->info('Changing reseller hosting account username');
    } else {
        $this->getLog()->info('Changing shared hosting account username');
    }
}
public function changeAccountDomain(Server_Account $a, $new)
{
    if($a->getReseller()) {
        $this->getLog()->info('Changing reseller hosting account domain');
    } else {
        $this->getLog()->info('Changing shared hosting account domain');
    }
}
public function changeAccountPassword(Server_Account $a, $new)
{
    if($a->getReseller()) {
        $this->getLog()->info('Changing reseller hosting account password');
    } else {
        $this->getLog()->info('Changing shared hosting account password');
    }
}
public function changeAccountIp(Server_Account $a, $new)
```

```
{
        if($a->getReseller()) {
            $this->getLog()->info('Changing reseller hosting account ip');
        } else {
            $this->getLog()->info('Changing shared hosting account ip');
        }
   }
}
```
To enable extension simply drop it to bb-library/Server/Manager/ folder It will be detected automatically when on server configuration page.

Note: Class name can not conflict with existing one.

#### <span id="page-31-0"></span>**2.14.3 Domain registrar**

You can create your own domain registrar extension and put in **/bb-library/Registrar/Adapter** directory. When new file is detected by BoxBilling admin area, you can install it by clicking on install button.

Only installed domain registrars can be configured.

Following example should be enough to understand the concept of domain registration adapter class.

You create Registrar\_Adapter\_Myregistrar class

```
<?php
/**
* Custom domain registrar
*/
class Registrar_Adapter_Myregistrar extends Registrar_AdapterAbstract
{
   public $config = array(
        'use_whois' => FALSE,
   );
   public function __construct($options)
    {
    }
   public function getTlds()
    {
        return array();
    }
   public static function getConfig()
    {
        return array(
            'label' => 'Custom Registrar always responds with positive results. Usefull if no other :
        );
    }
   public function isDomainCanBeTransfered(Registrar_Domain $domain)
    {
        $this->getLog()->debug('Checking if domain can be transfered: ' . $domain->getName());
        return true;
    }
```

```
public function isDomainAvailable(Registrar_Domain $domain)
{
    return true;
}
public function modifyNs(Registrar_Domain $domain)
{
    $this->getLog()->debug('Modifying nameservers: ' . $domain->getName());
    $this->getLog()->debug('Ns1: ' . $domain->getNs1());
    $this->getLog()->debug('Ns2: ' . $domain->getNs2());
    $this->getLog()->debug('Ns3: ' . $domain->getNs3());
    $this->getLog()->debug('Ns4: ' . $domain->getNs4());
    return true;
}
public function transferDomain(Registrar_Domain $domain)
{
    $this->getLog()->debug('Transfering domain: ' . $domain->getName());
    $this->getLog()->debug('Epp code: ' . $domain->getEpp());
    return true;
}
public function getDomainDetails(Registrar_Domain $domain)
{
    $this->getLog()->debug('Getting whois: ' . $domain->getName());
    if(!$domain->getRegistrationTime()) {
        $domain->setRegistrationTime(time());
    }
    if(!$domain->getExpirationTime()) {
        $years = $domain->getRegistrationPeriod();
        $domain->setExpirationTime(strtotime("+$years year"));
    }
    return $domain;
}
public function deleteDomain(Registrar_Domain $domain)
{
    $this->getLog()->debug('Removing domain: ' . $domain->getName());
    return true;
}
public function registerDomain(Registrar_Domain $domain)
{
    $this->getLog()->debug('Registering domain: ' . $domain->getName(). ' for '.$domain->getRegistrationPeriod().
    return true;
}
public function renewDomain(Registrar_Domain $domain)
{
    $this->getLog()->debug('Renewing domain: ' . $domain->getName());
    return true;
}
public function modifyContact(Registrar_Domain $domain)
{
    $this->getLog()->debug('Updating contact info: ' . $domain->getName());
    return true;
```

```
}
   public function enablePrivacyProtection(Registrar_Domain $domain)
    {
       $this->getLog()->debug('Enabling Privacy protection: ' . $domain->getName());
       return true;
    }
   public function disablePrivacyProtection(Registrar_Domain $domain)
   {
       $this->getLog()->debug('Disabling Privacy protection: ' . $domain->getName());
       return true;
   }
   public function getEpp(Registrar_Domain $domain)
    {
       $this->getLog()->debug('Retrieving domain transfer code: ' . $domain->getName());
       return true;
    }
   public function lock(Registrar_Domain $domain)
   {
       $this->getLog()->debug('Locking domain: ' . $domain->getName());
       return true;
    }
   public function unlock(Registrar_Domain $domain)
    {
        $this->getLog()->debug('Unlocking: ' . $domain->getName());
       return true;
    }
}
```
Note: Class name can not conflict with existing one.

### <span id="page-33-0"></span>**2.14.4 Payment gateway**

Assuming you have not found payment gateway on extension site, you can create your own payment gateway extension and put in /bb-library/Payment/Adapter directory

BoxBilling automatically detects new payment gateway and shows it in admin area payment gateways section. Install detected gateway by clicking on install button and now you are able to configure it.

All payment gateways can be copied.

Following example should be enough to understand the concept of payment gateway adapter class. You create Payment\_Adapter\_Custom class

```
<?php
/*** BoxBilling
 *
* @copyright BoxBilling, Inc (http://www.boxbilling.com)
* @license Apache-2.0
 *
* Copyright BoxBilling, Inc
* This source file is subject to the Apache-2.0 License that is bundled
```

```
* with this source code in the file LICENSE
 */
class Payment_Adapter_Custom
{
   private $config = array();
   public function __construct($config)
   {
       $this->config = $config;
    }
   public static function getConfig()
    {
       return array(
           'supports_one_time_payments' => true,
            'supports_subscriptions' => true,
            'description' => 'Custom payment gateway allows you to give instructions how can you
           'form' => array(
               'single' => array('textarea', array(
                           'label' => 'Enter your text for single payment information',
                   ),
               ),
               'recurrent' => array('textarea', array(
                           'label' => 'Enter your text for subscription information',
                   ),
              ),
           ),
       );
   }
   /*** Generate payment text
     *
    * @param Api_Admin $api_admin
     * @param int $invoice_id
     * @param bool $subscription
     *
     * @since BoxBilling v2.9.15
     *
     * @return string - html form with auto submit javascript
     */
   public function getHtml($api_admin, $invoice_id, $subscription)
    {
       $invoice = $api_admin->invoice_get(array('id'=>$invoice_id));
       $vars = array(
           'client' => $invoice['buyer'],
           'invoice' => $invoice,
           '_tpl' => ($subscription) ? $this->config['recurrent'] : $this->config['single'],
       );
       return $api admin->system string render($vars);
   }
    /*** Process transaction received from payment gateway
     *
```

```
* @since BoxBilling v2.9.15
     *
     * @param Api_Admin $api_admin
     * @param int $id - transaction id to process
     * @param array $ipn - post, get, server, http_raw_post_data
     * @param int $gateway_id - payment gateway id on BoxBilling
     *
     * @return mixed
     */
   public function processTransaction($api_admin, $id, $data, $gateway_id)
    {
        //$tx = $api_admin->invoice_transaction_get(array('id'=>$id));
    }
}
```
Payment adapter class is simple PHP class with 4 methods:

- public static function getConfig() tells BoxBilling information to generate settings form
- public function construct(\$config) receives configuration settings from settings form
- public function getHtml(\$api\_admin, \$invoice\_id, \$subscription) generates payment html. Can use Admin api to get additional information
- public function processTransaction(\$api\_admin, \$id, \$data) processes transaction received from payment gateway. Can use Admin api to get additional information

Note: Class name can not conflict with existing one.

# <span id="page-35-0"></span>**2.15 BoxBilling in Your Language**

Although BoxBilling displays in U.S. English by default, the software has the built-in capability to be used in any language.

### **2.15.1 About locales**

A locale is a combination of language and regional dialect. Usually locales correspond to countries, as is the case with Portuguese (Portugal)[pt\_PT] and Portuguese (Brazil)[pt\_BR].

You can do a translation for any locale you wish, even other English locales such as Canadian English or Australian English, to adjust for regional spelling and idioms.

The default locale of BoxBilling is U.S. English[en\_US].

### **2.15.2 Localization technology**

BoxBilling's developers chose to use the GNU gettext localization framework to provide localization infrastructure to BoxBilling. gettext is a mature, widely used framework for modular translation of software, and is the de facto standard for localization in the open source/free software realm.
# **2.15.3 Translating client area with Poedit**

Assuming translation file is not available at <https://www.transifex.com/projects/p/boxbilling/> you can translate Box-Billing using Poedit.

- Download and install <http://www.poedit.net/>
- Copy bb-locale/en\_US folder to bb-locale/es\_ES (where es\_ES is your locale)
- Open the file bb-locale/es\_ES/LC\_MESSAGES/messages.po in Poedit.
- You will see two blocks. First for message to be translated, second for translation
- Go to File  $\rightarrow$  Save as... to save your translations in a PO file.
- When you are finished translating, go to File  $\rightarrow$  Save as... again to generate the MO file. Or you can set your Poedit to always compile a MO file when saving changes by clicking File  $\rightarrow$  Preferences and on the Editor tab check the Automatically compile .mo file on save box.
- We would appreciate if you would upload translated file to our [language repository.](https://www.transifex.com/projects/p/boxbilling/)

Note: Depending on theme used in client area, you may require translate additional messages

# **2.15.4 Adding new language**

Follow instructions bellow to install new language.

- Check if your language translation file is available at <https://www.transifex.com/projects/p/boxbilling/>
- In bb-locale folder create folder with your locale name (e.g. pt\_BR) and create folder LC\_MESSAGES in it
- Add messages.po and messages.mo files to LC\_MESSAGES folder you just created (e.g. *bblocale/pt\_BR/LC\_MESSAGES/messages.mo*)
- Language will be automatically detected and language picker will appear in client and admin areas

# **2.15.5 Changing default language**

Default language can be set in **bb-config.php** parameter 'locale' => 'en\_US',

# **2.15.6 Removing language**

Removing languages from BoxBilling is really simple. Just delete language folder you wish from bb-locale/ folder

# **2.16 Faq**

Check these already asked questions before submitting new ticket. It is very likely it has already been answered.

# **2.16.1 Do I still need to buy PRO license if I use open source BoxBilling?**

Yes.

# **2.16.2 How to obtain license key?**

Get license at <http://www.boxbilling.com/order>

# **2.16.3 How can I access BoxBilling admin area?**

BoxBilling admin area is located at url: [http://www.yourdomain.com/index.php?\\_url=/bb-admin.](http://www.yourdomain.com/index.php?_url=/bb-admin) This link can be changed in bb-config.php file by editing value of admin\_area\_prefix.

# **2.16.4 I have modified theme file but changes did not appear. Why?**

Set BB\_DEBUG to TRUE in bb-config.php file

## **2.16.5 What are the differences between Pro and Free versions of BoxBilling?**

See differences at order page <http://www.boxbilling.com/order>

# **2.16.6 Blank page or Error 500**

## **Missing or disabled curl extension**

BoxBilling use curl a lot - its by default enabled in php, but sometimes its either not present or its in list of disabled\_functions in php.ini

Using phpinfo() or php.ini check whether curl extension is enabled, if not recompile php. If curl\_exec is within disabled\_functions list, remove it from php.ini

#### **Cache folder is not writable**

bb-data/cache folder is not writable. BoxBilling keeps compiled templates in this directory, if its not writable it may result with blank page error. To fix that: CHMOD 777 bb-data/cache

## **Low memory\_limit**

Blank page may occur on some server environments, where PHP does not handle garbage collection properly. Increase *memory\_limit* in *php.ini* to reasonable value - over 128MB is always safe or upgrade PHP to latest version.

# **2.16.7 I get an error: Call to undefined function gettext() in ...**

Make sure you server has gettext extension enabled. Contact your hosting provider to enable it for you.

# **2.17 API**

This describes the resources that make up the official BoxBilling API.

If you have any problems or requests please contact support.

# **2.17.1 Schema**

All API access is over HTTP(S), and accessed from the

http://www.yourdomain.com/api/

All Requests are made via POST method

All data is sent and received as JSON.

All methods names are lowercase and words are separated by underscore

Blank fields are included as *null* instead of being omitted.

All timestamps are returned in ISO 8601 format

2011-01-01T12:00:00+00:00

# **2.17.2 Authentication**

API uses Basic Authentication

The same API endpoint can be used for Admin and Client API calls.

Authentication Username is admin or client

Authentication Password is token which can be retrieved from BoxBilling Admin area

API uses cookies to store sessions.

## **2.17.3 Request**

All Requests are made via POST method

Data can be sent as JSON string or POST form.

All data is received as JSON.

Example *api.sh* script

```
#!/bin/bash
# BoxBilling REST API example
API_COOKIE=/tmp/bbcookie.txt
API_AUTH="admin:644846a924e9f4ca76f04f39b3f9c8ac"
API_ENDPOINT="http://demo.boxbilling.com/api"
# ****************************************************************************
echo "Add product #1 to shopping cart using quest API (no need to provide authentication):"
curl -c $API_COOKIE -b $API_COOKIE -X POST -d '{"id":"1"}' $API_ENDPOINT/quest/cart/add item
echo "\n"
echo "Get cart contents"
curl -c $API_COOKIE -b $API_COOKIE -X POST $API_ENDPOINT/guest/cart/get
echo "\n"
echo "Getting profile:"
curl -c $API_COOKIE -b $API_COOKIE -u "$API_AUTH" -X POST $API_ENDPOINT/admin/staff/profile_get
echo "\n"
```

```
echo "API Error example:"
curl -c $API_COOKIE -b $API_COOKIE -u "$API_AUTH" -X POST $API_ENDPOINT/admin/module/method
echo "\n"
echo "Get paginated list of orders:"
curl -c $API_COOKIE -b $API_COOKIE -u "$API_AUTH" -X POST -d '{"per_page":"1", "page":2}' $API_ENDPO
echo "\n"
```
Executing above *sh api.sh* script with produce output:

```
Add product #1 to shopping cart using guest API (no need to provide authentication):
{"result":true,"error":null}
Get cart contents
{"result": {"promocode":null,"discount":0,"total":1000,"items": [{"plugin":null,"id":"18","product_id"
Getting profile:
{"result":{"id":"1","role":"admin","admin_group_id":"1","email":"admin@boxbilling.com","pass":"11231;
API Error example:
{"result":null,"error":{"message":"Error message","code":720}}
Get paginated list of orders:
{"result":{"pages":1,"page":2,"per_page":1,"total":0,"list":[]},"error":null}
```
# **2.17.4 Errors**

Consider that error occurred if *error* field is not null.

```
{"result":null,"error":{"message":"Error explanation","code":101}}
```
# **2.17.5 Pagination**

Requests that return multiple items will be paginated to 30 items by default.

You can specify further pages with the **page** parameter.

You can also set a custom page size up to 100 with the **per\_page** parameter.

{"per\_page":45, "page":2}

Results contains pagination information in the following format:

{"result":{"page":2,"per\_page":45,"total":0,"list":[]},"error":null}

# **2.17.6 Rate Limiting**

BoxBilling can limit requests to API. By default it is configured to accept maximum of 1000 requests per hour from one IP. You can edit these settings at bb-modules/mod\_api/api-config.php; You can check the returned HTTP headers of any API request to see your current status:

```
$ curl -i http://demo.boxbilling.com/api/guest/system/version
```

```
HTTP/1.1 200 OK
X-RateLimit-Span: 3600
X-RateLimit-Limit: 1000
X-RateLimit-Remaining: 999
```
# **2.17.7 Lists sorting**

BoxBilling has reserved keys: orderby and sortorder to define unified sorting keywords in all future API requests.

orderby - depends on API query

sortorder - asc or desc

# **2.17.8 BoxBilling API Implementations**

## **BoxBilling template file**

Use API in any BoxBilling template.

#### All client area theme templates has global parameters:

- request same as PHP \$\_GET
- guest to access guest API
- client if client is logged in
- admin if admin is logged in

All admin area theme templates has global parameters:

- request same as PHP \$\_GET
- guest to access guest API
- admin if admin is logged in

Get currently logged in client profile details in client area template file:

```
{% if client %}
   {% set profile = client.client_get %}
   My email is: {{ profile.email }}
   My name is: {{ profile.first_name }} {{ profile.last_name }}
{% endif %}
```
## **PHP**

## PHP API class usage as admin

```
<?php
require_once 'BoxBillingApi.php';
$config = array(
    'api_role' => 'admin',
    'api_token' => 'your_admin_token',
    'api_url' => 'http://www.youdomain.com/api',
);
$api_admin = new Service_BoxBilling($config);
$messages = $api_admin->system_messages();
```
PHP API class usage as client

```
<?php
require_once 'BoxBillingApi.php';
$config = array(
   'api_role' => 'client',
    'api_token' => 'your_client_token',
    'api_url' => 'http://www.youdomain.com/api',
);
$api_client = new Service_BoxBilling($config);
$orders = $api_client->order_get_list(array('per_page'=>50, 'client_id'=>1));
```
PHP API class usage as guest

```
<?php
require_once 'BoxBillingApi.php';
$config = array(
    'api_role' => 'guest',
    'api_url' => 'http://www.youdomain.com/api',
);
$api_guest = new Service_BoxBilling($config);
$version = $api_guest->system_version();
```
## **BASH script**

#### Example boxbilling.sh

```
#!/bin/bash
# BoxBilling REST API example
API_COOKIE=/tmp/bbcookie.txt
API_AUTH="admin:644846a924e9f4ca76f04f39b3f9c8ac"
API_ENDPOINT="http://demo.boxbilling.com/api"
# ****************************************************************************
echo "Add product #1 to shopping cart using guest API (no need to provide authentication):"
curl -c $API_COOKIE -b $API_COOKIE -X POST -d '{"id":"1"}' $API_ENDPOINT/guest/cart/add_item
echo "\n"
echo "Get cart contents"
curl -c $API_COOKIE -b $API_COOKIE -X POST $API_ENDPOINT/guest/cart/get
```
## **JavaScript**

Add this line to your

```
<script type="text/javascript">
   var api = {
       post: function(url, params, jsonp) {
            $.ajax({
               type: "POST",
               url: 'http://www.yourdomain.com/api/' + url,
               data: params,
               dataType: 'json',
                error: function(jqXHR, textStatus, e) {
                    alert(e);
```

```
},
                success: function(data) {
                    if(data.error) {
                        alert(data.error.message);
                    } else {
                         if(typeof jsonp === 'function') {
                             return jsonp(data.result);
                         } else if(window.hasOwnProperty('console')) {
                             console.log(data.result);
                         }
                    }
                }
            });
        }
    }
</script>
```
#### Get BoxBilling version:

```
bb.post("guest/system/version", {}, function(result){ alert(result); });
```
Add product to shopping cart:

bb.post("guest/cart/add\_item", {id:1}, function(result){ alert(result); });

Dump shopping cart contents browser to console:

bb.post("guest/cart/get", {}, function(result){ console.debug(result) });

## **2.17.9 API Based Modules**

If you have developed API based extension, please open pull request at <https://github.com/boxbilling/extensions>

# **2.18 Guest API**

This document is the API specification for BoxBilling

## **2.18.1 Cart**

Shopping cart management

## **guest/cart/get**

Get shopping cart contents

## **API call examples**

```
• PHP
```
\$result = \$api\_guest->cart\_get(\$params);

• *HTML*

{{ guest.cart\_get() }}

• *JavaScript*

bb.post("guest/cart/get", {})

## **guest/cart/reset**

Completely remove shopping cart contents

#### **API call examples**

• *PHP*

\$result = \$api\_guest->cart\_reset(\$params);

• *HTML*

{{ guest.cart\_reset() }}

## • *JavaScript*

bb.post("guest/cart/reset", {})

## **guest/cart/set\_currency**

Set shopping cart currency

## **Required parameters**

currency string - New currency code to applied to shopping cart

#### **API call examples**

• *PHP*

\$result = \$api\_guest->cart\_set\_currency(\$params);

• *HTML*

{{ guest.cart\_set\_currency() }}

• *JavaScript*

```
bb.post("guest/cart/set_currency", {})
```
## **guest/cart/get\_currency**

Retrieve information about currently selected shopping cart currency

#### • *PHP*

\$result = \$api\_guest->cart\_get\_currency(\$params);

• *HTML*

{{ guest.cart\_get\_currency() }}

• *JavaScript*

bb.post("guest/cart/get\_currency", {})

## **guest/cart/apply\_promo**

Apply Promo code to shopping cart

## **Required parameters**

promocode string - Promo code string

## **API call examples**

## • *PHP*

\$result = \$api\_guest->cart\_apply\_promo(\$params);

#### • *HTML*

{{ guest.cart\_apply\_promo() }}

• *JavaScript*

```
bb.post("guest/cart/apply_promo", {})
```
## **guest/cart/remove\_promo**

Removes promo from shopping cart and resets discounted prices if any

### **API call examples**

```
• PHP
```
\$result = \$api\_guest->cart\_remove\_promo(\$params);

• *HTML*

{{ guest.cart\_remove\_promo() }}

• *JavaScript*

bb.post("guest/cart/remove\_promo", {})

#### **guest/cart/remove\_item**

Removes product from shopping cart

#### **Required parameters**

id int - Shopping cart item id

#### **API call examples**

• *PHP*

\$result = \$api\_guest->cart\_remove\_item(\$params);

• *HTML*

{{ guest.cart\_remove\_item() }}

• *JavaScript*

bb.post("guest/cart/remove\_item", {})

## **guest/cart/add\_item**

Adds product to shopping cart

## **Required parameters**

id int - Product ID

## **Optional parameters**

multiple bool - Default false. Allow multiple items in cart

period string - Billing period

quantity int - Products quantity

config array - Product configuration options

addons array - List of addons ids

## **API call examples**

#### • *PHP*

\$result = \$api\_guest->cart\_add\_item(\$params);

• *HTML*

{{ guest.cart\_add\_item() }}

• *JavaScript*

```
bb.post("guest/cart/add_item", {})
```
## **2.18.2 Client**

Clients API methods

## **guest/client/create**

Client signup action.

#### **Required parameters**

email string - Email first\_name string - First name password string - password password\_confirm string - must be same as password

#### **Optional parameters**

auto\_login bool - Auto login client after signup last\_name string - last name aid string - Alternative id. Usually used by import tools. gender string - Gender - values: male|female country string - Country city string - city birthday string - Birthday type string - Identifies client type: company or individual company string - Company company\_vat string - Company VAT number company\_number string - Company number address\_1 string - Address line 1 address\_2 string - Address line 2 postcode string - zip or postcode state string - country state phone string - Phone number

phone\_cc string - Phone country code

document\_type string - Related document type, ie: passport, driving license

document\_nr string - Related document number, ie: passport number: LC45698122

notes string - Notes about client. Visible for admin only

custom\_1 string - Custom field 1

custom\_2 string - Custom field 2

custom\_3 string - Custom field 3

custom\_4 string - Custom field 4

custom\_5 string - Custom field 5

custom\_6 string - Custom field 6

custom\_7 string - Custom field 7

custom\_8 string - Custom field 8

custom\_9 string - Custom field 9

custom\_10 string - Custom field 10

#### **API call examples**

## • *PHP*

\$result = \$api\_guest->client\_create(\$params);

• *HTML*

```
{{ guest.client_create() }}
```
## • *JavaScript*

```
bb.post("guest/client/create", {})
```
## **guest/client/login**

Client login action

## **Required parameters**

email string - client email

password string - client password

## **API call examples**

• *PHP*

\$result = \$api\_guest->client\_login(\$params);

• *HTML*

{{ guest.client\_login() }}

• *JavaScript*

bb.post("guest/client/login", {})

## **guest/client/reset\_password**

Password reset confirmation email will be sent to email.

## **Required parameters**

email string - client email

#### **API call examples**

• *PHP*

\$result = \$api\_guest->client\_reset\_password(\$params);

• *HTML*

{{ guest.client\_reset\_password() }}

• *JavaScript*

bb.post("guest/client/reset\_password", {})

## **guest/client/confirm\_reset**

Confirm password reset action

#### **Required parameters**

hash string - hash received in email

#### **API call examples**

```
• PHP
```
\$result = \$api\_guest->client\_confirm\_reset(\$params);

• *HTML*

```
{{ guest.client_confirm_reset() }}
```
• *JavaScript*

bb.post("guest/client/confirm\_reset", {})

## **guest/client/is\_vat**

Check if given vat number is valid EU country VAT number This method uses <http://isvat.appspot.com/> method to validate VAT

## **Required parameters**

country string - Country CODE: FR - France etc.

vat string - VAT number

## **API call examples**

• *PHP*

```
$result = $api_guest->client_is_vat($params);
```
• *HTML*

```
{{ guest.client_is_vat() }}
```
## • *JavaScript*

bb.post("guest/client/is\_vat", {})

### **guest/client/required**

List of required fields for client registration

#### **API call examples**

• *PHP*

\$result = \$api\_guest->client\_required(\$params);

• *HTML*

```
{{ guest.client_required() }}
```
• *JavaScript*

```
bb.post("guest/client/required", {})
```
# **2.18.3 Cron**

Cron checker

## **guest/cron/check**

Run cron if is late and web based cron is enabled

#### • *PHP*

\$result = \$api\_guest->cron\_check(\$params);

## • *HTML*

{{ guest.cron\_check() }}

#### • *JavaScript*

bb.post("guest/cron/check", {})

## **guest/cron/settings**

## Get cron settings

#### **API call examples**

## • *PHP*

\$result = \$api\_guest->cron\_settings(\$params);

#### • *HTML*

```
{{ guest.cron_settings() }}
```
• *JavaScript*

```
bb.post("guest/cron/settings", {})
```
## **guest/cron/is\_late**

Tells if cron is late

### **API call examples**

```
• PHP
```
\$result = \$api\_guest->cron\_is\_late(\$params);

• *HTML*

{{ guest.cron\_is\_late() }}

• *JavaScript*

bb.post("guest/cron/is\_late", {})

## **2.18.4 Currency**

Currency management

## **guest/currency/get\_pairs**

Get list of available currencies

#### **API call examples**

• *PHP*

\$result = \$api\_guest->currency\_get\_pairs(\$params);

• *HTML*

{{ guest.currency\_get\_pairs() }}

• *JavaScript*

bb.post("guest/currency/get\_pairs", {})

#### **guest/currency/get**

Get currency by code

#### **Required parameters**

code string - currency code, ie: USD

#### **API call examples**

## • *PHP*

\$result = \$api\_guest->currency\_get(\$params);

#### • *HTML*

{{ guest.currency\_get() }}

• *JavaScript*

bb.post("guest/currency/get", {})

### **guest/currency/format**

Format price by currency settings

## **Optional parameters**

convert bool - covert to default currency rate. Default - true; without\_currency bool - Show only number. No symbols are attached Default - false; price float - Price to be formated. Default 0

code string - currency code, ie: USD. Default - default currency

• *PHP*

```
$result = $api_guest->currency_format($params);
```
• *HTML*

{{ guest.currency\_format() }}

• *JavaScript*

bb.post("guest/currency/format", {})

## **2.18.5 Example**

All public methods in this class are exposed to public. Always think what kind of information you are exposing. Emails, passwords and other information should NOT be returned by functions in this class

This module can be called from API or in template

#### **guest/example/readme**

Get readme.md file contents

### **API call examples**

• *PHP*

\$result = \$api\_guest->example\_readme(\$params);

• *HTML*

{{ guest.example\_readme() }}

• *JavaScript*

```
bb.post("guest/example/readme", {})
```
### **guest/example/top\_songs**

Get Top Songs from iTunes Store

#### **Required parameters**

limit int - define songs limit

#### **API call examples**

• *PHP*

\$result = \$api\_guest->example\_top\_songs(\$params);

• *HTML*

{{ guest.example\_top\_songs() }}

• *JavaScript*

bb.post("guest/example/top\_songs", {})

## **2.18.6 Extension**

Extensions

## **guest/extension/is\_on**

Checks if extensions is available

### **Required parameters**

mod string - module name to be checked

#### **API call examples**

• *PHP*

\$result = \$api\_guest->extension\_is\_on(\$params);

• *HTML*

{{ guest.extension\_is\_on() }}

• *JavaScript*

```
bb.post("guest/extension/is_on", {})
```
## **guest/extension/theme**

Return active theme info

#### **API call examples**

```
• PHP
```
\$result = \$api\_guest->extension\_theme(\$params);

• *HTML*

{{ guest.extension\_theme() }}

• *JavaScript*

bb.post("guest/extension/theme", {})

### **guest/extension/languages**

Retrieve list of available languages

#### **API call examples**

• *PHP*

\$result = \$api\_guest->extension\_languages(\$params);

• *HTML*

{{ guest.extension\_languages() }}

• *JavaScript*

bb.post("guest/extension/languages", {})

## **2.18.7 Formbuilder**

Custom forms

## **guest/formbuilder/get**

Get custom order form details for product

## **Required parameters**

product\_id int - Product id

## **API call examples**

```
• PHP
```
\$result = \$api\_guest->formbuilder\_get(\$params);

• *HTML*

{{ guest.formbuilder\_get() }}

• *JavaScript*

bb.post("guest/formbuilder/get", {})

# **2.18.8 Forum**

Forum management

## **guest/forum/get\_list**

Get paginated list of forums

#### **API call examples**

#### • *PHP*

\$result = \$api\_guest->forum\_get\_list(\$params);

• *HTML*

{{ guest.forum\_get\_list() }}

• *JavaScript*

bb.post("guest/forum/get\_list", {})

## **guest/forum/get\_categories**

Get forums list grouped by category name

### **API call examples**

## • *PHP*

\$result = \$api\_guest->forum\_get\_categories(\$params);

• *HTML*

{{ guest.forum\_get\_categories() }}

#### • *JavaScript*

bb.post("guest/forum/get\_categories", {})

## **guest/forum/get**

Get forum details

## **Required parameters**

id int - forum id

## **API call examples**

## • *PHP*

\$result = \$api\_guest->forum\_get(\$params);

• *HTML*

{{ guest.forum\_get() }}

• *JavaScript*

bb.post("guest/forum/get", {})

## **guest/forum/get\_topic\_list**

Get paginated list of topics

#### **API call examples**

• *PHP*

\$result = \$api\_guest->forum\_get\_topic\_list(\$params);

• *HTML*

{{ guest.forum\_get\_topic\_list() }}

## • *JavaScript*

bb.post("guest/forum/get\_topic\_list", {})

## **guest/forum/get\_topic**

Get topic details

## **Required parameters**

id int - topic id

## **API call examples**

• *PHP*

\$result = \$api\_guest->forum\_get\_topic(\$params);

• *HTML*

{{ guest.forum\_get\_topic() }}

• *JavaScript*

```
bb.post("guest/forum/get_topic", {})
```
## **guest/forum/get\_topic\_message\_list**

Get topic messages list

## **Required parameters**

forum\_topic\_id int - topic id

#### **API call examples**

## • *PHP*

\$result = \$api\_guest->forum\_get\_topic\_message\_list(\$params);

## • *HTML*

{{ guest.forum\_get\_topic\_message\_list() }}

#### • *JavaScript*

bb.post("guest/forum/get\_topic\_message\_list", {})

#### **guest/forum/search**

Search topic messages

### **Required parameters**

q string - query string

## **API call examples**

## • *PHP*

\$result = \$api\_guest->forum\_search(\$params);

• *HTML*

{{ guest.forum\_search() }}

• *JavaScript*

```
bb.post("guest/forum/search", {})
```
## **2.18.9 Invoice**

Invoice processing

## **guest/invoice/get**

Get invoice details

## **Required parameters**

hash string - invoice hash

#### • *PHP*

\$result = \$api\_guest->invoice\_get(\$params);

## • *HTML*

{{ guest.invoice\_get() }}

#### • *JavaScript*

bb.post("guest/invoice/get", {})

## **guest/invoice/update**

Update Invoice details. Only unpaid invoice details can be updated.

#### **Required parameters**

hash string - invoice hash

#### **Optional parameters**

gateway\_id int - selected payment gateway id

#### **API call examples**

#### • *PHP*

\$result = \$api\_guest->invoice\_update(\$params);

• *HTML*

{{ guest.invoice\_update() }}

• *JavaScript*

```
bb.post("guest/invoice/update", {})
```
## **guest/invoice/gateways**

Get list of available payment gateways to pay for invoices

#### **Optional parameters**

format string - if format is "pairs" then id=>name values are returned

• *PHP*

\$result = \$api\_guest->invoice\_gateways(\$params);

• *HTML*

{{ guest.invoice\_gateways() }}

• *JavaScript*

bb.post("guest/invoice/gateways", {})

## **guest/invoice/payment**

Process invoice for selected gateway. Returned result can be processed to redirect or to show required information. Returned result depends

on payment gateway.

#### **Required parameters**

hash string - invoice hash

gateway\_id int - payment gateway id

#### **Optional parameters**

subscription bool - is payment subscription

auto\_redirect bool - should payment adapter automatically redirect client or just print pay now button

#### **API call examples**

#### • *PHP*

\$result = \$api\_guest->invoice\_payment(\$params);

• *HTML*

{{ guest.invoice\_payment() }}

• *JavaScript*

bb.post("guest/invoice/payment", {})

# **2.18.10 Kb**

Knowledge base API

## **guest/kb/article\_get\_list**

Get paginated list of knowledge base articles. Returns only active articles.

#### **API call examples**

#### • *PHP*

\$result = \$api\_guest->kb\_article\_get\_list(\$params);

• *HTML*

{{ guest.kb\_article\_get\_list() }}

• *JavaScript*

bb.post("guest/kb/article\_get\_list", {})

## **guest/kb/article\_get**

Get active knowledge base article

#### **Required parameters**

id int - knowledge base article ID. Required only if SLUG is not passed.

slug string - knowledge base article slug. Required only if ID is not passed.

#### **API call examples**

```
• PHP
```
\$result = \$api\_guest->kb\_article\_get(\$params);

• *HTML*

```
{{ guest.kb_article_get() }}
```
• *JavaScript*

```
bb.post("guest/kb/article_get", {})
```
## **guest/kb/category\_get\_list**

Get paginated list of knowledge base categories

## **API call examples**

## • *PHP*

\$result = \$api\_guest->kb\_category\_get\_list(\$params);

## • *HTML*

{{ guest.kb\_category\_get\_list() }}

• *JavaScript*

bb.post("guest/kb/category\_get\_list", {})

## **guest/kb/category\_get\_pairs**

Get knowledge base categories id, title pairs

#### **API call examples**

## • *PHP*

\$result = \$api\_guest->kb\_category\_get\_pairs(\$params);

• *HTML*

{{ guest.kb\_category\_get\_pairs() }}

• *JavaScript*

bb.post("guest/kb/category\_get\_pairs", {})

## **guest/kb/category\_get**

Get knowledge base category by ID or SLUG

#### **Required parameters**

id int - knowledge base category ID. Required only if SLUG is not passed.

slug string - knowledge base category slug. Required only if ID is not passed.

#### **API call examples**

### • *PHP*

\$result = \$api\_guest->kb\_category\_get(\$params);

## • *HTML*

{{ guest.kb\_category\_get() }}

• *JavaScript*

bb.post("guest/kb/category\_get", {})

## **2.18.11 News**

News and announcements management

## **guest/news/get\_list**

Get paginated list of active news items

#### **API call examples**

#### • *PHP*

\$result = \$api\_guest->news\_get\_list(\$params);

• *HTML*

{{ guest.news\_get\_list() }}

• *JavaScript*

bb.post("guest/news/get\_list", {})

## **guest/news/get**

Get news item by ID or SLUG

### **Required parameters**

id int - news item ID. Required only if SLUG is not passed.

slug string - news item slug. Required only if ID is not passed.

#### **API call examples**

```
• PHP
```
\$result = \$api\_guest->news\_get(\$params);

• *HTML*

```
{{ guest.news_get() }}
```
• *JavaScript*

```
bb.post("guest/news/get", {})
```
# **2.18.12 Product**

Products management api

## **guest/product/get\_list**

Get paginated list of products

## **Optional parameters**

show\_hidden bool - also get hidden products. Default false

#### **API call examples**

## • *PHP*

\$result = \$api\_guest->product\_get\_list(\$params);

• *HTML*

{{ guest.product\_get\_list() }}

• *JavaScript*

bb.post("guest/product/get\_list", {})

## **guest/product/get\_pairs**

Get products pairs. Product id -> title values

## **API call examples**

## • *PHP*

\$result = \$api\_guest->product\_get\_pairs(\$params);

## • *HTML*

{{ guest.product\_get\_pairs() }}

### • *JavaScript*

bb.post("guest/product/get\_pairs", {})

## **guest/product/get**

Get product by ID

### **Required parameters**

id int - product id

#### **API call examples**

• *PHP*

\$result = \$api\_guest->product\_get(\$params);

• *HTML*

{{ guest.product\_get() }}

• *JavaScript*

bb.post("guest/product/get", {})

## **guest/product/category\_get\_list**

Get paginated list of product categories

#### **API call examples**

• *PHP*

\$result = \$api\_guest->product\_category\_get\_list(\$params);

• *HTML*

{{ guest.product\_category\_get\_list() }}

• *JavaScript*

bb.post("guest/product/category\_get\_list", {})

## **guest/product/category\_get\_pairs**

Get pairs of product categories

#### **API call examples**

```
• PHP
```
\$result = \$api\_guest->product\_category\_get\_pairs(\$params);

• *HTML*

```
{{ guest.product_category_get_pairs() }}
```
• *JavaScript*

bb.post("guest/product/category\_get\_pairs", {})

## **guest/product/get\_slider**

Return slider data for product types. Products are grouped by type. You can pass parameter to select product type for slider

Product configuration must have slider\_%s keys

#### **Optional parameters**

type string - product type for slider - default = hosting

format string - return format. Default is array . You can choose json format, to directly inject to javascript

#### **API call examples**

```
• PHP
```
\$result = \$api\_guest->product\_get\_slider(\$params);

• *HTML*

```
{{ guest.product_get_slider() }}
```
• *JavaScript*

bb.post("guest/product/get\_slider", {})

# **2.18.13 Servicedomain**

Domain service management

#### **guest/servicedomain/tlds**

Get configured TLDs which can be ordered. Shows only enabled TLDs

#### **Optional parameters**

allow\_register bool - shows only these TLDs which can be registered allow\_transfer bool - shows only these TLDs which can be transferred

## **API call examples**

• *PHP*

\$result = \$api\_guest->servicedomain\_tlds(\$params);

• *HTML*

{{ guest.servicedomain\_tlds() }}

• *JavaScript*

```
bb.post("guest/servicedomain/tlds", {})
```
## **guest/servicedomain/pricing**

Get TLD pricing information

## **Required parameters**

tld string - Top level domain, ie: .com

#### **API call examples**

### • *PHP*

\$result = \$api\_guest->servicedomain\_pricing(\$params);

• *HTML*

{{ guest.servicedomain\_pricing() }}

• *JavaScript*

bb.post("guest/servicedomain/pricing", {})

## **guest/servicedomain/check**

Check if domain is available for registration. Domain registrar must be configured in order to get correct results.

## **Required parameters**

- sld string second level domain, ie: mydomain
- tld string top level domain, ie: .com

#### **API call examples**

```
• PHP
```
\$result = \$api\_guest->servicedomain\_check(\$params);

• *HTML*

```
{{ guest.servicedomain_check() }}
```

```
• JavaScript
```

```
bb.post("guest/servicedomain/check", {})
```
## **guest/servicedomain/can\_be\_transferred**

Check if domain can be transferred. Domain registrar must be configured in order to get correct results.

## **Required parameters**

- sld string second level domain, ie: mydomain
- tld string top level domain, ie: .com

• *PHP*

\$result = \$api\_guest->servicedomain\_can\_be\_transferred(\$params);

• *HTML*

{{ guest.servicedomain\_can\_be\_transferred() }}

• *JavaScript*

bb.post("guest/servicedomain/can\_be\_transferred", {})

## **2.18.14 Servicelicense**

Licensing server

#### **guest/servicelicense/check**

Check license details callback. Request IP is detected automatically You can pass any other parameters to be validated by license plugin.

## **Required parameters**

license string - license key host string - hostname where license is installed version string - software version path string - software install path

#### **Optional parameters**

legacy string - deprecated parameter. Returns result in non consistent API result

## **API call examples**

#### • *PHP*

\$result = \$api\_guest->servicelicense\_check(\$params);

• *HTML*

{{ guest.servicelicense\_check() }}

• *JavaScript*

bb.post("guest/servicelicense/check", {})

# **2.18.15 Servicesolusvm**

Solusvm service management

## **guest/servicesolusvm/get\_templates**

Return operating system templates available on solusVM master server

#### **Required parameters**

type string - virtualization type

### **API call examples**

• *PHP*

\$result = \$api\_guest->servicesolusvm\_get\_templates(\$params);

• *HTML*

{{ guest.servicesolusvm\_get\_templates() }}

• *JavaScript*

```
bb.post("guest/servicesolusvm/get_templates", {})
```
# **2.18.16 Serviceyouhosting**

Youhosting service management

#### **guest/serviceyouhosting/webhook**

Youhosting webhooks listener

### **API call examples**

```
• PHP
```
\$result = \$api\_guest->serviceyouhosting\_webhook(\$params);

• *HTML*

{{ guest.serviceyouhosting\_webhook() }}

• *JavaScript*

bb.post("guest/serviceyouhosting/webhook", {})

## **guest/serviceyouhosting/master\_domains**

Return master\_domains

• *PHP*

\$result = \$api\_guest->serviceyouhosting\_master\_domains(\$params);

• *HTML*

{{ guest.serviceyouhosting\_master\_domains() }}

• *JavaScript*

bb.post("guest/serviceyouhosting/master\_domains", {})

## **2.18.17 Spamchecker**

Spam cheking module management

#### **guest/spamchecker/recaptcha**

Returns recaptcha public key

#### **API call examples**

• *PHP*

\$result = \$api\_guest->spamchecker\_recaptcha(\$params);

#### • *HTML*

{{ guest.spamchecker\_recaptcha() }}

• *JavaScript*

bb.post("guest/spamchecker/recaptcha", {})

## **2.18.18 Staff**

Staff methods

### **guest/staff/create**

Gives ability to create administrator account if no admins exists on the system.

Database structure must be installed before calling this action. bb-config.php file must already be present and configured. Used by automated BoxBilling installer.

#### **Required parameters**

email string - admin email

password string - admin password

#### • *PHP*

```
$result = $api_guest->staff_create($params);
```
## • *HTML*

{{ guest.staff\_create() }}

#### • *JavaScript*

bb.post("guest/staff/create", {})

### **guest/staff/login**

Login to admin area and save information to session.

## **Required parameters**

email string - admin email

password string - admin password

#### **Optional parameters**

remember string - pass value "1" to create remember me cookie

#### **API call examples**

```
• PHP
```
\$result = \$api\_guest->staff\_login(\$params);

## • *HTML*

{{ guest.staff\_login() }}

## • *JavaScript*

```
bb.post("guest/staff/login", {})
```
## **2.18.19 Support**

Public tickets management

## **guest/support/ticket\_create**

Submit new public ticket

## **Required parameters**

name string - Ticket author name email string - Ticket author email subject string - Ticket subject message string - Ticket message

#### **API call examples**

• *PHP*

\$result = \$api\_guest->support\_ticket\_create(\$params);

• *HTML*

{{ guest.support\_ticket\_create() }}

• *JavaScript*

bb.post("guest/support/ticket\_create", {})

## **guest/support/ticket\_get**

Get public ticket

#### **Required parameters**

hash string - public ticket hash

### **API call examples**

• *PHP*

\$result = \$api\_guest->support\_ticket\_get(\$params);

• *HTML*

```
{{ guest.support_ticket_get() }}
```
• *JavaScript*

```
bb.post("guest/support/ticket_get", {})
```
## **guest/support/ticket\_close**

Close public ticket

## **Required parameters**

hash string - public ticket hash
## • *PHP*

\$result = \$api\_guest->support\_ticket\_close(\$params);

# • *HTML*

{{ guest.support\_ticket\_close() }}

### • *JavaScript*

bb.post("guest/support/ticket\_close", {})

# **guest/support/ticket\_reply**

Reply to public ticket

## **Required parameters**

hash string - public ticket hash

message string - public ticket reply message

## **API call examples**

# • *PHP*

\$result = \$api\_guest->support\_ticket\_reply(\$params);

• *HTML*

{{ guest.support\_ticket\_reply() }}

### • *JavaScript*

bb.post("guest/support/ticket\_reply", {})

# **2.18.20 System**

System methods

## **guest/system/version**

Get BoxBilling version

## **API call examples**

# • *PHP*

\$result = \$api\_guest->system\_version(\$params);

# • *HTML*

{{ guest.system\_version() }}

• *JavaScript*

```
bb.post("guest/system/version", {})
```
# **guest/system/company**

Returns company information

## **API call examples**

## • *PHP*

\$result = \$api\_guest->system\_company(\$params);

## • *HTML*

{{ guest.system\_company() }}

• *JavaScript*

```
bb.post("guest/system/company", {})
```
# **guest/system/states**

Returns USA states list

### **API call examples**

```
• PHP
```
\$result = \$api\_guest->system\_states(\$params);

• *HTML*

```
{{ guest.system_states() }}
```
• *JavaScript*

```
bb.post("guest/system/states", {})
```
# **guest/system/countries\_eunion**

Returns list of european union countries

# **API call examples**

• *PHP*

\$result = \$api\_guest->system\_countries\_eunion(\$params);

• *HTML*

{{ guest.system\_countries\_eunion() }}

• *JavaScript*

bb.post("guest/system/countries\_eunion", {})

## **guest/system/countries**

Returns list of world countries

## **API call examples**

• *PHP*

\$result = \$api\_guest->system\_countries(\$params);

• *HTML*

{{ guest.system\_countries() }}

• *JavaScript*

bb.post("guest/system/countries", {})

#### **guest/system/param**

Returns system parameter by key

#### **Required parameters**

key string - Parameter name

#### **API call examples**

```
• PHP
```
\$result = \$api\_guest->system\_param(\$params);

• *HTML*

{{ guest.system\_param() }}

• *JavaScript*

bb.post("guest/system/param", {})

# **guest/system/periods**

Return list of available payment periods

#### • *PHP*

\$result = \$api\_guest->system\_periods(\$params);

## • *HTML*

{{ guest.system\_periods() }}

### • *JavaScript*

bb.post("guest/system/periods", {})

## **guest/system/period\_title**

Gets period title by identifier

## **Required parameters**

code string - Period code name, ie: 1M => Monthly

## **API call examples**

## • *PHP*

\$result = \$api\_guest->system\_period\_title(\$params);

### • *HTML*

{{ guest.system\_period\_title() }}

• *JavaScript*

bb.post("guest/system/period\_title", {})

## **guest/system/paginator**

Returns info for paginator according to list

#### **API call examples**

```
• PHP
```
\$result = \$api\_guest->system\_paginator(\$params);

• *HTML*

{{ guest.system\_paginator() }}

• *JavaScript*

bb.post("guest/system/paginator", {})

#### **guest/system/current\_url**

If called from template file this function returns current url

#### **API call examples**

• *PHP*

\$result = \$api\_guest->system\_current\_url(\$params);

• *HTML*

```
{{ guest.system_current_url() }}
```
• *JavaScript*

```
bb.post("guest/system/current_url", {})
```
## **guest/system/template\_exists**

Check if passed file name template exists for client area

## **Required parameters**

file string - template file name, example: mod\_index\_dashboard.phtml

## **API call examples**

• *PHP*

```
$result = $api_guest->system_template_exists($params);
```
• *HTML*

```
{{ guest.system_template_exists() }}
```
• *JavaScript*

bb.post("guest/system/template\_exists", {})

# **guest/system/locale**

Get current client locale

• *PHP*

\$result = \$api\_guest->system\_locale(\$params);

• *HTML*

{{ guest.system\_locale() }}

• *JavaScript*

bb.post("guest/system/locale", {})

# **2.19 Client API**

This document is the API specification for BoxBilling

# **2.19.1 Cart**

Shopping cart management

# **client/cart/checkout**

Checkout cart which has products

## **Optional parameters**

gateway\_id int - payment gateway id. Which payment gateway will be used to make payment

# **API call examples**

# • *PHP*

\$result = \$api\_client->cart\_checkout(\$params);

• *HTML*

{{ client.cart\_checkout() }}

## • *JavaScript*

bb.post("client/cart/checkout", {})

# **2.19.2 Client**

Client management

# **client/client/balance\_get\_list**

Get payments information

#### **API call examples**

```
• PHP
```
\$result = \$api\_client->client\_balance\_get\_list(\$params);

• *HTML*

{{ client.client\_balance\_get\_list() }}

• *JavaScript*

bb.post("client/client/balance\_get\_list", {})

# **2.19.3 Email**

Emails hostory listing and management

# **client/email/get\_list**

Get list of emails system had sent to client

## **API call examples**

# • *PHP*

\$result = \$api\_client->email\_get\_list(\$params);

• *HTML*

{{ client.email\_get\_list() }}

• *JavaScript*

```
bb.post("client/email/get_list", {})
```
### **client/email/get**

Get email details

# **Required parameters**

id int - Email id

#### • *PHP*

\$result = \$api\_client->email\_get(\$params);

## • *HTML*

{{ client.email\_get() }}

#### • *JavaScript*

bb.post("client/email/get", {})

# **client/email/resend**

Resend email to client once again

### **Required parameters**

id int - Email id

# **API call examples**

## • *PHP*

\$result = \$api\_client->email\_resend(\$params);

## • *HTML*

{{ client.email\_resend() }}

## • *JavaScript*

bb.post("client/email/resend", {})

## **client/email/delete**

Remove email from system.

## **Required parameters**

id int - Email id

#### **API call examples**

• *PHP*

\$result = \$api\_client->email\_delete(\$params);

• *HTML*

{{ client.email\_delete() }}

• *JavaScript*

```
bb.post("client/email/delete", {})
```
# **2.19.4 Example**

All public methods in this class are exposed to client using API. Always think what kind of information you are exposing.

# **client/example/get\_info**

From client API you can call any other module API

This method will collect data from all APIs and merge into one result.

Be careful not to expose sensitive data from Admin API.

## **API call examples**

• *PHP*

```
$result = $api_client->example_get_info($params);
```
• *HTML*

```
{{ client.example_get_info() }}
```
• *JavaScript*

```
bb.post("client/example/get_info", {})
```
# **2.19.5 Forum**

Forum management

## **client/forum/get\_list**

Get paginated list of forums

#### **API call examples**

• *PHP*

\$result = \$api\_client->forum\_get\_list(\$params);

• *HTML*

{{ client.forum\_get\_list() }}

• *JavaScript*

bb.post("client/forum/get\_list", {})

# **client/forum/get\_categories**

Get forums list grouped by category name

#### **API call examples**

```
• PHP
```
\$result = \$api\_client->forum\_get\_categories(\$params);

# • *HTML*

{{ client.forum\_get\_categories() }}

• *JavaScript*

bb.post("client/forum/get\_categories", {})

# **client/forum/get**

Get forum details

#### **Required parameters**

id int - forum id

## **API call examples**

```
• PHP
```

```
$result = $api_client->forum_get($params);
```
• *HTML*

```
{{ client.forum_get() }}
```
• *JavaScript*

```
bb.post("client/forum/get", {})
```
# **client/forum/get\_topic\_list**

Get paginated list of topics

### • *PHP*

\$result = \$api\_client->forum\_get\_topic\_list(\$params);

## • *HTML*

{{ client.forum\_get\_topic\_list() }}

#### • *JavaScript*

bb.post("client/forum/get\_topic\_list", {})

#### **client/forum/get\_topic**

Get topic details

#### **Required parameters**

id int - topic id

## **API call examples**

• *PHP*

\$result = \$api\_client->forum\_get\_topic(\$params);

### • *HTML*

{{ client.forum\_get\_topic() }}

## • *JavaScript*

bb.post("client/forum/get\_topic", {})

### **client/forum/start\_topic**

Create new topic

## **Required parameters**

forum\_id int - forum id

topic string - topic title

message string - topic message

# **Optional parameters**

status string - initial topic status

#### • *PHP*

\$result = \$api\_client->forum\_start\_topic(\$params);

## • *HTML*

{{ client.forum\_start\_topic() }}

#### • *JavaScript*

bb.post("client/forum/start\_topic", {})

## **client/forum/get\_topic\_message\_list**

Get topic messages list

#### **Required parameters**

forum\_topic\_id int - topic id

## **API call examples**

• *PHP*

\$result = \$api\_client->forum\_get\_topic\_message\_list(\$params);

### • *HTML*

{{ client.forum\_get\_topic\_message\_list() }}

• *JavaScript*

bb.post("client/forum/get\_topic\_message\_list", {})

### **client/forum/post\_message**

Post new message to topic

## **Required parameters**

forum\_topic\_id int - forum topic id

message string - topic message

# **API call examples**

#### • *PHP*

\$result = \$api\_client->forum\_post\_message(\$params);

# • *HTML*

```
{{ client.forum_post_message() }}
```
• *JavaScript*

```
bb.post("client/forum/post_message", {})
```
# **client/forum/is\_subscribed**

Check if current client is subscribed to forum notifications

# **API call examples**

## • *PHP*

\$result = \$api\_client->forum\_is\_subscribed(\$params);

• *HTML*

{{ client.forum\_is\_subscribed() }}

• *JavaScript*

bb.post("client/forum/is\_subscribed", {})

## **client/forum/unsubscribe**

Unsubscribe client from topic notifications

### **API call examples**

```
• PHP
```
\$result = \$api\_client->forum\_unsubscribe(\$params);

• *HTML*

```
{{ client.forum_unsubscribe() }}
```
• *JavaScript*

```
bb.post("client/forum/unsubscribe", {})
```
# **client/forum/subscribe**

Subscribe client to forum topic notifications

### **Required parameters**

id int - forum topic id

#### • *PHP*

\$result = \$api\_client->forum\_subscribe(\$params);

## • *HTML*

{{ client.forum\_subscribe() }}

## • *JavaScript*

bb.post("client/forum/subscribe", {})

# **client/forum/favorites**

Get list of topics added to favorites

#### **API call examples**

# • *PHP*

\$result = \$api\_client->forum\_favorites(\$params);

### • *HTML*

```
{{ client.forum_favorites() }}
```
### • *JavaScript*

```
bb.post("client/forum/favorites", {})
```
# **client/forum/is\_favorite**

Check if topic is added to favorites

## **Required parameters**

id int - forum topic id

### **API call examples**

```
• PHP
```
\$result = \$api\_client->forum\_is\_favorite(\$params);

• *HTML*

```
{{ client.forum_is_favorite() }}
```
• *JavaScript*

bb.post("client/forum/is\_favorite", {})

#### **client/forum/favorite\_add**

Add topic to favorites

#### **Required parameters**

id int - forum topic id

#### **API call examples**

• *PHP*

\$result = \$api\_client->forum\_favorite\_add(\$params);

• *HTML*

{{ client.forum\_favorite\_add() }}

• *JavaScript*

bb.post("client/forum/favorite\_add", {})

## **client/forum/favorite\_remove**

Remove topic from favorites

## **Required parameters**

id int - forum topic id

## **API call examples**

• *PHP*

\$result = \$api\_client->forum\_favorite\_remove(\$params);

• *HTML*

{{ client.forum\_favorite\_remove() }}

• *JavaScript*

bb.post("client/forum/favorite\_remove", {})

### **client/forum/profile**

Forum profile

#### • *PHP*

\$result = \$api\_client->forum\_profile(\$params);

## • *HTML*

{{ client.forum\_profile() }}

#### • *JavaScript*

bb.post("client/forum/profile", {})

# **2.19.6 Invoice**

Invoice management

## **client/invoice/get\_list**

Get paginated list of invoices

## **API call examples**

• *PHP*

\$result = \$api\_client->invoice\_get\_list(\$params);

## • *HTML*

{{ client.invoice\_get\_list() }}

• *JavaScript*

bb.post("client/invoice/get\_list", {})

### **client/invoice/get**

Get invoice details

## **Required parameters**

hash string - invoice hash

## **API call examples**

• *PHP*

\$result = \$api\_client->invoice\_get(\$params);

• *HTML*

{{ client.invoice\_get() }}

• *JavaScript*

```
bb.post("client/invoice/get", {})
```
# **client/invoice/update**

Update Invoice details. Only unpaid invoice details can be updated.

## **Required parameters**

hash string - invoice hash

#### **Optional parameters**

gateway\_id int - selected payment gateway id

#### **API call examples**

• *PHP*

\$result = \$api\_client->invoice\_update(\$params);

• *HTML*

```
{{ client.invoice_update() }}
```
• *JavaScript*

bb.post("client/invoice/update", {})

## **client/invoice/renewal\_invoice**

Generates new invoice for selected order. If unpaid invoice for selected order already exists, new invoice will not be generated, and old invoice hash

is returned

#### **Required parameters**

order\_id int - ID of order to generate new invoice for

## **API call examples**

```
• PHP
```
\$result = \$api\_client->invoice\_renewal\_invoice(\$params);

• *HTML*

- {{ client.invoice\_renewal\_invoice() }}
- *JavaScript*

bb.post("client/invoice/renewal\_invoice", {})

## **client/invoice/funds\_invoice**

Deposit money in advance. Generates new invoice for depositing money. Clients currency must be defined.

## **Required parameters**

amount float - amount to be deposited.

#### **API call examples**

#### • *PHP*

\$result = \$api\_client->invoice\_funds\_invoice(\$params);

• *HTML*

{{ client.invoice\_funds\_invoice() }}

• *JavaScript*

bb.post("client/invoice/funds\_invoice", {})

## **client/invoice/delete**

Client removes unpaid invoice.

#### **Required parameters**

hash string - invoice hash

#### **API call examples**

```
• PHP
```
\$result = \$api\_client->invoice\_delete(\$params);

• *HTML*

{{ client.invoice\_delete() }}

• *JavaScript*

```
bb.post("client/invoice/delete", {})
```
# **client/invoice/transaction\_get\_list**

Get paginated list of transactions.

#### **Optional parameters**

invoice\_hash string - filter transactions by invoice hash gateway\_id int - filter transactions by payment gateway id status string - filter transactions by status currency string - filter transactions by currency code date\_from string - filter transactions by date date\_to string - filter transactions by date

#### **API call examples**

#### • *PHP*

\$result = \$api\_client->invoice\_transaction\_get\_list(\$params);

## • *HTML*

{{ client.invoice\_transaction\_get\_list() }}

• *JavaScript*

bb.post("client/invoice/transaction\_get\_list", {})

# **2.19.7 Order**

Client orders management

## **client/order/get\_list**

Get list of orders

## **API call examples**

```
• PHP
```
\$result = \$api\_client->order\_get\_list(\$params);

• *HTML*

{{ client.order\_get\_list() }}

• *JavaScript*

```
bb.post("client/order/get_list", {})
```
## **client/order/get**

Get order details

### **Required parameters**

id int - order id

## **API call examples**

• *PHP*

\$result = \$api\_client->order\_get(\$params);

• *HTML*

{{ client.order\_get() }}

• *JavaScript*

bb.post("client/order/get", {})

## **client/order/addons**

Get order addons

## **Required parameters**

id int - order id

### **API call examples**

#### • *PHP*

\$result = \$api\_client->order\_addons(\$params);

• *HTML*

{{ client.order\_addons() }}

• *JavaScript*

bb.post("client/order/addons", {})

# **client/order/service**

Get order service. Order must be activated before service can be retrieved.

#### **Required parameters**

id int - order id

#### • *PHP*

\$result = \$api\_client->order\_service(\$params);

## • *HTML*

{{ client.order\_service() }}

## • *JavaScript*

bb.post("client/order/service", {})

## **client/order/upgradables**

List of product pairs offered as an upgrade

### **Required parameters**

id int - order id

## **API call examples**

## • *PHP*

\$result = \$api\_client->order\_upgradables(\$params);

#### • *HTML*

{{ client.order\_upgradables() }}

## • *JavaScript*

bb.post("client/order/upgradables", {})

## **client/order/delete**

Can delete only pending setup and failed setup orders

### **Required parameters**

id int - order id

#### **API call examples**

• *PHP*

\$result = \$api\_client->order\_delete(\$params);

• *HTML*

- {{ client.order\_delete() }}
- *JavaScript*

```
bb.post("client/order/delete", {})
```
# **2.19.8 Profile**

Client profile management

## **client/profile/get**

Get currently logged in client details

#### **API call examples**

## • *PHP*

\$result = \$api\_client->profile\_get(\$params);

## • *HTML*

{{ client.profile\_get() }}

#### • *JavaScript*

bb.post("client/profile/get", {})

### **client/profile/update**

Update currently logged in client details

### **Optional parameters**

email string - new client email. Must not exist on system

last\_name string - last name

aid string - Alternative id. Usually used by import tools.

gender string - Gender - values: male|female

country string - Country

city string - city

birthday string - Birthday

company string - Company

company\_vat string - Company VAT number

company\_number string - Company number

type string - Identifies client type: company or individual

address\_1 string - Address line 1

- address\_2 string Address line 2
- postcode string zip or postcode
- state string country state
- phone string Phone number
- phone\_cc string Phone country code
- document\_type string Related document type, ie: passpord, driving license
- document\_nr string Related document number, ie: passport number: LC45698122
- notes string Notes about client. Visible for admin only
- lang string language option
- custom\_1 string Custom field 1
- custom\_2 string Custom field 2
- custom\_3 string Custom field 3
- custom\_4 string Custom field 4
- custom\_5 string Custom field 5
- custom\_6 string Custom field 6
- custom\_7 string Custom field 7
- custom\_8 string Custom field 8
- custom\_9 string Custom field 9
- custom\_10 string Custom field 10

```
• PHP
```
\$result = \$api\_client->profile\_update(\$params);

• *HTML*

```
{{ client.profile_update() }}
```
• *JavaScript*

```
bb.post("client/profile/update", {})
```
#### **client/profile/api\_key\_get**

Retrieve current API key

#### **API call examples**

```
• PHP
```
\$result = \$api\_client->profile\_api\_key\_get(\$params);

# • *HTML*

{{ client.profile\_api\_key\_get() }}

• *JavaScript*

bb.post("client/profile/api\_key\_get", {})

## **client/profile/api\_key\_reset**

Generate new API key

### **API call examples**

## • *PHP*

\$result = \$api\_client->profile\_api\_key\_reset(\$params);

• *HTML*

{{ client.profile\_api\_key\_reset() }}

• *JavaScript*

bb.post("client/profile/api\_key\_reset", {})

#### **client/profile/change\_password**

Change client area password

#### **API call examples**

• *PHP*

\$result = \$api\_client->profile\_change\_password(\$params);

• *HTML*

```
{{ client.profile_change_password() }}
```
• *JavaScript*

bb.post("client/profile/change\_password", {})

## **client/profile/logout**

Clear session and logout

# **API call examples**

• *PHP*

\$result = \$api\_client->profile\_logout(\$params);

• *HTML*

{{ client.profile\_logout() }}

• *JavaScript*

```
bb.post("client/profile/logout", {})
```
# **2.19.9 Serviceboxbillinglicense**

BoxBilling license management

# **client/serviceboxbillinglicense/reset**

Reset license information. Usually used when moving BoxBilling to new server.

## **Required parameters**

order\_id int - order id

## **API call examples**

• *PHP*

\$result = \$api\_client->serviceboxbillinglicense\_reset(\$params);

• *HTML*

{{ client.serviceboxbillinglicense\_reset() }}

• *JavaScript*

bb.post("client/serviceboxbillinglicense/reset", {})

# **2.19.10 Servicecentovacast**

CentovaCast management

# **client/servicecentovacast/control\_panel\_url**

Return control panel url for order

## **Required parameters**

order id int - order id

• *PHP*

\$result = \$api\_client->servicecentovacast\_control\_panel\_url(\$params);

• *HTML*

{{ client.servicecentovacast\_control\_panel\_url() }}

• *JavaScript*

bb.post("client/servicecentovacast/control\_panel\_url", {})

#### **client/servicecentovacast/start**

Starts a streaming server for a CentovaCast client account. If server-side streaming source support is enabled, the streaming source is started as well.

#### **Required parameters**

order\_id int - order id

## **API call examples**

```
• PHP
```
\$result = \$api\_client->servicecentovacast\_start(\$params);

• *HTML*

{{ client.servicecentovacast\_start() }}

• *JavaScript*

bb.post("client/servicecentovacast/start", {})

## **client/servicecentovacast/stop**

Stops a streaming server for a CentovaCast client account. If server-side streaming source support is enabled, the streaming source is stopped as well.

#### **Required parameters**

order\_id int - order id

## • *PHP*

\$result = \$api\_client->servicecentovacast\_stop(\$params);

### • *HTML*

{{ client.servicecentovacast\_stop() }}

### • *JavaScript*

bb.post("client/servicecentovacast/stop", {})

## **client/servicecentovacast/restart**

Stops, then re-starts a streaming server for a CentovaCast client account. If server-side streaming source support is enabled, the streaming

source is restarted as well.

### **Required parameters**

order\_id int - order id

## **API call examples**

## • *PHP*

\$result = \$api\_client->servicecentovacast\_restart(\$params);

• *HTML*

{{ client.servicecentovacast\_restart() }}

• *JavaScript*

bb.post("client/servicecentovacast/restart", {})

### **client/servicecentovacast/reload**

Reloads the streaming server configuration for a CentovaCast client account. If server-side streaming source support is enabled,

the configuration and playlist for the streaming source is reloaded as well.

### **Required parameters**

order\_id int - order id

• *PHP*

\$result = \$api\_client->servicecentovacast\_reload(\$params);

• *HTML*

{{ client.servicecentovacast\_reload() }}

• *JavaScript*

bb.post("client/servicecentovacast/reload", {})

## **client/servicecentovacast/getaccount**

Retrieves the configuration for a CentovaCast client account. If server-side streaming source support is enabled, the configuration for the streaming source is returned as well.

#### **Required parameters**

order\_id int - order id

## **Optional parameters**

try bool - do not throw an exception, return error message as a result

#### **API call examples**

```
• PHP
```
\$result = \$api\_client->servicecentovacast\_getaccount(\$params);

• *HTML*

{{ client.servicecentovacast\_getaccount() }}

• *JavaScript*

bb.post("client/servicecentovacast/getaccount", {})

#### **client/servicecentovacast/getstatus**

Retrieves status information from the streaming server for a CentovaCast client account.

## **Required parameters**

order\_id int - order id

## **Optional parameters**

try bool - do not throw an exception, return error message as a result

#### **API call examples**

## • *PHP*

\$result = \$api\_client->servicecentovacast\_getstatus(\$params);

• *HTML*

{{ client.servicecentovacast\_getstatus() }}

• *JavaScript*

bb.post("client/servicecentovacast/getstatus", {})

## **client/servicecentovacast/getsongs**

Retrieves a list of tracks that were recently broadcasted on a given CentovaCast client's streaming server.

## **Required parameters**

order\_id int - order id

#### **Optional parameters**

try bool - do not throw an exception, return error message as a result

#### **API call examples**

• *PHP*

\$result = \$api\_client->servicecentovacast\_getsongs(\$params);

• *HTML*

{{ client.servicecentovacast\_getsongs() }}

• *JavaScript*

bb.post("client/servicecentovacast/getsongs", {})

# **2.19.11 Servicecustom**

Custom product management

## **client/servicecustom/\_\_call**

Universal method to call method from plugin Pass any other params and they will be passed to plugin

#### **Required parameters**

order\_id int - ID of the order

### **API call examples**

# • *PHP*

\$result = \$api\_client->servicecustom\_\_\_call(\$params);

• *HTML*

{{ client.servicecustom\_\_\_call() }}

• *JavaScript*

bb.post("client/servicecustom/\_\_call", {})

# **2.19.12 Servicedomain**

Domain service management

### **client/servicedomain/update\_nameservers**

Change domain nameservers. Method sends action to registrar.

#### **Required parameters**

order\_id int - domain order id

ns1 string - 1 Nameserver hostname, ie: ns1.mydomain.com

ns2 string - 2 Nameserver hostname, ie: ns2.mydomain.com

#### **Optional parameters**

ns3 string - 3 Nameserver hostname, ie: ns3.mydomain.com ns4 string - 4 Nameserver hostname, ie: ns4.mydomain.com

#### **API call examples**

• *PHP*

\$result = \$api\_client->servicedomain\_update\_nameservers(\$params);

• *HTML*

{{ client.servicedomain\_update\_nameservers() }}

• *JavaScript*

bb.post("client/servicedomain/update\_nameservers", {})

# **client/servicedomain/update\_contacts**

Change domain WHOIS contact details. Method sends action to registrar.

#### **Required parameters**

order\_id int - domain order id

contact array - Contact array must contain these fields: first\_name, last\_name, email, company, address1, address2, country, city, state, postcode, phone\_cc, phone

#### **API call examples**

#### • *PHP*

\$result = \$api\_client->servicedomain\_update\_contacts(\$params);

# • *HTML*

{{ client.servicedomain\_update\_contacts() }}

• *JavaScript*

bb.post("client/servicedomain/update\_contacts", {})

#### **client/servicedomain/enable\_privacy\_protection**

Enable domain privacy protection.

#### **Required parameters**

order\_id int - domain order id

#### **API call examples**

#### • *PHP*

\$result = \$api\_client->servicedomain\_enable\_privacy\_protection(\$params);

• *HTML*

{{ client.servicedomain\_enable\_privacy\_protection() }}

• *JavaScript*

bb.post("client/servicedomain/enable\_privacy\_protection", {})

# **client/servicedomain/disable\_privacy\_protection**

Disable domain privacy protection.

#### **Required parameters**

order\_id int - domain order id

#### **API call examples**

• *PHP*

\$result = \$api\_client->servicedomain\_disable\_privacy\_protection(\$params);

• *HTML*

{{ client.servicedomain\_disable\_privacy\_protection() }}

• *JavaScript*

bb.post("client/servicedomain/disable\_privacy\_protection", {})

### **client/servicedomain/get\_transfer\_code**

Retireve domain transfer code

#### **Required parameters**

order\_id int - domain order id

#### **API call examples**

• *PHP*

\$result = \$api\_client->servicedomain\_get\_transfer\_code(\$params);

• *HTML*

{{ client.servicedomain\_get\_transfer\_code() }}

• *JavaScript*

bb.post("client/servicedomain/get\_transfer\_code", {})

# **client/servicedomain/lock**

Lock domain

## **Required parameters**

order\_id int - domain order id

## • *PHP*

\$result = \$api\_client->servicedomain\_lock(\$params);

# • *HTML*

{{ client.servicedomain\_lock() }}

## • *JavaScript*

bb.post("client/servicedomain/lock", {})

# **client/servicedomain/unlock**

Unlock domain

### **Required parameters**

order\_id int - domain order id

## **API call examples**

• *PHP*

\$result = \$api\_client->servicedomain\_unlock(\$params);

## • *HTML*

{{ client.servicedomain\_unlock() }}

• *JavaScript*

bb.post("client/servicedomain/unlock", {})

# **2.19.13 Servicedownloadable**

Downloadable service management

# **client/servicedownloadable/send\_file**

Use GET to call this method. Sends file attached to order. Sends file as attachment.

## **Required parameters**

order\_id int - downloadable service order id

• *PHP*

\$result = \$api\_client->servicedownloadable\_send\_file(\$params);

• *HTML*

{{ client.servicedownloadable\_send\_file() }}

• *JavaScript*

bb.post("client/servicedownloadable/send\_file", {})

# **2.19.14 Servicehosting**

Hosting service management

### **client/servicehosting/change\_username**

Change hosting account username

#### **Required parameters**

order\_id int - Hosting account order id

username string - New username

#### **API call examples**

```
• PHP
```
\$result = \$api\_client->servicehosting\_change\_username(\$params);

• *HTML*

{{ client.servicehosting\_change\_username() }}

• *JavaScript*

bb.post("client/servicehosting/change\_username", {})

### **client/servicehosting/change\_domain**

Change hosting account domain

#### **Required parameters**

order\_id int - Hosting account order id password string - New second level domain name, ie: mydomain password\_confirm string - New top level domain, ie: .com

### • *PHP*

\$result = \$api\_client->servicehosting\_change\_domain(\$params);

• *HTML*

{{ client.servicehosting\_change\_domain() }}

#### • *JavaScript*

bb.post("client/servicehosting/change\_domain", {})

## **client/servicehosting/change\_password**

Change hosting account password

#### **Required parameters**

order\_id int - Hosting account order id

password string - New account password

password\_confirm string - Repeat new password

#### **API call examples**

## • *PHP*

\$result = \$api\_client->servicehosting\_change\_password(\$params);

• *HTML*

{{ client.servicehosting\_change\_password() }}

#### • *JavaScript*

bb.post("client/servicehosting/change\_password", {})

## **client/servicehosting/hp\_get\_pairs**

Get hosting plans pairs. Usually for select box

#### **API call examples**

## • *PHP*

\$result = \$api\_client->servicehosting\_hp\_get\_pairs(\$params);

• *HTML*

{{ client.servicehosting\_hp\_get\_pairs() }}

• *JavaScript*

```
bb.post("client/servicehosting/hp_get_pairs", {})
```
# **2.19.15 Servicelicense**

License Service management

# **client/servicelicense/reset**

Reset license validation rules.

## **Required parameters**

order\_id int - License service order id

#### **API call examples**

## • *PHP*

\$result = \$api\_client->servicelicense\_reset(\$params);

• *HTML*

```
{{ client.servicelicense_reset() }}
```
### • *JavaScript*

```
bb.post("client/servicelicense/reset", {})
```
# **2.19.16 Servicesolusvm**

Solusvm service management

## **client/servicesolusvm/reboot**

Reboot VPS

# **Required parameters**

order\_id int - order id

# **API call examples**

```
• PHP
```
\$result = \$api\_client->servicesolusvm\_reboot(\$params);

• *HTML*
{{ client.servicesolusvm\_reboot() }}

• *JavaScript*

bb.post("client/servicesolusvm/reboot", {})

## **client/servicesolusvm/boot**

Boot VPS

## **Required parameters**

order\_id int - order id

## **API call examples**

#### • *PHP*

\$result = \$api\_client->servicesolusvm\_boot(\$params);

## • *HTML*

{{ client.servicesolusvm\_boot() }}

• *JavaScript*

bb.post("client/servicesolusvm/boot", {})

## **client/servicesolusvm/shutdown**

Shutdown VPS

### **Required parameters**

order\_id int - order id

#### **API call examples**

## • *PHP*

\$result = \$api\_client->servicesolusvm\_shutdown(\$params);

• *HTML*

{{ client.servicesolusvm\_shutdown() }}

• *JavaScript*

bb.post("client/servicesolusvm/shutdown", {})

## **client/servicesolusvm/status**

Get status VPS

### **Required parameters**

order\_id int - order id

## **API call examples**

• *PHP*

\$result = \$api\_client->servicesolusvm\_status(\$params);

• *HTML*

```
{{ client.servicesolusvm_status() }}
```
• *JavaScript*

bb.post("client/servicesolusvm/status", {})

### **client/servicesolusvm/info**

Retrieve more information about vps from sulusvm server

## **Required parameters**

order\_id int - order id

## **API call examples**

### • *PHP*

\$result = \$api\_client->servicesolusvm\_info(\$params);

• *HTML*

```
{{ client.servicesolusvm_info() }}
```
• *JavaScript*

bb.post("client/servicesolusvm/info", {})

## **client/servicesolusvm/set\_root\_password**

Change root password for VPS

## **Required parameters**

order\_id int - order id

password string - new password

#### **API call examples**

## • *PHP*

\$result = \$api\_client->servicesolusvm\_set\_root\_password(\$params);

• *HTML*

{{ client.servicesolusvm\_set\_root\_password() }}

• *JavaScript*

```
bb.post("client/servicesolusvm/set_root_password", {})
```
### **client/servicesolusvm/set\_hostname**

Change hostname for VPS

### **Required parameters**

order\_id int - order id

#### **API call examples**

```
• PHP
```
\$result = \$api\_client->servicesolusvm\_set\_hostname(\$params);

• *HTML*

```
{{ client.servicesolusvm_set_hostname() }}
```
• *JavaScript*

bb.post("client/servicesolusvm/set\_hostname", {})

## **client/servicesolusvm/change\_password**

Change client area password for solusvm user

#### **Required parameters**

order\_id int - order id

password string - new password

### • *PHP*

\$result = \$api\_client->servicesolusvm\_change\_password(\$params);

#### • *HTML*

{{ client.servicesolusvm\_change\_password() }}

#### • *JavaScript*

bb.post("client/servicesolusvm/change\_password", {})

## **client/servicesolusvm/rebuild**

Rebuild vps operating system with new template

## **Required parameters**

order\_id int - order id

template string - template idetification

### **API call examples**

## • *PHP*

\$result = \$api\_client->servicesolusvm\_rebuild(\$params);

• *HTML*

{{ client.servicesolusvm\_rebuild() }}

• *JavaScript*

bb.post("client/servicesolusvm/rebuild", {})

# **2.19.17 Serviceyouhosting**

Youhosting service management

### **client/serviceyouhosting/info**

Get order info

### **API call examples**

```
• PHP
```
\$result = \$api\_client->serviceyouhosting\_info(\$params);

## • *HTML*

- {{ client.serviceyouhosting\_info() }}
- *JavaScript*

bb.post("client/serviceyouhosting/info", {})

## **client/serviceyouhosting/captcha**

Get captcha information

## **API call examples**

## • *PHP*

\$result = \$api\_client->serviceyouhosting\_captcha(\$params);

• *HTML*

{{ client.serviceyouhosting\_captcha() }}

• *JavaScript*

bb.post("client/serviceyouhosting/captcha", {})

## **client/serviceyouhosting/activate**

Activate order

### **Required parameters**

captcha\_id int - captcha id

order\_id int - order id

captcha\_solution string - captcha solution

## **API call examples**

## • *PHP*

\$result = \$api\_client->serviceyouhosting\_activate(\$params);

• *HTML*

{{ client.serviceyouhosting\_activate() }}

• *JavaScript*

bb.post("client/serviceyouhosting/activate", {})

# **2.19.18 Support**

Client support tickets management

## **client/support/ticket\_get\_list**

Get client tickets list

#### **Optional parameters**

:: string status - filter tickets by status :: string date\_from - show tickets created since this day. Can be any string parsable by strtotime() :: string date\_to - show tickets created until this day. Can be any string parsable by strtotime()

### **API call examples**

## • *PHP*

\$result = \$api\_client->support\_ticket\_get\_list(\$params);

## • *HTML*

{{ client.support\_ticket\_get\_list() }}

#### • *JavaScript*

bb.post("client/support/ticket\_get\_list", {})

## **client/support/ticket\_get**

Return ticket full details

#### **Required parameters**

id int - ticket id

## **API call examples**

• *PHP*

\$result = \$api\_client->support\_ticket\_get(\$params);

• *HTML*

{{ client.support\_ticket\_get() }}

• *JavaScript*

bb.post("client/support/ticket\_get", {})

## **client/support/helpdesk\_get\_pairs**

Return pairs for support helpdesk. Can be used to populate select box.

#### **API call examples**

#### • *PHP*

\$result = \$api\_client->support\_helpdesk\_get\_pairs(\$params);

• *HTML*

{{ client.support\_helpdesk\_get\_pairs() }}

• *JavaScript*

bb.post("client/support/helpdesk\_get\_pairs", {})

## **client/support/ticket\_create**

Method to create open new ticket. Tickets can have tasks assigned to them via optional parameters.

#### **Required parameters**

content string - ticket message content

subject string - ticket subject

support\_helpdesk\_id string - Ticket helpdesk id.

#### **Optional parameters**

rel\_type int - Ticket relation type

rel id int - Ticket relation id

rel\_task int - Ticket task codename

rel\_new\_value int - Task can have new value assigned.

## **API call examples**

## • *PHP*

\$result = \$api\_client->support\_ticket\_create(\$params);

• *HTML*

{{ client.support\_ticket\_create() }}

#### • *JavaScript*

bb.post("client/support/ticket\_create", {})

## **client/support/ticket\_reply**

Add new conversation message to ticket. Ticket will be reopened if closed

## **Required parameters**

id int - ticket id

content string - ticket message

#### **API call examples**

• *PHP*

\$result = \$api\_client->support\_ticket\_reply(\$params);

• *HTML*

{{ client.support\_ticket\_reply() }}

• *JavaScript*

bb.post("client/support/ticket\_reply", {})

## **client/support/ticket\_close**

Close ticket

### **Required parameters**

id int - ticket id

## **API call examples**

• *PHP*

\$result = \$api\_client->support\_ticket\_close(\$params);

• *HTML*

{{ client.support\_ticket\_close() }}

• *JavaScript*

bb.post("client/support/ticket\_close", {})

# **2.20 Admin API**

This document is the API specification for BoxBilling

# **2.20.1 Activity**

System activity messages management

## **admin/activity/log\_get\_list**

Get list of activity messages

#### **API call examples**

• *PHP*

\$result = \$api\_admin->activity\_log\_get\_list(\$params);

• *HTML*

{{ admin.activity\_log\_get\_list() }}

• *JavaScript*

bb.post("admin/activity/log\_get\_list", {})

## **admin/activity/log**

Add message to log

## **Required parameters**

m string - Message text

## **Optional parameters**

admin id int - admin id

client\_id int - client id

priority string - log priority

#### **API call examples**

```
• PHP
```
\$result = \$api\_admin->activity\_log(\$params);

• *HTML*

{{ admin.activity\_log() }}

• *JavaScript*

bb.post("admin/activity/log", {})

## **admin/activity/log\_email**

Add email to log

#### **API call examples**

• *PHP*

\$result = \$api\_admin->activity\_log\_email(\$params);

• *HTML*

{{ admin.activity\_log\_email() }}

• *JavaScript*

bb.post("admin/activity/log\_email", {})

## **admin/activity/log\_delete**

Remove activity message

## **Required parameters**

id int - Message ID

### **API call examples**

## • *PHP*

\$result = \$api\_admin->activity\_log\_delete(\$params);

• *HTML*

```
{{ admin.activity_log_delete() }}
```
• *JavaScript*

```
bb.post("admin/activity/log_delete", {})
```
# **2.20.2 Cart**

Shopping cart management

## **admin/cart/get\_list**

Get list of currently active carts. Carts are removed after checkout.

#### • *PHP*

\$result = \$api\_admin->cart\_get\_list(\$params);

## • *HTML*

{{ admin.cart\_get\_list() }}

#### • *JavaScript*

bb.post("admin/cart/get\_list", {})

## **admin/cart/get**

Get shopping cart contents by id

## **Required parameters**

id int - shopping cart id

## **API call examples**

## • *PHP*

```
$result = $api_admin->cart_get($params);
```
### • *HTML*

{{ admin.cart\_get() }}

• *JavaScript*

bb.post("admin/cart/get", {})

## **admin/cart/batch\_expire**

Remove shopping carts that are older than a week and was not ordered

## **API call examples**

```
• PHP
```
\$result = \$api\_admin->cart\_batch\_expire(\$params);

• *HTML*

{{ admin.cart\_batch\_expire() }}

• *JavaScript*

bb.post("admin/cart/batch\_expire", {})

## **2.20.3 Client**

Client management

## **admin/client/get\_list**

Get list of clients

## **Optional parameters**

status string - Filters client by status. Available options: active, suspended, canceled

### **API call examples**

## • *PHP*

\$result = \$api\_admin->client\_get\_list(\$params);

• *HTML*

```
{{ admin.client_get_list() }}
```
• *JavaScript*

```
bb.post("admin/client/get_list", {})
```
## **admin/client/get\_pairs**

Get clients index

## **API call examples**

```
• PHP
```
\$result = \$api\_admin->client\_get\_pairs(\$params);

• *HTML*

{{ admin.client\_get\_pairs() }}

• *JavaScript*

```
bb.post("admin/client/get_pairs", {})
```
## **admin/client/get**

Get client by id or email. Email is also unique in database

## **Required parameters**

id int - client ID

## **Optional parameters**

email string - client email

## **API call examples**

• *PHP*

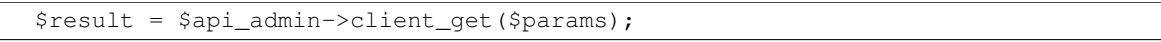

## • *HTML*

{{ admin.client\_get() }}

### • *JavaScript*

bb.post("admin/client/get", {})

## **admin/client/login**

Login to clients area with client id

## **Required parameters**

id int - client ID

## **API call examples**

• *PHP*

\$result = \$api\_admin->client\_login(\$params);

• *HTML*

{{ admin.client\_login() }}

• *JavaScript*

bb.post("admin/client/login", {})

## **admin/client/create**

Creates new client

#### **Required parameters**

email string - client email, must not be registered on system

first\_name string - client first name

#### **Optional parameters**

password string - client password

auth\_type string - client authorization type. Default null

last\_name string - client last name

aid string - alternative ID. If you import clients from other systems you can use this field to store foreign system ID

group\_id string - client group id

status string - client status: "active, suspended, canceled"

created\_at string - ISO 8601 date for client creation date

last\_name string - last name

aid string - Alternative id. Usually used by import tools.

gender string - Gender - values: male|female

country string - Country

city string - city

birthday string - Birthday

company string - Company

company\_vat string - Company VAT number

company\_number string - Company number

type string - Identifies client type: company or individual

address\_1 string - Address line 1

address\_2 string - Address line 2

postcode string - zip or postcode

state string - country state

phone string - Phone number

phone\_cc string - Phone country code

document\_type string - Related document type, ie: passport, driving license

document\_nr string - Related document number, ie: passport number: LC45698122

notes string - Notes about client. Visible for admin only

lang string - Client language

custom\_1 string - Custom field 1

custom\_2 string - Custom field 2

custom\_3 string - Custom field 3

custom\_4 string - Custom field 4 custom\_5 string - Custom field 5 custom\_6 string - Custom field 6 custom\_7 string - Custom field 7 custom\_8 string - Custom field 8 custom\_9 string - Custom field 9 custom\_10 string - Custom field 10

## **API call examples**

• *PHP*

\$result = \$api\_admin->client\_create(\$params);

• *HTML*

{{ admin.client\_create() }}

• *JavaScript*

bb.post("admin/client/create", {})

## **admin/client/delete**

Deletes client from system

#### **Required parameters**

id string - client ID

## **API call examples**

• *PHP*

\$result = \$api\_admin->client\_delete(\$params);

• *HTML*

{{ admin.client\_delete() }}

• *JavaScript*

bb.post("admin/client/delete", {})

## **admin/client/update**

Update client profile

#### **Required parameters**

id string - client ID

#### **Optional parameters**

email string - client email first\_name string - client first\_name last\_name string - client last\_name status string - client status last\_name string - last name aid string - Alternative id. Usually used by import tools. gender string - Gender - values: male|female country string - Country city string - city birthday string - Birthday company string - Company company\_vat string - Company VAT number company\_number string - Company number type string - Identifies client type: company or individual address\_1 string - Address line 1 address\_2 string - Address line 2 postcode string - zip or postcode state string - country state phone string - Phone number phone\_cc string - Phone country code document\_type string - Related document type, ie: passport, driving license document\_nr string - Related document number, ie: passport number: LC45698122 lang string - Client language notes string - Notes about client. Visible for admin only custom\_1 string - Custom field 1 custom\_2 string - Custom field 2 custom\_3 string - Custom field 3 custom\_4 string - Custom field 4 custom 5 string - Custom field 5 custom\_6 string - Custom field 6

custom\_7 string - Custom field 7

custom\_8 string - Custom field 8

custom\_9 string - Custom field 9

custom\_10 string - Custom field 10

## **API call examples**

## • *PHP*

\$result = \$api\_admin->client\_update(\$params);

## • *HTML*

{{ admin.client\_update() }}

## • *JavaScript*

```
bb.post("admin/client/update", {})
```
## **admin/client/change\_password**

## Change client password

## **Required parameters**

id int - Client ID

password string - new client password

password\_confirm string - repeat same new client password

## **API call examples**

• *PHP*

\$result = \$api\_admin->client\_change\_password(\$params);

• *HTML*

```
{{ admin.client_change_password() }}
```
• *JavaScript*

```
bb.post("admin/client/change_password", {})
```
## **admin/client/balance\_get\_list**

Returns list of client payments

#### • *PHP*

\$result = \$api\_admin->client\_balance\_get\_list(\$params);

#### • *HTML*

{{ admin.client\_balance\_get\_list() }}

• *JavaScript*

bb.post("admin/client/balance\_get\_list", {})

## **admin/client/balance\_delete**

Remove ro from clients balance

## **Required parameters**

id int - Balance line id

#### **API call examples**

#### • *PHP*

\$result = \$api\_admin->client\_balance\_delete(\$params);

### • *HTML*

{{ admin.client\_balance\_delete() }}

## • *JavaScript*

bb.post("admin/client/balance\_delete", {})

### **admin/client/balance\_add\_funds**

Adds funds to clients balance

#### **Required parameters**

id int - Client ID amount int - Amount of clients currency to added to balance description int - Description of this transaction

## **Optional parameters**

type string - Related item type

rel\_id string - Related item id

#### • *PHP*

\$result = \$api\_admin->client\_balance\_add\_funds(\$params);

#### • *HTML*

{{ admin.client\_balance\_add\_funds() }}

#### • *JavaScript*

bb.post("admin/client/balance\_add\_funds", {})

## **admin/client/batch\_expire\_password\_reminders**

Remove password reminders which were not confirmed in 2 hours

#### **API call examples**

## • *PHP*

\$result = \$api\_admin->client\_batch\_expire\_password\_reminders(\$params);

#### • *HTML*

{{ admin.client\_batch\_expire\_password\_reminders() }}

#### • *JavaScript*

bb.post("admin/client/batch\_expire\_password\_reminders", {})

## **admin/client/login\_history\_get\_list**

Get list of clients logins history

## **Optional parameters**

client id int - filter by client

#### **API call examples**

• *PHP*

\$result = \$api\_admin->client\_login\_history\_get\_list(\$params);

• *HTML*

{{ admin.client\_login\_history\_get\_list() }}

• *JavaScript*

bb.post("admin/client/login\_history\_get\_list", {})

## **admin/client/login\_history\_delete**

Remove log entry form clients logins history

#### **Required parameters**

id int - Log entry ID

#### **API call examples**

• *PHP*

\$result = \$api\_admin->client\_login\_history\_delete(\$params);

• *HTML*

{{ admin.client\_login\_history\_delete() }}

• *JavaScript*

bb.post("admin/client/login\_history\_delete", {})

## **admin/client/get\_statuses**

Return client statuses with counter.

## **API call examples**

```
• PHP
```
\$result = \$api\_admin->client\_get\_statuses(\$params);

• *HTML*

```
{{ admin.client_get_statuses() }}
```
• *JavaScript*

bb.post("admin/client/get\_statuses", {})

## **admin/client/group\_get\_pairs**

Return client groups. Id and title pairs

### • *PHP*

\$result = \$api\_admin->client\_group\_get\_pairs(\$params);

## • *HTML*

{{ admin.client\_group\_get\_pairs() }}

#### • *JavaScript*

bb.post("admin/client/group\_get\_pairs", {})

## **admin/client/group\_create**

Create new clients group

## **Required parameters**

title string - New group title

## **API call examples**

## • *PHP*

\$result = \$api\_admin->client\_group\_create(\$params);

### • *HTML*

{{ admin.client\_group\_create() }}

## • *JavaScript*

bb.post("admin/client/group\_create", {})

### **admin/client/group\_update**

Update client group

## **Required parameters**

id int - client group ID

#### **Optional parameters**

title string - new group title

#### • *PHP*

\$result = \$api\_admin->client\_group\_update(\$params);

## • *HTML*

{{ admin.client\_group\_update() }}

#### • *JavaScript*

bb.post("admin/client/group\_update", {})

### **admin/client/group\_delete**

Delete client group

#### **Required parameters**

id int - client group ID

## **API call examples**

• *PHP*

\$result = \$api\_admin->client\_group\_delete(\$params);

## • *HTML*

{{ admin.client\_group\_delete() }}

## • *JavaScript*

bb.post("admin/client/group\_delete", {})

### **admin/client/group\_get**

Get client group details

## **Required parameters**

id int - client group ID

### **API call examples**

• *PHP*

\$result = \$api\_admin->client\_group\_get(\$params);

• *HTML*

{{ admin.client\_group\_get() }}

#### • *JavaScript*

bb.post("admin/client/group\_get", {})

# **2.20.4 Cron**

Cron management

## **admin/cron/info**

Returns cron job information. When it was last executed, where cron job file is located.

#### **API call examples**

#### • *PHP*

\$result = \$api\_admin->cron\_info(\$params);

## • *HTML*

{{ admin.cron\_info() }}

#### • *JavaScript*

bb.post("admin/cron/info", {})

## **admin/cron/run**

## Run cron

## **API call examples**

```
• PHP
```
\$result = \$api\_admin->cron\_run(\$params);

• *HTML*

{{ admin.cron\_run() }}

• *JavaScript*

bb.post("admin/cron/run", {})

## **2.20.5 Currency**

Currency management

## **admin/currency/get\_list**

Get list of available currencies on system

#### **API call examples**

#### • *PHP*

\$result = \$api\_admin->currency\_get\_list(\$params);

• *HTML*

{{ admin.currency\_get\_list() }}

• *JavaScript*

bb.post("admin/currency/get\_list", {})

## **admin/currency/get\_pairs**

Get code title pairs of currencies

## **API call examples**

## • *PHP*

\$result = \$api\_admin->currency\_get\_pairs(\$params);

#### • *HTML*

{{ admin.currency\_get\_pairs() }}

### • *JavaScript*

bb.post("admin/currency/get\_pairs", {})

### **admin/currency/get**

Return currency details by cde

### **Required parameters**

code string - currency code USD

## **API call examples**

## • *PHP*

\$result = \$api\_admin->currency\_get(\$params);

• *HTML*

{{ admin.currency\_get() }}

• *JavaScript*

```
bb.post("admin/currency/get", {})
```
## **admin/currency/get\_default**

Return default system currency

#### **API call examples**

• *PHP*

\$result = \$api\_admin->currency\_get\_default(\$params);

• *HTML*

{{ admin.currency\_get\_default() }}

## • *JavaScript*

bb.post("admin/currency/get\_default", {})

## **admin/currency/create**

Add new currency to system

## **Required parameters**

code string - currency ISO 4217 code

format string - must have  $\{\text{price}\}\}\$ tag.

## **Optional parameters**

title string - custom currency title

#### **API call examples**

```
• PHP
```
\$result = \$api\_admin->currency\_create(\$params);

• *HTML*

{{ admin.currency\_create() }}

• *JavaScript*

bb.post("admin/currency/create", {})

## **admin/currency/update**

Updates system currency settings

#### **Required parameters**

code string - currency ISO 4217 code

## **Optional parameters**

title string - new currency title

format string - new currency format

conversion\_rate float - new currency conversion rate

## **API call examples**

## • *PHP*

\$result = \$api\_admin->currency\_update(\$params);

• *HTML*

{{ admin.currency\_update() }}

• *JavaScript*

```
bb.post("admin/currency/update", {})
```
## **admin/currency/update\_rates**

Automatically update all currency rates by Google exchange rates

#### **API call examples**

```
• PHP
```
\$result = \$api\_admin->currency\_update\_rates(\$params);

• *HTML*

{{ admin.currency\_update\_rates() }}

• *JavaScript*

```
bb.post("admin/currency/update_rates", {})
```
## **admin/currency/delete**

Remove currency. Default currency can not be removed.

## **Required parameters**

code string - currency ISO 4217 code

## **API call examples**

## • *PHP*

\$result = \$api\_admin->currency\_delete(\$params);

• *HTML*

{{ admin.currency\_delete() }}

• *JavaScript*

```
bb.post("admin/currency/delete", {})
```
## **admin/currency/set\_default**

Set default currency. If you have active orders or invoices not recalculation on profits and refunds are made.

## **Required parameters**

code string - currency ISO 4217 code

#### **API call examples**

#### • *PHP*

\$result = \$api\_admin->currency\_set\_default(\$params);

• *HTML*

{{ admin.currency\_set\_default() }}

• *JavaScript*

```
bb.post("admin/currency/set_default", {})
```
## **2.20.6 Email**

Email logs and templates management

## **admin/email/email\_get\_list**

Get list of sent emails

#### • *PHP*

\$result = \$api\_admin->email\_email\_get\_list(\$params);

## • *HTML*

{{ admin.email\_email\_get\_list() }}

#### • *JavaScript*

bb.post("admin/email/email\_get\_list", {})

## **admin/email/email\_get**

Get sent email details

#### **Required parameters**

id int - email ID

## **API call examples**

## • *PHP*

\$result = \$api\_admin->email\_email\_get(\$params);

## • *HTML*

{{ admin.email\_email\_get() }}

## • *JavaScript*

bb.post("admin/email/email\_get", {})

## **admin/email/send**

Email send

## **Required parameters**

to string - email to

to\_name string - to name

from\_name string - from name

from string - from email

subject string - from email

content string - from email

## **Optional parameters**

client\_id int - log this message to client history

#### **API call examples**

## • *PHP*

\$result = \$api\_admin->email\_send(\$params);

#### • *HTML*

{{ admin.email\_send() }}

#### • *JavaScript*

bb.post("admin/email/send", {})

## **admin/email/email\_resend**

Resend email

## **Required parameters**

id int - email ID

## **API call examples**

#### • *PHP*

\$result = \$api\_admin->email\_email\_resend(\$params);

## • *HTML*

{{ admin.email\_email\_resend() }}

#### • *JavaScript*

bb.post("admin/email/email\_resend", {})

## **admin/email/email\_delete**

Delete sent email from logs

## **Required parameters**

id int - email ID

#### • *PHP*

\$result = \$api\_admin->email\_email\_delete(\$params);

## • *HTML*

{{ admin.email\_email\_delete() }}

• *JavaScript*

bb.post("admin/email/email\_delete", {})

## **admin/email/template\_get\_list**

Return list of email templates

#### **API call examples**

## • *PHP*

\$result = \$api\_admin->email\_template\_get\_list(\$params);

#### • *HTML*

```
{{ admin.email_template_get_list() }}
```
### • *JavaScript*

bb.post("admin/email/template\_get\_list", {})

## **admin/email/template\_get**

Get email template full details

## **Required parameters**

id int - template id

## **API call examples**

```
• PHP
```
\$result = \$api\_admin->email\_template\_get(\$params);

• *HTML*

```
{{ admin.email_template_get() }}
```
• *JavaScript*

bb.post("admin/email/template\_get", {})

#### **admin/email/template\_delete**

Delete email template

#### **Required parameters**

id int - email template ID

#### **API call examples**

• *PHP*

\$result = \$api\_admin->email\_template\_delete(\$params);

• *HTML*

{{ admin.email\_template\_delete() }}

• *JavaScript*

```
bb.post("admin/email/template_delete", {})
```
## **admin/email/template\_create**

Create new email template. Creating new email template can be combined with custom event hook.

## **Required parameters**

action\_code string - template action code subject string - Email subject content string - Email body

#### **API call examples**

## • *PHP*

\$result = \$api\_admin->email\_template\_create(\$params);

• *HTML*

{{ admin.email\_template\_create() }}

• *JavaScript*

bb.post("admin/email/template\_create", {})

## **admin/email/template\_update**

Update email template

#### **Required parameters**

id int - template id

#### **API call examples**

## • *PHP*

\$result = \$api\_admin->email\_template\_update(\$params);

#### • *HTML*

```
{{ admin.email_template_update() }}
```
## • *JavaScript*

bb.post("admin/email/template\_update", {})

## **admin/email/template\_send**

Send email template to email, client or staff members. If template with code does not exist, it will be created. Default email template file must exist at mod\_example/html\_email/mod\_example\_code.phtml file

### **Required parameters**

code string - Template code to send. Must be mod\_%s\_%s structure

## **Optional parameters**

to\_staff string - True to send to all active staff members. Default false

to\_client string - Set client ID to send email to client. Default null

to string - receivers email

from string - from email. Default - company email

from\_name string - from name. Default - company name

default\_subject string - Default email subject if template does not exist

default\_template string - Default email content if template does not exist

default\_description string - Default template description if template does not exist.

custom mixed - All parameters passed to this method are also available in email template: {{ custom }}

#### • *PHP*

\$result = \$api\_admin->email\_template\_send(\$params);

## • *HTML*

{{ admin.email\_template\_send() }}

#### • *JavaScript*

bb.post("admin/email/template\_send", {})

## **admin/email/template\_reset**

Reset email template to default

## **Required parameters**

code string - template code

## **API call examples**

## • *PHP*

\$result = \$api\_admin->email\_template\_reset(\$params);

## • *HTML*

{{ admin.email\_template\_reset() }}

#### • *JavaScript*

bb.post("admin/email/template\_reset", {})

### **admin/email/template\_render**

Generates email template preview

## **Required parameters**

id int - template id

#### **Optional parameters**

\_tpl string - string to be rendered. Default is email template.

#### • *PHP*

\$result = \$api\_admin->email\_template\_render(\$params);

#### • *HTML*

{{ admin.email\_template\_render() }}

#### • *JavaScript*

bb.post("admin/email/template\_render", {})

## **admin/email/batch\_template\_generate**

Generate email templates according to enabled extensions

#### **API call examples**

## • *PHP*

\$result = \$api\_admin->email\_batch\_template\_generate(\$params);

• *HTML*

```
{{ admin.email_batch_template_generate() }}
```
• *JavaScript*

bb.post("admin/email/batch\_template\_generate", {})

## **admin/email/batch\_template\_disable**

Disable all email templates at once.

## **API call examples**

```
• PHP
```
\$result = \$api\_admin->email\_batch\_template\_disable(\$params);

• *HTML*

```
{{ admin.email_batch_template_disable() }}
```
• *JavaScript*

```
bb.post("admin/email/batch_template_disable", {})
```
## **admin/email/batch\_template\_enable**

Enable all email templates at once

#### • *PHP*

\$result = \$api\_admin->email\_batch\_template\_enable(\$params);

## • *HTML*

{{ admin.email\_batch\_template\_enable() }}

#### • *JavaScript*

bb.post("admin/email/batch\_template\_enable", {})

#### **admin/email/send\_test**

Sends test email to admins

#### **Required parameters**

data type

## **API call examples**

• *PHP*

\$result = \$api\_admin->email\_send\_test(\$params);

### • *HTML*

{{ admin.email\_send\_test() }}

#### • *JavaScript*

bb.post("admin/email/send\_test", {})

## **2.20.7 Example**

Example module Admin API

API can be access only by admins

## **admin/example/get\_something**

Return list of example objects

### **API call examples**

• *PHP*

\$result = \$api\_admin->example\_get\_something(\$params);

## • *HTML*

```
{{ admin.example_get_something() }}
```
• *JavaScript*

```
bb.post("admin/example/get_something", {})
```
# **2.20.8 Extension**

## **admin/extension/get\_list**

Get list of active and inactive extensions on system

## **Optional parameters**

installed bool - return installed only extensions active bool - return installed and core extensions has\_settings bool - return extensions with configuration pages only search string - filter extensions by search keyword type string - filter extensions by type

## **API call examples**

## • *PHP*

\$result = \$api\_admin->extension\_get\_list(\$params);

## • *HTML*

{{ admin.extension\_get\_list() }}

### • *JavaScript*

```
bb.post("admin/extension/get_list", {})
```
## **admin/extension/get\_latest**

Get list of extensions from extensions.boxbilling.com which can be installed on current version of BoxBilling

## **Required parameters**

type string - mod, gateway ...
### • *PHP*

\$result = \$api\_admin->extension\_get\_latest(\$params);

### • *HTML*

{{ admin.extension\_get\_latest() }}

#### • *JavaScript*

bb.post("admin/extension/get\_latest", {})

## **admin/extension/get\_navigation**

Get admin area navigation

#### **API call examples**

## • *PHP*

\$result = \$api\_admin->extension\_get\_navigation(\$params);

• *HTML*

```
{{ admin.extension_get_navigation() }}
```
• *JavaScript*

bb.post("admin/extension/get\_navigation", {})

## **admin/extension/languages**

Get list of available languages on the system

## **API call examples**

```
• PHP
```
\$result = \$api\_admin->extension\_languages(\$params);

• *HTML*

{{ admin.extension\_languages() }}

• *JavaScript*

bb.post("admin/extension/languages", {})

## **admin/extension/update\_core**

Update BoxBilling core

### • *PHP*

\$result = \$api\_admin->extension\_update\_core(\$params);

## • *HTML*

{{ admin.extension\_update\_core() }}

### • *JavaScript*

bb.post("admin/extension/update\_core", {})

### **admin/extension/update**

Update existing extension

## **Required parameters**

type string - extensions type: mod, theme, gateway ...

id string - extension id

## **API call examples**

## • *PHP*

\$result = \$api\_admin->extension\_update(\$params);

### • *HTML*

{{ admin.extension\_update() }}

## • *JavaScript*

bb.post("admin/extension/update", {})

## **admin/extension/activate**

Activate existing extension

### **Required parameters**

type string - extensions type: mod, theme, gateway ...

id string - extension id

## • *PHP*

\$result = \$api\_admin->extension\_activate(\$params);

## • *HTML*

{{ admin.extension\_activate() }}

## • *JavaScript*

bb.post("admin/extension/activate", {})

## **admin/extension/deactivate**

Deactivate existing extension

## **Required parameters**

type string - extensions type: mod, theme, gateway ...

id string - extension id

## **API call examples**

## • *PHP*

\$result = \$api\_admin->extension\_deactivate(\$params);

## • *HTML*

{{ admin.extension\_deactivate() }}

• *JavaScript*

bb.post("admin/extension/deactivate", {})

## **admin/extension/uninstall**

Completely remove extension from BoxBilling

## **Required parameters**

type string - extensions type: mod, theme, gateway ... id string - extension id

### • *PHP*

\$result = \$api\_admin->extension\_uninstall(\$params);

## • *HTML*

{{ admin.extension\_uninstall() }}

## • *JavaScript*

bb.post("admin/extension/uninstall", {})

## **admin/extension/install**

Install new extension from extensions site

## **Required parameters**

type string - extensions type: mod, theme, gateway ...

id string - extension id

## **API call examples**

## • *PHP*

\$result = \$api\_admin->extension\_install(\$params);

## • *HTML*

{{ admin.extension\_install() }}

• *JavaScript*

bb.post("admin/extension/install", {})

## **admin/extension/config\_get**

Universal method for BoxBilling extensions to retrieve configuration from database

It is recommended to store your extension configuration using this method. Automatic decryption is available

## **Required parameters**

ext string - extension name, ie: mod\_news

### • *PHP*

\$result = \$api\_admin->extension\_config\_get(\$params);

• *HTML*

{{ admin.extension\_config\_get() }}

### • *JavaScript*

bb.post("admin/extension/config\_get", {})

## **admin/extension/config\_save**

Universal method for BoxBilling extensions to update or save extension configuration to database

Always pass all configuration parameters to this method.

Config is automatically encrypted and stored in database

### **Required parameters**

ext string - extension name, ie: mod\_news

#### **Optional parameters**

any string - Any variable passed to this method is config parameter

## **API call examples**

• *PHP*

```
$result = $api_admin->extension_config_save($params);
```
• *HTML*

```
{{ admin.extension_config_save() }}
```
• *JavaScript*

```
bb.post("admin/extension/config_save", {})
```
# **2.20.9 Filemanager**

File manager

All paths are relative to BoxBilling installation path Files under BoxBilling installation path can not be managed

## **admin/filemanager/save\_file**

Save file contents

#### **Required parameters**

path string - path to the file

data string - new file contents

#### **API call examples**

• *PHP*

\$result = \$api\_admin->filemanager\_save\_file(\$params);

• *HTML*

{{ admin.filemanager\_save\_file() }}

• *JavaScript*

bb.post("admin/filemanager/save\_file", {})

## **admin/filemanager/new\_item**

Create new file or directory

## **Required parameters**

path string - item save path

type string - item type: dirlfile

## **API call examples**

• *PHP*

\$result = \$api\_admin->filemanager\_new\_item(\$params);

• *HTML*

```
{{ admin.filemanager_new_item() }}
```
• *JavaScript*

bb.post("admin/filemanager/new\_item", {})

### **admin/filemanager/move\_file**

Move/Rename file

#### **Required parameters**

path string - filepath to file which is going to be moved

to string - new folder path. Do not include basename

## • *PHP*

\$result = \$api\_admin->filemanager\_move\_file(\$params);

## • *HTML*

```
{{ admin.filemanager_move_file() }}
```
## • *JavaScript*

bb.post("admin/filemanager/move\_file", {})

## **admin/filemanager/get\_list**

Get list of files in folder

## **Optional parameters**

path string - directory path to be listed

## **API call examples**

## • *PHP*

\$result = \$api\_admin->filemanager\_get\_list(\$params);

## • *HTML*

{{ admin.filemanager\_get\_list() }}

## • *JavaScript*

```
bb.post("admin/filemanager/get_list", {})
```
# **2.20.10 Formbuilder**

Manage custom orders forms

## **admin/formbuilder/get\_pairs**

Get available order forms

## **API call examples**

## • *PHP*

\$result = \$api\_admin->formbuilder\_get\_pairs(\$params);

• *HTML*

{{ admin.formbuilder\_get\_pairs() }}

• *JavaScript*

bb.post("admin/formbuilder/get\_pairs", {})

## **admin/formbuilder/create**

Create or Update custom order form for product

## **Required parameters**

title string - order form title

#### **API call examples**

• *PHP*

\$result = \$api\_admin->formbuilder\_create(\$params);

• *HTML*

{{ admin.formbuilder\_create() }}

• *JavaScript*

bb.post("admin/formbuilder/create", {})

## **admin/formbuilder/get**

Get custom order form details for product

#### **Required parameters**

product\_id int - Product id

### **API call examples**

• *PHP*

\$result = \$api\_admin->formbuilder\_get(\$params);

• *HTML*

{{ admin.formbuilder\_get() }}

# • *JavaScript*

bb.post("admin/formbuilder/get", {})

## **admin/formbuilder/copy**

Duplicate form

### **Required parameters**

id int - form id

## **API call examples**

• *PHP*

\$result = \$api\_admin->formbuilder\_copy(\$params);

• *HTML*

{{ admin.formbuilder\_copy() }}

• *JavaScript*

bb.post("admin/formbuilder/copy", {})

## **admin/formbuilder/import**

Import form settings

## **Required parameters**

form string - form data encoded in JSON format

#### **API call examples**

• *PHP*

\$result = \$api\_admin->formbuilder\_import(\$params);

• *HTML*

{{ admin.formbuilder\_import() }}

• *JavaScript*

bb.post("admin/formbuilder/import", {})

### **admin/formbuilder/delete**

Delete form

## **Required parameters**

id int - form id

### • *PHP*

\$result = \$api\_admin->formbuilder\_delete(\$params);

## • *HTML*

{{ admin.formbuilder\_delete() }}

## • *JavaScript*

bb.post("admin/formbuilder/delete", {})

## **admin/formbuilder/update**

Update form

### **Required parameters**

id int - form id

## **API call examples**

## • *PHP*

\$result = \$api\_admin->formbuilder\_update(\$params);

## • *HTML*

{{ admin.formbuilder\_update() }}

## • *JavaScript*

bb.post("admin/formbuilder/update", {})

## **admin/formbuilder/addfield**

Add new field to form

## **Required parameters**

id int - form id type int - form field type label string - form field label

### • *PHP*

\$result = \$api\_admin->formbuilder\_addfield(\$params);

## • *HTML*

{{ admin.formbuilder\_addfield() }}

## • *JavaScript*

bb.post("admin/formbuilder/addfield", {})

# **2.20.11 Forum**

Forum management

## **admin/forum/get\_pairs**

Get pairs of forums

## **API call examples**

• *PHP*

\$result = \$api\_admin->forum\_get\_pairs(\$params);

## • *HTML*

{{ admin.forum\_get\_pairs() }}

• *JavaScript*

```
bb.post("admin/forum/get_pairs", {})
```
## **admin/forum/get\_list**

Get paginated list of forums

## **API call examples**

• *PHP*

\$result = \$api\_admin->forum\_get\_list(\$params);

• *HTML*

```
{{ admin.forum_get_list() }}
```
• *JavaScript*

bb.post("admin/forum/get\_list", {})

## **admin/forum/get\_categories**

Get forums list grouped by category name

#### **API call examples**

```
• PHP
```
\$result = \$api\_admin->forum\_get\_categories(\$params);

## • *HTML*

```
{{ admin.forum_get_categories() }}
```
• *JavaScript*

bb.post("admin/forum/get\_categories", {})

## **admin/forum/get**

Get forum details

### **Required parameters**

id int - forum id

## **API call examples**

```
• PHP
```

```
$result = $api_admin->forum_get($params);
```
• *HTML*

```
{{ admin.forum_get() }}
```

```
• JavaScript
```

```
bb.post("admin/forum/get", {})
```
## **admin/forum/create**

Create new forum

## **Required parameters**

title string - new forum title

## **Optional parameters**

category string - new forum category

## **API call examples**

## • *PHP*

\$result = \$api\_admin->forum\_create(\$params);

### • *HTML*

{{ admin.forum\_create() }}

#### • *JavaScript*

bb.post("admin/forum/create", {})

## **admin/forum/update**

Update existing forum

## **Required parameters**

id int - forum id

## **Optional parameters**

category string - new forum category

title string - new forum title

status string - new forum status

slug string - new forum slug

description string - new forum description

priority string - new forum priority

#### **API call examples**

### • *PHP*

\$result = \$api\_admin->forum\_update(\$params);

## • *HTML*

{{ admin.forum\_update() }}

• *JavaScript*

bb.post("admin/forum/update", {})

# **admin/forum/update\_priority**

Change forums sorting order

## **Required parameters**

priority array - forum id => priority pairs

## **API call examples**

```
• PHP
```
\$result = \$api\_admin->forum\_update\_priority(\$params);

• *HTML*

{{ admin.forum\_update\_priority() }}

• *JavaScript*

bb.post("admin/forum/update\_priority", {})

## **admin/forum/delete**

Remove forum with all topics

## **Required parameters**

id int - forum id

## **API call examples**

• *PHP*

\$result = \$api\_admin->forum\_delete(\$params);

• *HTML*

{{ admin.forum\_delete() }}

• *JavaScript*

bb.post("admin/forum/delete", {})

## **admin/forum/topic\_get\_list**

Get paginated list of topics

### • *PHP*

\$result = \$api\_admin->forum\_topic\_get\_list(\$params);

## • *HTML*

{{ admin.forum\_topic\_get\_list() }}

### • *JavaScript*

bb.post("admin/forum/topic\_get\_list", {})

## **admin/forum/topic\_get**

Get topic details

### **Required parameters**

id int - topic id

## **API call examples**

• *PHP*

\$result = \$api\_admin->forum\_topic\_get(\$params);

## • *HTML*

{{ admin.forum\_topic\_get() }}

## • *JavaScript*

bb.post("admin/forum/topic\_get", {})

## **admin/forum/topic\_delete**

Remove topic

## **Required parameters**

id int - topic id

### **API call examples**

• *PHP*

\$result = \$api\_admin->forum\_topic\_delete(\$params);

• *HTML*

{{ admin.forum\_topic\_delete() }}

## • *JavaScript*

bb.post("admin/forum/topic\_delete", {})

## **admin/forum/topic\_create**

Create new topic

## **Required parameters**

forum\_id int - forum id

title string - topic title

message string - topic message

## **Optional parameters**

status string - initial topic status

## **API call examples**

## • *PHP*

\$result = \$api\_admin->forum\_topic\_create(\$params);

• *HTML*

{{ admin.forum\_topic\_create() }}

• *JavaScript*

bb.post("admin/forum/topic\_create", {})

## **admin/forum/topic\_update**

Update forum topic

### **Required parameters**

id int - topic id

### **Optional parameters**

title string - topic title

message string - topic message

status string - topic status

slug string - topic slug

views int - topic views count

sticky bool - topic sticky flag

## **API call examples**

## • *PHP*

\$result = \$api\_admin->forum\_topic\_update(\$params);

## • *HTML*

{{ admin.forum\_topic\_update() }}

### • *JavaScript*

bb.post("admin/forum/topic\_update", {})

## **admin/forum/message\_get\_list**

Get topic messages list

## **Optional parameters**

forum\_topic\_id int - topic id

client\_id int - filter by client id

with\_points bool - get messages with points only

## **API call examples**

• *PHP*

\$result = \$api\_admin->forum\_message\_get\_list(\$params);

• *HTML*

```
{{ admin.forum_message_get_list() }}
```
• *JavaScript*

```
bb.post("admin/forum/message_get_list", {})
```
## **admin/forum/message\_get**

Get forum topic message

## **Required parameters**

id int - message id

### • *PHP*

\$result = \$api\_admin->forum\_message\_get(\$params);

## • *HTML*

{{ admin.forum\_message\_get() }}

### • *JavaScript*

bb.post("admin/forum/message\_get", {})

## **admin/forum/message\_update**

Update forum topic message

### **Required parameters**

id int - message id

## **Optional parameters**

message string - topic message

### **API call examples**

#### • *PHP*

\$result = \$api\_admin->forum\_message\_update(\$params);

## • *HTML*

{{ admin.forum\_message\_update() }}

• *JavaScript*

```
bb.post("admin/forum/message_update", {})
```
### **admin/forum/message\_delete**

Delete topic message

### **Required parameters**

id int - message id

### • *PHP*

\$result = \$api\_admin->forum\_message\_delete(\$params);

## • *HTML*

{{ admin.forum\_message\_delete() }}

### • *JavaScript*

bb.post("admin/forum/message\_delete", {})

## **admin/forum/message\_create**

Post new message to topic

## **Required parameters**

forum\_topic\_id int - forum topic id

message string - topic message

## **API call examples**

## • *PHP*

\$result = \$api\_admin->forum\_message\_create(\$params);

• *HTML*

{{ admin.forum\_message\_create() }}

• *JavaScript*

bb.post("admin/forum/message\_create", {})

## **admin/forum/points\_deduct**

Decline post. Post will be considered as not worth the points.

### **Required parameters**

id int - message id

## **API call examples**

• *PHP*

\$result = \$api\_admin->forum\_points\_deduct(\$params);

# • *HTML*

{{ admin.forum\_points\_deduct() }}

• *JavaScript*

bb.post("admin/forum/points\_deduct", {})

## **admin/forum/points\_update**

Update total points for client

## **Required parameters**

client\_id int - client id

amount float - new points total

### **API call examples**

## • *PHP*

\$result = \$api\_admin->forum\_points\_update(\$params);

## • *HTML*

{{ admin.forum\_points\_update() }}

#### • *JavaScript*

bb.post("admin/forum/points\_update", {})

## **admin/forum/profile\_get**

Client forum profile

## **Required parameters**

client\_id int - client id

## **API call examples**

• *PHP*

\$result = \$api\_admin->forum\_profile\_get(\$params);

• *HTML*

```
{{ admin.forum_profile_get() }}
```
• *JavaScript*

bb.post("admin/forum/profile\_get", {})

# **2.20.12 Hook**

Hooks management module

## **admin/hook/get\_list**

Get paginated list of hooks

## **API call examples**

## • *PHP*

\$result = \$api\_admin->hook\_get\_list(\$params);

### • *HTML*

{{ admin.hook\_get\_list() }}

• *JavaScript*

```
bb.post("admin/hook/get_list", {})
```
## **admin/hook/call**

Invoke hook with params

## **Required parameters**

event string - event name, ie: onEventBeforeInvoiceIsDue

# **Optional parameters**

params array - what params are passed to event method \$event->getParams()

### **API call examples**

```
• PHP
```
\$result = \$api\_admin->hook\_call(\$params);

• *HTML*

{{ admin.hook\_call() }}

• *JavaScript*

bb.post("admin/hook/call", {})

## **admin/hook/batch\_connect**

Reinstall and activate all existing hooks from module or all activated modules. Does not connect already connected event

## **Optional parameters**

mod string - module name to connect hooks

## **API call examples**

• *PHP*

\$result = \$api\_admin->hook\_batch\_connect(\$params);

• *HTML*

```
{{ admin.hook_batch_connect() }}
```
• *JavaScript*

bb.post("admin/hook/batch\_connect", {})

# **2.20.13 Invoice**

Invoice management API

## **admin/invoice/get\_list**

Returns paginated list of invoices

## **API call examples**

• *PHP*

\$result = \$api\_admin->invoice\_get\_list(\$params);

• *HTML*

{{ admin.invoice\_get\_list() }}

• *JavaScript*

bb.post("admin/invoice/get\_list", {})

## **admin/invoice/get**

Get invoice details

### **Required parameters**

id int - invoice id

## **API call examples**

```
• PHP
```
\$result = \$api\_admin->invoice\_get(\$params);

• *HTML*

{{ admin.invoice\_get() }}

• *JavaScript*

bb.post("admin/invoice/get", {})

## **admin/invoice/mark\_as\_paid**

Sets invoce status to paid. This method differs from invoice update method in a way that it sends notification to Events system, so emails are sent.

Also this will try to automatically apply payment if clients balance is available

### **Required parameters**

id int - invoice id

#### **Optional parameters**

execute bool - execute related tasks on invoice items. Default false.

#### **API call examples**

• *PHP*

\$result = \$api\_admin->invoice\_mark\_as\_paid(\$params);

• *HTML*

{{ admin.invoice\_mark\_as\_paid() }}

• *JavaScript*

bb.post("admin/invoice/mark\_as\_paid", {})

#### **admin/invoice/prepare**

Prepare invoice for editing and updating. Uses clients details, such as currency assigned to client.

If client currency is not defined, sets default currency for client

#### **Required parameters**

client\_id int - Client id. Client must have defined currency on profile.

## **Optional parameters**

approve bool - set true to approve invoice after preparation. Defaults to false gateway\_id int - Selected payment gateway id items array - list of invoice lines. One line is array of line parameters text\_1 string - text to be displayed before invoice items table text\_2 string - text to be displayed after invoice items table

#### **API call examples**

#### • *PHP*

\$result = \$api\_admin->invoice\_prepare(\$params);

#### • *HTML*

{{ admin.invoice\_prepare() }}

• *JavaScript*

bb.post("admin/invoice/prepare", {})

#### **admin/invoice/approve**

Approve invoice.

#### **Required parameters**

id int - invoice id

use\_credits bool - default = false

#### **API call examples**

```
• PHP
```
\$result = \$api\_admin->invoice\_approve(\$params);

## • *HTML*

{{ admin.invoice\_approve() }}

## • *JavaScript*

bb.post("admin/invoice/approve", {})

## **admin/invoice/refund**

Add refunds

### **Required parameters**

id int - invoice id

## **Optional parameters**

note string - note for refund

#### **API call examples**

• *PHP*

\$result = \$api\_admin->invoice\_refund(\$params);

## • *HTML*

{{ admin.invoice\_refund() }}

• *JavaScript*

bb.post("admin/invoice/refund", {})

## **admin/invoice/update**

### Update invoice details

#### **Required parameters**

id int - invoice id

#### **Optional parameters**

paid\_at string - Invoice payment date (Y-m-d) or empty to remove due\_at string - Invoice due date (Y-m-d)or empty to remove created\_at string - Invoice issue date (Y-m-d) or empty to remove serie string - Invoice serie nr string - Invoice number status string - Invoice status: paidlunpaid taxrate string - Invoice tax rate taxname string - Invoice tax name approved bool - flag to set invoice as approved. Approved invoices are visible to clients notes string - notes

gateway\_id int - selected payment method - gateway id

new\_item array - [title] [price]

text\_1 string - Custom invoice text 1

text 2 string - Custom invoice text 1

seller\_company string - Seller company name

seller\_company\_vat string - Seller company VAT number

seller\_company\_number string - Seller company number

seller\_address string - Seller address

seller\_phone string - Seller phone

seller\_email string - Seller email

buyer\_first\_name string - Buyer first name

buyer\_last\_name string - Buyer last name

buyer\_company string - Buyer company name

buyer\_company\_vat string - Buyer company VAT number

buyer\_company\_number\_string - Buyer company number

buyer\_address string - Buyer address

buyer\_city string - Buyer city

buyer\_state string - Buyer state

buyer\_country string - Buyer country

buyer\_zip string - Buyer zip

buyer\_phone string - Buyer phone

buyer\_email string - Buyer email

### **API call examples**

## • *PHP*

\$result = \$api\_admin->invoice\_update(\$params);

• *HTML*

{{ admin.invoice\_update() }}

• *JavaScript*

bb.post("admin/invoice/update", {})

### **admin/invoice/item\_delete**

Remove one line from invoice

## **Required parameters**

id int - invoice line id

## **API call examples**

## • *PHP*

\$result = \$api\_admin->invoice\_item\_delete(\$params);

### • *HTML*

{{ admin.invoice\_item\_delete() }}

#### • *JavaScript*

bb.post("admin/invoice/item\_delete", {})

#### **admin/invoice/delete**

Delete invoice

## **Required parameters**

id int - Invoice id

## **API call examples**

#### • *PHP*

\$result = \$api\_admin->invoice\_delete(\$params);

• *HTML*

{{ admin.invoice\_delete() }}

• *JavaScript*

```
bb.post("admin/invoice/delete", {})
```
## **admin/invoice/renewal\_invoice**

Generates new invoice for order. If unpaid invoice for selected order already exists, new invoice will not be generated, and existing invoice id

is returned

## **Required parameters**

id int - ID of order to generate new invoice for

## **Optional parameters**

due\_days int - Days number until invoice is due

### **API call examples**

## • *PHP*

\$result = \$api\_admin->invoice\_renewal\_invoice(\$params);

• *HTML*

{{ admin.invoice\_renewal\_invoice() }}

• *JavaScript*

```
bb.post("admin/invoice/renewal_invoice", {})
```
# **admin/invoice/batch\_pay\_with\_credits**

Use credits to pay for invoices if credits are available in clients balance

## **Optional parameters**

client\_id int - cover only one client invoices

### **API call examples**

#### • *PHP*

\$result = \$api\_admin->invoice\_batch\_pay\_with\_credits(\$params);

• *HTML*

{{ admin.invoice\_batch\_pay\_with\_credits() }}

• *JavaScript*

bb.post("admin/invoice/batch\_pay\_with\_credits", {})

### **admin/invoice/batch\_generate**

Generate invoices for expiring orders

## **API call examples**

## • *PHP*

\$result = \$api\_admin->invoice\_batch\_generate(\$params);

• *HTML*

{{ admin.invoice\_batch\_generate() }}

• *JavaScript*

bb.post("admin/invoice/batch\_generate", {})

## **admin/invoice/batch\_activate\_paid**

Action to activate paid invoices lines

## **API call examples**

• *PHP*

\$result = \$api\_admin->invoice\_batch\_activate\_paid(\$params);

• *HTML*

{{ admin.invoice\_batch\_activate\_paid() }}

• *JavaScript*

bb.post("admin/invoice/batch\_activate\_paid", {})

## **admin/invoice/batch\_send\_reminders**

Send buyer reminders about upcoming payment

### **API call examples**

```
• PHP
```
\$result = \$api\_admin->invoice\_batch\_send\_reminders(\$params);

• *HTML*

```
{{ admin.invoice_batch_send_reminders() }}
```
• *JavaScript*

bb.post("admin/invoice/batch\_send\_reminders", {})

### **admin/invoice/batch\_invoke\_due\_event**

Calls due events on unpaid and approved invoices. Attach custom event hooks events:

onEventBeforeInvoiceIsDue - event receives params: id and days\_left onEventAfterInvoiceIsDue - event receives params: id and days\_passed

#### **Optional parameters**

once\_per\_day bool - default true. Pass false if you want to execute this action more than once per day

### • *PHP*

\$result = \$api\_admin->invoice\_batch\_invoke\_due\_event(\$params);

### • *HTML*

{{ admin.invoice\_batch\_invoke\_due\_event() }}

## • *JavaScript*

bb.post("admin/invoice/batch\_invoke\_due\_event", {})

### **admin/invoice/send\_reminder**

Send payment reminder notification for client. Calls event hook, so you can attach your custom notification code

### **Required parameters**

id int - invoice id

## **API call examples**

## • *PHP*

\$result = \$api\_admin->invoice\_send\_reminder(\$params);

### • *HTML*

{{ admin.invoice\_send\_reminder() }}

• *JavaScript*

bb.post("admin/invoice/send\_reminder", {})

## **admin/invoice/get\_statuses**

Return invoice statuses with counter

### **API call examples**

• *PHP*

\$result = \$api\_admin->invoice\_get\_statuses(\$params);

• *HTML*

```
{{ admin.invoice_get_statuses() }}
```
• *JavaScript*

bb.post("admin/invoice/get\_statuses", {})

## **admin/invoice/transaction\_process\_all**

Process all received transactions

#### **API call examples**

```
• PHP
```
\$result = \$api\_admin->invoice\_transaction\_process\_all(\$params);

## • *HTML*

{{ admin.invoice\_transaction\_process\_all() }}

• *JavaScript*

bb.post("admin/invoice/transaction\_process\_all", {})

## **admin/invoice/transaction\_process**

Process selected transaction

### **Required parameters**

id int - Transaction id

## **API call examples**

```
• PHP
```
\$result = \$api\_admin->invoice\_transaction\_process(\$params);

• *HTML*

```
{{ admin.invoice_transaction_process() }}
```
• *JavaScript*

bb.post("admin/invoice/transaction\_process", {})

## **admin/invoice/transaction\_update**

Update transaction details

## **Required parameters**

id int - transaction id

#### **Optional parameters**

invoice id int - new invoice id txn\_id string - transaction id on payment gateway txn\_status string - transaction status on payment gateway gateway\_id int - Payment gateway ID on BoxBilling amount float - Transaction amount currency string - Currency code. Must be available on BoxBilling type string - Currency code. Must be available on BoxBilling status string - Transaction status on BoxBilling validate\_ipn bool - Flag to enable and disable IPN validation for this transaction note string - Custom note

#### **API call examples**

## • *PHP*

\$result = \$api\_admin->invoice\_transaction\_update(\$params);

### • *HTML*

{{ admin.invoice\_transaction\_update() }}

#### • *JavaScript*

bb.post("admin/invoice/transaction\_update", {})

### **admin/invoice/transaction\_create**

### Create custom transaction

#### **Required parameters**

bb\_invoice\_id int - BoxBilling invoice id bb\_gateway\_id int - BoxBilling gateway id

#### **Optional parameters**

get array - \$\_GET data post array - \$\_POST data server array - \$\_SERVER data http\_raw\_post\_data array - file\_get\_contents("php://input") txn\_id string - transaction id on payment gateway skip\_validation bool - makes params bb\_invoice\_id and bb\_gateway\_id optional

## • *PHP*

\$result = \$api\_admin->invoice\_transaction\_create(\$params);

## • *HTML*

{{ admin.invoice\_transaction\_create() }}

## • *JavaScript*

bb.post("admin/invoice/transaction\_create", {})

## **admin/invoice/transaction\_delete**

Remove transaction

### **Required parameters**

id int - Transaction id

## **API call examples**

• *PHP*

\$result = \$api\_admin->invoice\_transaction\_delete(\$params);

## • *HTML*

{{ admin.invoice\_transaction\_delete() }}

• *JavaScript*

bb.post("admin/invoice/transaction\_delete", {})

## **admin/invoice/transaction\_get**

Get transaction details

## **Required parameters**

id int - Transaction id

## **API call examples**

• *PHP*

\$result = \$api\_admin->invoice\_transaction\_get(\$params);

• *HTML*

{{ admin.invoice\_transaction\_get() }}

• *JavaScript*

bb.post("admin/invoice/transaction\_get", {})

## **admin/invoice/transaction\_get\_list**

Get paginated list of transactions

## **Optional parameters**

txn\_id string - search for transactions by transaction id on payment gateway

## **API call examples**

### • *PHP*

\$result = \$api\_admin->invoice\_transaction\_get\_list(\$params);

• *HTML*

{{ admin.invoice\_transaction\_get\_list() }}

• *JavaScript*

bb.post("admin/invoice/transaction\_get\_list", {})

## **admin/invoice/transaction\_get\_statuses**

Return transactions statuses with counter

## **API call examples**

• *PHP*

\$result = \$api\_admin->invoice\_transaction\_get\_statuses(\$params);

• *HTML*

{{ admin.invoice\_transaction\_get\_statuses() }}

• *JavaScript*

bb.post("admin/invoice/transaction\_get\_statuses", {})

## **admin/invoice/transaction\_get\_statuses\_pairs**

Get available transaction statuses

### • *PHP*

\$result = \$api\_admin->invoice\_transaction\_get\_statuses\_pairs(\$params);

### • *HTML*

{{ admin.invoice\_transaction\_get\_statuses\_pairs() }}

#### • *JavaScript*

bb.post("admin/invoice/transaction\_get\_statuses\_pairs", {})

### **admin/invoice/transaction\_statuses**

Get available transaction statuses

### **API call examples**

## • *PHP*

\$result = \$api\_admin->invoice\_transaction\_statuses(\$params);

• *HTML*

```
{{ admin.invoice_transaction_statuses() }}
```
• *JavaScript*

bb.post("admin/invoice/transaction\_statuses", {})

## **admin/invoice/transaction\_gateway\_statuses**

Get available transaction statuses on gateways

## **API call examples**

• *PHP*

\$result = \$api\_admin->invoice\_transaction\_gateway\_statuses(\$params);

• *HTML*

{{ admin.invoice\_transaction\_gateway\_statuses() }}

• *JavaScript*

bb.post("admin/invoice/transaction\_gateway\_statuses", {})

## **admin/invoice/transaction\_types**

Get available transaction types

### • *PHP*

\$result = \$api\_admin->invoice\_transaction\_types(\$params);

### • *HTML*

{{ admin.invoice\_transaction\_types() }}

### • *JavaScript*

bb.post("admin/invoice/transaction\_types", {})

## **admin/invoice/gateway\_get\_list**

### Get available gateways

#### **API call examples**

## • *PHP*

\$result = \$api\_admin->invoice\_gateway\_get\_list(\$params);

• *HTML*

```
{{ admin.invoice_gateway_get_list() }}
```
• *JavaScript*

bb.post("admin/invoice/gateway\_get\_list", {})

## **admin/invoice/gateway\_get\_pairs**

Get available gateways pairs

## **API call examples**

• *PHP*

\$result = \$api\_admin->invoice\_gateway\_get\_pairs(\$params);

• *HTML*

```
{{ admin.invoice_gateway_get_pairs() }}
```
• *JavaScript*

bb.post("admin/invoice/gateway\_get\_pairs", {})

# **admin/invoice/gateway\_get\_available**

Return existing module but not activated
## **Required parameters**

:: none

#### **API call examples**

## • *PHP*

\$result = \$api\_admin->invoice\_gateway\_get\_available(\$params);

• *HTML*

{{ admin.invoice\_gateway\_get\_available() }}

• *JavaScript*

bb.post("admin/invoice/gateway\_get\_available", {})

## **admin/invoice/gateway\_install**

Install available payment gateway

## **Required parameters**

:: code - available payment gateway code

#### **API call examples**

#### • *PHP*

\$result = \$api\_admin->invoice\_gateway\_install(\$params);

• *HTML*

{{ admin.invoice\_gateway\_install() }}

• *JavaScript*

bb.post("admin/invoice/gateway\_install", {})

## **admin/invoice/gateway\_get**

Get gateway details

#### **Required parameters**

id int - gateway id

#### • *PHP*

\$result = \$api\_admin->invoice\_gateway\_get(\$params);

• *HTML*

{{ admin.invoice\_gateway\_get() }}

• *JavaScript*

bb.post("admin/invoice/gateway\_get", {})

## **admin/invoice/gateway\_copy**

Copy gateway from existing one

## **Required parameters**

id int - id of gateway to be copied

## **API call examples**

• *PHP*

\$result = \$api\_admin->invoice\_gateway\_copy(\$params);

• *HTML*

{{ admin.invoice\_gateway\_copy() }}

• *JavaScript*

bb.post("admin/invoice/gateway\_copy", {})

### **admin/invoice/gateway\_update**

Change gateway settings

## **Required parameters**

id int - gateway id

#### **Optional parameters**

title string - gateway title

config array - gateway config array

accepted\_currencies array - list of currencies this gateway supports

enabled bool - flag to enable or disable gateway

allow\_single bool - flag to enable or disable single payment option allow\_recurrent bool - flag to enable or disable recurrent payment option test\_mode bool - flag to enable or disable test mode for gateway

### **API call examples**

## • *PHP*

\$result = \$api\_admin->invoice\_gateway\_update(\$params);

### • *HTML*

{{ admin.invoice\_gateway\_update() }}

#### • *JavaScript*

```
bb.post("admin/invoice/gateway_update", {})
```
## **admin/invoice/gateway\_delete**

Remove payment gateway from system

## **Required parameters**

id int - gateway id

#### **API call examples**

## • *PHP*

\$result = \$api\_admin->invoice\_gateway\_delete(\$params);

#### • *HTML*

{{ admin.invoice\_gateway\_delete() }}

## • *JavaScript*

bb.post("admin/invoice/gateway\_delete", {})

## **admin/invoice/subscription\_get\_list**

Get list of subscribtions

#### **API call examples**

• *PHP*

\$result = \$api\_admin->invoice\_subscription\_get\_list(\$params);

• *HTML*

{{ admin.invoice\_subscription\_get\_list() }}

• *JavaScript*

bb.post("admin/invoice/subscription\_get\_list", {})

## **admin/invoice/subscription\_create**

Add new subscription

## **Required parameters**

client\_id int - client id gateway\_id int - payment gateway id currency string - currency

### **Optional parameters**

sid string - subscription id on payment gateway

status string - status: activelcanceled

period string - example: 1W - every week, 2M - every 2 months

amount string - billed amount

rel\_type string - related item type

rel\_id string - related item id

## **API call examples**

• *PHP*

\$result = \$api\_admin->invoice\_subscription\_create(\$params);

• *HTML*

{{ admin.invoice\_subscription\_create() }}

• *JavaScript*

bb.post("admin/invoice/subscription\_create", {})

### **admin/invoice/subscription\_update**

Update subscription options

## **Required parameters**

id int - subscription id

## **Optional parameters**

status int - subscription status sid string - subscription id on payment gateway period string - subscription period code amount string - subscription amount currency string - subscription currency

### **API call examples**

## • *PHP*

\$result = \$api\_admin->invoice\_subscription\_update(\$params);

• *HTML*

{{ admin.invoice\_subscription\_update() }}

• *JavaScript*

bb.post("admin/invoice/subscription\_update", {})

## **admin/invoice/subscription\_get**

Get subscription details.

## **Required parameters**

id int - subscription id

sid string - subscription id on payment gateway - required if id is not passed

## **API call examples**

• *PHP*

\$result = \$api\_admin->invoice\_subscription\_get(\$params);

• *HTML*

{{ admin.invoice\_subscription\_get() }}

• *JavaScript*

bb.post("admin/invoice/subscription\_get", {})

## **admin/invoice/subscription\_delete**

Remove subscription

## **Required parameters**

id int - subscription id

### **API call examples**

## • *PHP*

\$result = \$api\_admin->invoice\_subscription\_delete(\$params);

#### • *HTML*

{{ admin.invoice\_subscription\_delete() }}

#### • *JavaScript*

bb.post("admin/invoice/subscription\_delete", {})

## **admin/invoice/tax\_delete**

Remove tax rule

## **Required parameters**

id int - tax id

## **API call examples**

#### • *PHP*

\$result = \$api\_admin->invoice\_tax\_delete(\$params);

## • *HTML*

{{ admin.invoice\_tax\_delete() }}

#### • *JavaScript*

bb.post("admin/invoice/tax\_delete", {})

#### **admin/invoice/tax\_create**

Create new tax rule

#### **Required parameters**

name string - tax name

taxrate flaot - tax rate

#### • *PHP*

\$result = \$api\_admin->invoice\_tax\_create(\$params);

### • *HTML*

{{ admin.invoice\_tax\_create() }}

• *JavaScript*

bb.post("admin/invoice/tax\_create", {})

## **admin/invoice/tax\_get\_list**

## Get list of taxes

#### **API call examples**

## • *PHP*

\$result = \$api\_admin->invoice\_tax\_get\_list(\$params);

• *HTML*

```
{{ admin.invoice_tax_get_list() }}
```
• *JavaScript*

bb.post("admin/invoice/tax\_get\_list", {})

## **admin/invoice/tax\_setup\_eu**

Automatically setup the EU VAT tax rules for you for all EU Member States. This action will delete any existing tax rules and configure the VAT rates

for all EU countries.

### **Required parameters**

name string - VAT label

taxrate string - VAT rate

## **API call examples**

• *PHP*

\$result = \$api\_admin->invoice\_tax\_setup\_eu(\$params);

• *HTML*

{{ admin.invoice\_tax\_setup\_eu() }}

• *JavaScript*

```
bb.post("admin/invoice/tax_setup_eu", {})
```
# **2.20.14 Kb**

Knowledge base API

## **admin/kb/article\_get\_list**

Get paginated list of knowledge base articles

### **API call examples**

## • *PHP*

\$result = \$api\_admin->kb\_article\_get\_list(\$params);

• *HTML*

{{ admin.kb\_article\_get\_list() }}

• *JavaScript*

bb.post("admin/kb/article\_get\_list", {})

## **admin/kb/article\_get**

Get knowledge base article

#### **Required parameters**

id int - knowledge base article ID

#### **API call examples**

```
• PHP
```
\$result = \$api\_admin->kb\_article\_get(\$params);

• *HTML*

{{ admin.kb\_article\_get() }}

• *JavaScript*

```
bb.post("admin/kb/article_get", {})
```
## **admin/kb/article\_create**

Create new knowledge base article

#### **Required parameters**

kb\_article\_category\_id int - knowledge base category ID

title string - knowledge base article title

#### **Optional parameters**

status string - knowledge base article status content string - knowledge base article content

#### **API call examples**

### • *PHP*

\$result = \$api\_admin->kb\_article\_create(\$params);

#### • *HTML*

{{ admin.kb\_article\_create() }}

## • *JavaScript*

bb.post("admin/kb/article\_create", {})

## **admin/kb/article\_update**

Update knowledge base article

#### **Required parameters**

id int - knowledge base article ID

#### **Optional parameters**

title string - knowledge base article title kb\_article\_category\_id int - knowledge base category ID slug string - knowledge base article slug status string - knowledge base article status content string - knowledge base article content views int - knowledge base article views counter

### • *PHP*

\$result = \$api\_admin->kb\_article\_update(\$params);

## • *HTML*

{{ admin.kb\_article\_update() }}

### • *JavaScript*

bb.post("admin/kb/article\_update", {})

## **admin/kb/article\_delete**

Delete knowledge base article

## **Required parameters**

id int - knowledge base article ID

## **API call examples**

## • *PHP*

\$result = \$api\_admin->kb\_article\_delete(\$params);

## • *HTML*

{{ admin.kb\_article\_delete() }}

• *JavaScript*

bb.post("admin/kb/article\_delete", {})

## **admin/kb/category\_get\_list**

Get paginated list of knowledge base categories

#### **API call examples**

• *PHP*

\$result = \$api\_admin->kb\_category\_get\_list(\$params);

• *HTML*

```
{{ admin.kb_category_get_list() }}
```
• *JavaScript*

bb.post("admin/kb/category\_get\_list", {})

## **admin/kb/category\_get**

Get knowledge base category

#### **Required parameters**

id int - knowledge base category ID

#### **API call examples**

• *PHP*

\$result = \$api\_admin->kb\_category\_get(\$params);

• *HTML*

{{ admin.kb\_category\_get() }}

• *JavaScript*

bb.post("admin/kb/category\_get", {})

## **admin/kb/category\_create**

Create new knowledge base category

## **Required parameters**

title string - knowledge base category title

## **Optional parameters**

description string - knowledge base category description

#### **API call examples**

• *PHP*

\$result = \$api\_admin->kb\_category\_create(\$params);

• *HTML*

{{ admin.kb\_category\_create() }}

• *JavaScript*

bb.post("admin/kb/category\_create", {})

## **admin/kb/category\_update**

Update knowledge base category

#### **Required parameters**

id int - knowledge base category ID

## **Optional parameters**

title string - knowledge base category title

slug string - knowledge base category slug

description string - knowledge base category description

## **API call examples**

## • *PHP*

\$result = \$api\_admin->kb\_category\_update(\$params);

#### • *HTML*

{{ admin.kb\_category\_update() }}

## • *JavaScript*

```
bb.post("admin/kb/category_update", {})
```
## **admin/kb/category\_delete**

Delete knowledge base category

#### **Required parameters**

id int - knowledge base category ID

#### **API call examples**

```
• PHP
```
\$result = \$api\_admin->kb\_category\_delete(\$params);

• *HTML*

{{ admin.kb\_category\_delete() }}

#### • *JavaScript*

bb.post("admin/kb/category\_delete", {})

## **admin/kb/category\_get\_pairs**

Get knowledge base categories id, title pairs

#### **API call examples**

```
• PHP
```
\$result = \$api\_admin->kb\_category\_get\_pairs(\$params);

• *HTML*

{{ admin.kb\_category\_get\_pairs() }}

• *JavaScript*

bb.post("admin/kb/category\_get\_pairs", {})

# **2.20.15 Massmailer**

## **admin/massmailer/get\_list**

Get paginated list of active mail messages

## **Optional parameters**

status string - filter list by status

search string - search query to search for mail messages

## **API call examples**

• *PHP*

\$result = \$api\_admin->massmailer\_get\_list(\$params);

• *HTML*

```
{{ admin.massmailer_get_list() }}
```
• *JavaScript*

bb.post("admin/massmailer/get\_list", {})

## **admin/massmailer/get**

Get mail message by id

#### **Required parameters**

id int - mail message ID

### • *PHP*

\$result = \$api\_admin->massmailer\_get(\$params);

## • *HTML*

{{ admin.massmailer\_get() }}

## • *JavaScript*

bb.post("admin/massmailer/get", {})

### **admin/massmailer/update**

Update mail message

#### **Required parameters**

id int - mail message id

## **Optional parameters**

subject string - mail message title

content string - mail message content

status string - mail message status

from\_name string - mail message email from name

from\_email string - mail message email from email

filter array - filter parameters to select clients

## **API call examples**

### • *PHP*

\$result = \$api\_admin->massmailer\_update(\$params);

• *HTML*

{{ admin.massmailer\_update() }}

• *JavaScript*

```
bb.post("admin/massmailer/update", {})
```
## **admin/massmailer/create**

Create mail message

## **Required parameters**

subject string - mail message subject

## **Optional parameters**

content string - mail message content

#### **API call examples**

• *PHP*

\$result = \$api\_admin->massmailer\_create(\$params);

• *HTML*

```
{{ admin.massmailer_create() }}
```
• *JavaScript*

bb.post("admin/massmailer/create", {})

## **admin/massmailer/send\_test**

Send test mail message by ID to client

### **Required parameters**

id int - mail message ID

#### **API call examples**

## • *PHP*

\$result = \$api\_admin->massmailer\_send\_test(\$params);

• *HTML*

```
{{ admin.massmailer_send_test() }}
```
• *JavaScript*

bb.post("admin/massmailer/send\_test", {})

## **admin/massmailer/send**

Send mail message by ID

## **Required parameters**

id int - mail message ID

### • *PHP*

\$result = \$api\_admin->massmailer\_send(\$params);

## • *HTML*

{{ admin.massmailer\_send() }}

### • *JavaScript*

bb.post("admin/massmailer/send", {})

## **admin/massmailer/copy**

Copy mail message by ID

### **Required parameters**

id int - mail message ID

## **API call examples**

## • *PHP*

\$result = \$api\_admin->massmailer\_copy(\$params);

### • *HTML*

{{ admin.massmailer\_copy() }}

## • *JavaScript*

bb.post("admin/massmailer/copy", {})

## **admin/massmailer/receivers**

Get message receivers list

## **Required parameters**

id int - mail message ID

### **API call examples**

• *PHP*

\$result = \$api\_admin->massmailer\_receivers(\$params);

• *HTML*

{{ admin.massmailer\_receivers() }}

#### • *JavaScript*

bb.post("admin/massmailer/receivers", {})

## **admin/massmailer/delete**

Delete mail message by ID

## **Required parameters**

id int - mail message ID

## **API call examples**

• *PHP*

\$result = \$api\_admin->massmailer\_delete(\$params);

## • *HTML*

{{ admin.massmailer\_delete() }}

#### • *JavaScript*

bb.post("admin/massmailer/delete", {})

### **admin/massmailer/preview**

Generate preview text

#### **Required parameters**

id int - message id

#### **API call examples**

```
• PHP
```
\$result = \$api\_admin->massmailer\_preview(\$params);

• *HTML*

{{ admin.massmailer\_preview() }}

• *JavaScript*

bb.post("admin/massmailer/preview", {})

# **2.20.16 News**

News management

## **admin/news/get\_list**

Get paginated list of active news items

#### **API call examples**

• *PHP*

\$result = \$api\_admin->news\_get\_list(\$params);

• *HTML*

{{ admin.news\_get\_list() }}

• *JavaScript*

bb.post("admin/news/get\_list", {})

## **admin/news/get**

Get news item by ID

## **Required parameters**

id int - news item ID

## **API call examples**

• *PHP*

```
$result = $api_admin->news_get($params);
```
• *HTML*

```
{{ admin.news_get() }}
```
• *JavaScript*

bb.post("admin/news/get", {})

## **admin/news/update**

Update news item.

#### **Required parameters**

id int - news item ID

## **Optional parameters**

title string - news item title

slug string - news item slug

content string - news item content

status string - news item status

#### **API call examples**

• *PHP*

\$result = \$api\_admin->news\_update(\$params);

• *HTML*

{{ admin.news\_update() }}

• *JavaScript*

bb.post("admin/news/update", {})

#### **admin/news/create**

Creat new news item.

#### **Required parameters**

title string - news item title

#### **Optional parameters**

content string - news item content

status string - news item status

#### **API call examples**

```
• PHP
```
\$result = \$api\_admin->news\_create(\$params);

• *HTML*

{{ admin.news\_create() }}

• *JavaScript*

```
bb.post("admin/news/create", {})
```
## **admin/news/delete**

Delete news item by ID

## **Required parameters**

id int - news item ID

## **API call examples**

• *PHP*

```
$result = $api_admin->news_delete($params);
• HTML
```

```
{{ admin.news_delete() }}
```
• *JavaScript*

bb.post("admin/news/delete", {})

# **2.20.17 Notification**

Notifications center management.

Notifications are important messages for staff messages to get informed about important events on BoxBilling.

For example cron job can inform staff members

## **admin/notification/get\_list**

Get paginated list of notifications

## **API call examples**

• *PHP*

\$result = \$api\_admin->notification\_get\_list(\$params);

• *HTML*

```
{{ admin.notification_get_list() }}
```
• *JavaScript*

```
bb.post("admin/notification/get_list", {})
```
## **admin/notification/get**

Get notification message

## **Required parameters**

id int - message id

### **API call examples**

## • *PHP*

\$result = \$api\_admin->notification\_get(\$params);

#### • *HTML*

{{ admin.notification\_get() }}

#### • *JavaScript*

bb.post("admin/notification/get", {})

### **admin/notification/add**

Add new notification message

## **Required parameters**

message string - message text

#### **API call examples**

#### • *PHP*

\$result = \$api\_admin->notification\_add(\$params);

### • *HTML*

{{ admin.notification\_add() }}

• *JavaScript*

bb.post("admin/notification/add", {})

## **admin/notification/delete**

Remove notification message

#### **Required parameters**

id int - message id

#### • *PHP*

\$result = \$api\_admin->notification\_delete(\$params);

## • *HTML*

{{ admin.notification\_delete() }}

## • *JavaScript*

bb.post("admin/notification/delete", {})

## **admin/notification/delete\_all**

Remove all notification messages

#### **API call examples**

## • *PHP*

\$result = \$api\_admin->notification\_delete\_all(\$params);

### • *HTML*

```
{{ admin.notification_delete_all() }}
```
## • *JavaScript*

```
bb.post("admin/notification/delete_all", {})
```
# **2.20.18 Order**

Orders management

## **admin/order/get**

Get order details

### **Required parameters**

id int - Order id

## **API call examples**

## • *PHP*

\$result = \$api\_admin->order\_get(\$params);

• *HTML*

{{ admin.order\_get() }}

• *JavaScript*

bb.post("admin/order/get", {})

### **admin/order/get\_list**

Return paginated list of orders

### **Optional parameters**

date\_from string - show only order places after this date date\_to string - show only order places till this date

## **API call examples**

## • *PHP*

\$result = \$api\_admin->order\_get\_list(\$params);

#### • *HTML*

```
{{ admin.order_get_list() }}
```
#### • *JavaScript*

bb.post("admin/order/get\_list", {})

## **admin/order/create**

Place new order for client. Admin is able to order disabled products.

#### **Required parameters**

client\_id int - Client id product\_id int - Product id to be ordered

#### **Optional parameters**

config array - Depending on product type, you may need to pass product configuration options

quantity int - Quantity of products to order. Default 1

price float - Overridden unit price in default currency. Default is product price for selected period.

group\_id string - Order group id. Assign order to be as an addon for other order

currency string - Order currency. If not passed, default is used

title string - Order title. If not passed, product title is used

activate bool - activate immediately

invoice\_option string - Options: "no-invoice", "issue-invoice"; Default: no-invoice

created\_at string - date when order was created. Default: now

updated\_at string - date when order was updated. Default: now

#### **API call examples**

#### • *PHP*

\$result = \$api\_admin->order\_create(\$params);

#### • *HTML*

{{ admin.order\_create() }}

#### • *JavaScript*

bb.post("admin/order/create", {})

#### **admin/order/update**

Update order settings

#### **Required parameters**

id int - Order id

#### **Optional parameters**

period string - Order billing period, ie: 1Y expires\_at string - Order expiration date, ie: 2022-12-29 activated\_at string - Order activation date, ie: 2022-12-29 title string - new order title price string - new order price, new invoice will be issued with this amount status string - manual orders status change. Does not perform action on service notes string - order notes meta array - list of meta properties

## **API call examples**

## • *PHP*

\$result = \$api\_admin->order\_update(\$params);

• *HTML*

{{ admin.order\_update() }}

• *JavaScript*

bb.post("admin/order/update", {})

## **admin/order/activate**

Activate order depending on current status.

## **Required parameters**

id int - Order id

## **Optional parameters**

force bool - Skip order status checking. Force activate even active order

#### **API call examples**

• *PHP*

\$result = \$api\_admin->order\_activate(\$params);

### • *HTML*

{{ admin.order\_activate() }}

#### • *JavaScript*

bb.post("admin/order/activate", {})

## **admin/order/renew**

Activate order depending on current status.

## **Required parameters**

id int - Order id

## **API call examples**

## • *PHP*

\$result = \$api\_admin->order\_renew(\$params);

• *HTML*

{{ admin.order\_renew() }}

• *JavaScript*

bb.post("admin/order/renew", {})

#### **admin/order/suspend**

Suspend order

### **Required parameters**

id int - Order id

## **Optional parameters**

reason string - Suspendation reason message

skip\_event bool - Skip calling event hooks

## **API call examples**

## • *PHP*

\$result = \$api\_admin->order\_suspend(\$params);

• *HTML*

```
{{ admin.order_suspend() }}
```
• *JavaScript*

bb.post("admin/order/suspend", {})

#### **admin/order/unsuspend**

Unsuspend suspended order

## **Required parameters**

id int - Order id

#### **API call examples**

• *PHP*

\$result = \$api\_admin->order\_unsuspend(\$params);

• *HTML*

{{ admin.order\_unsuspend() }}

• *JavaScript*

bb.post("admin/order/unsuspend", {})

## **admin/order/cancel**

Cancel order

## **Required parameters**

id int - Order id

## **Optional parameters**

skip\_event bool - Skip calling event hooks

## **API call examples**

## • *PHP*

\$result = \$api\_admin->order\_cancel(\$params);

#### • *HTML*

```
{{ admin.order_cancel() }}
```
#### • *JavaScript*

```
bb.post("admin/order/cancel", {})
```
## **admin/order/uncancel**

Uncancel canceled order

## **Required parameters**

id int - Order id

#### **API call examples**

```
• PHP
```
\$result = \$api\_admin->order\_uncancel(\$params);

• *HTML*

{{ admin.order\_uncancel() }}

## • *JavaScript*

bb.post("admin/order/uncancel", {})

## **admin/order/delete**

Delete order

## **Required parameters**

id int - Order id

## **Optional parameters**

delete\_addons bool - Remove addons also. Default false.

### **API call examples**

#### • *PHP*

\$result = \$api\_admin->order\_delete(\$params);

## • *HTML*

{{ admin.order\_delete() }}

• *JavaScript*

bb.post("admin/order/delete", {})

## **admin/order/batch\_suspend\_expired**

Suspend all expired orders.

## **API call examples**

• *PHP*

\$result = \$api\_admin->order\_batch\_suspend\_expired(\$params);

• *HTML*

{{ admin.order\_batch\_suspend\_expired() }}

• *JavaScript*

bb.post("admin/order/batch\_suspend\_expired", {})

## **admin/order/update\_config**

Update order config

## **Required parameters**

id int - Order id

config array - list of key value pairs of configuration fields

## **API call examples**

• *PHP*

\$result = \$api\_admin->order\_update\_config(\$params);

• *HTML*

{{ admin.order\_update\_config() }}

• *JavaScript*

```
bb.post("admin/order/update_config", {})
```
#### **admin/order/service**

Get order service data

## **Required parameters**

id int - Order id

## **API call examples**

```
• PHP
```
\$result = \$api\_admin->order\_service(\$params);

• *HTML*

```
{{ admin.order_service() }}
```
#### • *JavaScript*

bb.post("admin/order/service", {})

## **admin/order/status\_history\_get\_list**

Get paginated order statuses history list

## **Required parameters**

id int - Order id

### • *PHP*

\$result = \$api\_admin->order\_status\_history\_get\_list(\$params);

#### • *HTML*

{{ admin.order\_status\_history\_get\_list() }}

#### • *JavaScript*

bb.post("admin/order/status\_history\_get\_list", {})

## **admin/order/status\_history\_add**

Add order status history change

### **Required parameters**

id int - Order id

status string - order status

### **API call examples**

## • *PHP*

\$result = \$api\_admin->order\_status\_history\_add(\$params);

#### • *HTML*

{{ admin.order\_status\_history\_add() }}

### • *JavaScript*

bb.post("admin/order/status\_history\_add", {})

## **admin/order/status\_history\_delete**

Remove order status history item

## **Required parameters**

id int - History line id

## **API call examples**

### • *PHP*

\$result = \$api\_admin->order\_status\_history\_delete(\$params);

## • *HTML*

```
{{ admin.order_status_history_delete() }}
```
• *JavaScript*

```
bb.post("admin/order/status_history_delete", {})
```
## **admin/order/get\_statuses**

Return order statuses codes with counter

## **API call examples**

• *PHP*

\$result = \$api\_admin->order\_get\_statuses(\$params);

• *HTML*

{{ admin.order\_get\_statuses() }}

• *JavaScript*

```
bb.post("admin/order/get_statuses", {})
```
## **admin/order/get\_invoice\_options**

Return available invoice options

### **API call examples**

• *PHP*

\$result = \$api\_admin->order\_get\_invoice\_options(\$params);

• *HTML*

```
{{ admin.order_get_invoice_options() }}
```
• *JavaScript*

bb.post("admin/order/get\_invoice\_options", {})

## **admin/order/get\_status\_pairs**

Return order statuses codes with titles

## **API call examples**

• *PHP*

\$result = \$api\_admin->order\_get\_status\_pairs(\$params);

• *HTML*

```
{{ admin.order_get_status_pairs() }}
```
• *JavaScript*

bb.post("admin/order/get\_status\_pairs", {})

#### **admin/order/addons**

Return order addons list

### **Required parameters**

id int - Order id

### **API call examples**

```
• PHP
```
\$result = \$api\_admin->order\_addons(\$params);

• *HTML*

```
{{ admin.order_addons() }}
```

```
• JavaScript
```
bb.post("admin/order/addons", {})

# **2.20.19 Product**

Products management

## **admin/product/get\_list**

Get paginated list of products

### **API call examples**

• *PHP*

\$result = \$api\_admin->product\_get\_list(\$params);

• *HTML*

{{ admin.product\_get\_list() }}

• *JavaScript*

bb.post("admin/product/get\_list", {})

## **admin/product/get\_pairs**

Get product pair. Id -> title values

#### **API call examples**

## • *PHP*

\$result = \$api\_admin->product\_get\_pairs(\$params);

## • *HTML*

{{ admin.product\_get\_pairs() }}

## • *JavaScript*

bb.post("admin/product/get\_pairs", {})

## **admin/product/get**

Get product details

## **Required parameters**

id int - product id

## **API call examples**

```
• PHP
```
\$result = \$api\_admin->product\_get(\$params);

• *HTML*

```
{{ admin.product_get() }}
```

```
• JavaScript
```

```
bb.post("admin/product/get", {})
```
## **admin/product/get\_types**

Get installed product types

### • *PHP*

\$result = \$api\_admin->product\_get\_types(\$params);

## • *HTML*

{{ admin.product\_get\_types() }}

#### • *JavaScript*

bb.post("admin/product/get\_types", {})

## **admin/product/prepare**

Create new product. Set default values depending on type

## **Required parameters**

title string - product title

type string - product type

## **Optional parameters**

product\_category\_id string - category id

### **API call examples**

```
• PHP
```
\$result = \$api\_admin->product\_prepare(\$params);

## • *HTML*

{{ admin.product\_prepare() }}

## • *JavaScript*

bb.post("admin/product/prepare", {})

## **admin/product/update**

Update prodcut settings.

## **Required parameters**

id int - product id

#### **Optional parameters**

pricing array - product pricing configuration config array - product configuration options depending on type upgrades array - array of upgradable products addons array - array of addon products product\_category\_id int - product category id title string - product title description string - detailed product description icon url string - product icon status string - product status slug string - product slug. Used to create unique link to order page setup string - product setup option. Define when order must be activated. hidden bool - product visibility flag stock\_control bool - product stock control flag. allow\_quantity\_select bool - client can select product quantity on order form flag quantity\_in\_stock bool - quantity available for sale. When out of stock, new order can not be placed.

## **API call examples**

## • *PHP*

\$result = \$api\_admin->product\_update(\$params);

## • *HTML*

{{ admin.product\_update() }}

• *JavaScript*

```
bb.post("admin/product/update", {})
```
### **admin/product/update\_priority**

Change products sorting order

### **Required parameters**

priority array - id => number key value pairs to define sort order for all products

### • *PHP*

\$result = \$api\_admin->product\_update\_priority(\$params);

## • *HTML*

{{ admin.product\_update\_priority() }}

#### • *JavaScript*

bb.post("admin/product/update\_priority", {})

## **admin/product/update\_config**

Convenience method to update product config only

## **Required parameters**

id int - product id

## **Optional parameters**

config array - product config key value array

#### **API call examples**

#### • *PHP*

\$result = \$api\_admin->product\_update\_config(\$params);

## • *HTML*

{{ admin.product\_update\_config() }}

• *JavaScript*

bb.post("admin/product/update\_config", {})

## **admin/product/addon\_get\_pairs**

Get available addons

#### **API call examples**

• *PHP*

\$result = \$api\_admin->product\_addon\_get\_pairs(\$params);

• *HTML*
{{ admin.product\_addon\_get\_pairs() }}

• *JavaScript*

bb.post("admin/product/addon\_get\_pairs", {})

## **admin/product/addon\_create**

Create new addon

## **Required parameters**

title string - addon title

#### **API call examples**

• *PHP*

\$result = \$api\_admin->product\_addon\_create(\$params);

• *HTML*

{{ admin.product\_addon\_create() }}

• *JavaScript*

bb.post("admin/product/addon\_create", {})

## **admin/product/addon\_get**

Get addon details

#### **Required parameters**

id int - addon id

### **API call examples**

• *PHP*

\$result = \$api\_admin->product\_addon\_get(\$params);

• *HTML*

{{ admin.product\_addon\_get() }}

• *JavaScript*

bb.post("admin/product/addon\_get", {})

## **admin/product/addon\_update**

Addon update

#### **Required parameters**

id int - addon id

#### **Optional parameters**

pricing array - product pricing configuration config array - product configuration options depending on type upgrades array - array of upgradable products addons array - array of addon products product\_category\_id int - product category id title string - product title description string - detailed product description icon\_url string - product icon status string - product status slug string - product slug. Used to create unique link to order page setup string - product setup option. Define when order must be activated. hidden bool - product visibility flag stock\_control bool - product stock control flag. allow\_quantity\_select bool - client can select product quantity on order form flag quantity\_in\_stock bool - quantity available for sale. When out of stock, new order can not be placed.

## **API call examples**

\$result = \$api\_admin->product\_addon\_update(\$params);

• *HTML*

{{ admin.product\_addon\_update() }}

• *JavaScript*

bb.post("admin/product/addon\_update", {})

## **admin/product/addon\_delete**

Remove addon

<sup>•</sup> *PHP*

## **Required parameters**

id int - addon id

### **API call examples**

## • *PHP*

\$result = \$api\_admin->product\_addon\_delete(\$params);

### • *HTML*

{{ admin.product\_addon\_delete() }}

#### • *JavaScript*

bb.post("admin/product/addon\_delete", {})

## **admin/product/delete**

## Remove product

## **Required parameters**

id int - addon id

### **API call examples**

#### • *PHP*

\$result = \$api\_admin->product\_delete(\$params);

## • *HTML*

{{ admin.product\_delete() }}

• *JavaScript*

```
bb.post("admin/product/delete", {})
```
## **admin/product/category\_get\_pairs**

Get product category pairs

### **API call examples**

## • *PHP*

\$result = \$api\_admin->product\_category\_get\_pairs(\$params);

• *HTML*

{{ admin.product\_category\_get\_pairs() }}

• *JavaScript*

bb.post("admin/product/category\_get\_pairs", {})

## **admin/product/category\_update**

Method to update category

## **Required parameters**

id int - category id

## **Optional parameters**

title string - category title icon\_url string - icon url description string - description

#### **API call examples**

## • *PHP*

\$result = \$api\_admin->product\_category\_update(\$params);

• *HTML*

{{ admin.product\_category\_update() }}

• *JavaScript*

bb.post("admin/product/category\_update", {})

## **admin/product/category\_get**

Get category details

### **API call examples**

• *PHP*

\$result = \$api\_admin->product\_category\_get(\$params);

• *HTML*

{{ admin.product\_category\_get() }}

• *JavaScript*

bb.post("admin/product/category\_get", {})

## **admin/product/category\_create**

Create new product category

#### **Required parameters**

title string - new category title

## **Optional parameters**

icon\_url string - icon url

description string - description

## **API call examples**

## • *PHP*

\$result = \$api\_admin->product\_category\_create(\$params);

## • *HTML*

{{ admin.product\_category\_create() }}

#### • *JavaScript*

bb.post("admin/product/category\_create", {})

## **admin/product/category\_delete**

Remove product category

#### **Required parameters**

id int - category id

### **API call examples**

• *PHP*

\$result = \$api\_admin->product\_category\_delete(\$params);

• *HTML*

{{ admin.product\_category\_delete() }}

• *JavaScript*

bb.post("admin/product/category\_delete", {})

### **admin/product/promo\_get\_list**

Get product promo codes list

#### **API call examples**

## • *PHP*

\$result = \$api\_admin->product\_promo\_get\_list(\$params);

## • *HTML*

{{ admin.product\_promo\_get\_list() }}

### • *JavaScript*

bb.post("admin/product/promo\_get\_list", {})

### **admin/product/promo\_create**

Create new promo code

#### **Required parameters**

code string - promo code type string - promo code type: percentage|absolute value string - promo code value. Percents or discount amount in currency

#### **Optional parameters**

products array - list of product ids for which this promo code applies

periods array - list of period codes

active bool - flag to enable/disable promo code

freesetup bool - flag to enable/disable free setup price

once\_per\_client bool - flag to enable/disable promo code usage once per client

recurring bool - is available for all recurring orders not for first order only

maxuses int - how many times this promo code can be used

start\_at string - date (Y-m-d) when will this promo code be active

end\_at string - date (Y-m-d) when this promo code expires

#### • *PHP*

\$result = \$api\_admin->product\_promo\_create(\$params);

• *HTML*

{{ admin.product\_promo\_create() }}

• *JavaScript*

bb.post("admin/product/promo\_create", {})

## **admin/product/promo\_get**

Get promo code details

#### **Required parameters**

id int - promo code id

#### **API call examples**

• *PHP*

\$result = \$api\_admin->product\_promo\_get(\$params);

### • *HTML*

{{ admin.product\_promo\_get() }}

• *JavaScript*

bb.post("admin/product/promo\_get", {})

#### **admin/product/promo\_update**

Promo code update

## **Required parameters**

id int - promo code id

#### **Optional parameters**

code string - promo code

type string - promo code type: percentagelabsolute

value string - promo code value. Percents or discount amount in currency

products array - list of product ids for which this promo code applies

periods array - list of period codes active bool - flag to enable/disable promo code freesetup bool - flag to enable/disable free setup price once\_per\_client bool - flag to enable/disable promo code usage once per client recurring bool - is available for all recurring orders not for first order only maxuses int - how many times this promo code can be used start\_at string - date (Y-m-d) when will this promo code be active end\_at string - date (Y-m-d) when this promo code expires used int - how many times this promo code was already used

#### **API call examples**

## • *PHP*

\$result = \$api\_admin->product\_promo\_update(\$params);

### • *HTML*

{{ admin.product\_promo\_update() }}

• *JavaScript*

bb.post("admin/product/promo\_update", {})

### **admin/product/promo\_delete**

#### Delete promo code

#### **Required parameters**

id int - promo code id

#### **API call examples**

## • *PHP*

\$result = \$api\_admin->product\_promo\_delete(\$params);

• *HTML*

{{ admin.product\_promo\_delete() }}

• *JavaScript*

bb.post("admin/product/promo\_delete", {})

## **2.20.20 Profile**

Admin profile management

## **admin/profile/get**

Returns currently logged in staff member profile information

## **API call examples**

#### • *PHP*

\$result = \$api\_admin->profile\_get(\$params);

• *HTML*

{{ admin.profile\_get() }}

• *JavaScript*

bb.post("admin/profile/get", {})

## **admin/profile/logout**

Clear session data and logout from system

## **API call examples**

## • *PHP*

\$result = \$api\_admin->profile\_logout(\$params);

• *HTML*

{{ admin.profile\_logout() }}

### • *JavaScript*

bb.post("admin/profile/logout", {})

### **admin/profile/update**

Update currently logged in staff member details

#### **Optional parameters**

email string - new email name string - new name signature string - new signature

#### • *PHP*

\$result = \$api\_admin->profile\_update(\$params);

#### • *HTML*

{{ admin.profile\_update() }}

#### • *JavaScript*

bb.post("admin/profile/update", {})

## **admin/profile/generate\_api\_key**

Generates new API token for currently logged in staff member

#### **API call examples**

## • *PHP*

\$result = \$api\_admin->profile\_generate\_api\_key(\$params);

• *HTML*

```
{{ admin.profile_generate_api_key() }}
```
• *JavaScript*

bb.post("admin/profile/generate\_api\_key", {})

## **admin/profile/change\_password**

Change password for currently logged in staff member

## **Required parameters**

password string - new password

password\_confirm string - repeat new password

#### **API call examples**

• *PHP*

\$result = \$api\_admin->profile\_change\_password(\$params);

• *HTML*

```
{{ admin.profile_change_password() }}
```
• *JavaScript*

bb.post("admin/profile/change\_password", {})

## **2.20.21 Queue**

Queue is a powerfull tool to execute long running tasks in the background.

## **admin/queue/get\_list**

Returns paginated list of queues

## **Optional parameters**

mod string - filter results by mod

name string - filter results by name

## **API call examples**

## • *PHP*

\$result = \$api\_admin->queue\_get\_list(\$params);

#### • *HTML*

{{ admin.queue\_get\_list() }}

• *JavaScript*

```
bb.post("admin/queue/get_list", {})
```
## **admin/queue/get**

Get queue details

#### **Required parameters**

queue string - queue name, ie: massemails

### **API call examples**

• *PHP*

\$result = \$api\_admin->queue\_get(\$params);

• *HTML*

{{ admin.queue\_get() }}

• *JavaScript*

bb.post("admin/queue/get", {})

#### **admin/queue/message\_delete**

Remove message from queue

#### **Required parameters**

int type - message id

#### **API call examples**

## • *PHP*

\$result = \$api\_admin->queue\_message\_delete(\$params);

• *HTML*

{{ admin.queue\_message\_delete() }}

• *JavaScript*

bb.post("admin/queue/message\_delete", {})

## **admin/queue/message\_add**

Add message to queue to be executed later

#### **Required parameters**

queue string - unique queue name, ie: massemails

mod string - module name, ie: massmailer

#### **Optional parameters**

execute\_at string - Message execution time. Schedule message to be executed later, ie: 2022-12-29 14:53:51

params mixed - queue message params. Any serializable param

handler string - function handler. Static function name in extensions service class - default \$queue name

interval int - Interval to execute messages in the queue. Default 30

max int - Maximum amount of messages to be executed per interval. Default 25

#### • *PHP*

\$result = \$api\_admin->queue\_message\_add(\$params);

## • *HTML*

{{ admin.queue\_message\_add() }}

#### • *JavaScript*

bb.post("admin/queue/message\_add", {})

#### **admin/queue/execute**

Execute queue. For example: Send 25 emails every 30 seconds until complete Executing queue is locked until finished.

#### **Required parameters**

queue string - queue name to be executed

#### **Optional parameters**

max int - Maximum amount of messages to be executed per interval. Default is queue max amount interval int - interval in seconds for message to be executed. Default is queue timeout until\_complete bool - Execute until all messages in queue are executed. Default true

#### **API call examples**

## • *PHP*

\$result = \$api\_admin->queue\_execute(\$params);

#### • *HTML*

```
{{ admin.queue_execute() }}
```
• *JavaScript*

bb.post("admin/queue/execute", {})

# **2.20.22 Redirect**

Redirects management

## **admin/redirect/get\_list**

Get list of redirects

#### • *PHP*

\$result = \$api\_admin->redirect\_get\_list(\$params);

## • *HTML*

{{ admin.redirect\_get\_list() }}

#### • *JavaScript*

bb.post("admin/redirect/get\_list", {})

### **admin/redirect/get**

Get redirect by id

#### **Required parameters**

id int - int

## **API call examples**

## • *PHP*

\$result = \$api\_admin->redirect\_get(\$params);

## • *HTML*

{{ admin.redirect\_get() }}

#### • *JavaScript*

bb.post("admin/redirect/get", {})

#### **admin/redirect/create**

Create new redirect

### **Required parameters**

path string - redirect path

target string - redirect target

## **API call examples**

#### • *PHP*

\$result = \$api\_admin->redirect\_create(\$params);

## • *HTML*

{{ admin.redirect\_create() }}

## • *JavaScript*

```
bb.post("admin/redirect/create", {})
```
## **admin/redirect/update**

Update redirect

## **Required parameters**

id int - redirect id

## **Optional parameters**

path string - redirect path

target string - redirect target

### **API call examples**

## • *PHP*

\$result = \$api\_admin->redirect\_update(\$params);

• *HTML*

{{ admin.redirect\_update() }}

• *JavaScript*

bb.post("admin/redirect/update", {})

## **admin/redirect/delete**

Delete redirect

## **Required parameters**

id int - redirect id

## **API call examples**

• *PHP*

\$result = \$api\_admin->redirect\_delete(\$params);

• *HTML*

- {{ admin.redirect\_delete() }}
- *JavaScript*

```
bb.post("admin/redirect/delete", {})
```
# **2.20.23 Serviceboxbillinglicense**

BoxBilling license management

#### **admin/serviceboxbillinglicense/config\_update**

Update module configuration

## **Required parameters**

order id int - order id

#### **API call examples**

• *PHP*

\$result = \$api\_admin->serviceboxbillinglicense\_config\_update(\$params);

• *HTML*

{{ admin.serviceboxbillinglicense\_config\_update() }}

• *JavaScript*

bb.post("admin/serviceboxbillinglicense/config\_update", {})

## **admin/serviceboxbillinglicense/config\_get**

Get module configuration

#### **Required parameters**

order\_id int - order id

#### **API call examples**

• *PHP*

\$result = \$api\_admin->serviceboxbillinglicense\_config\_get(\$params);

• *HTML*

{{ admin.serviceboxbillinglicense\_config\_get() }}

• *JavaScript*

bb.post("admin/serviceboxbillinglicense/config\_get", {})

## **admin/serviceboxbillinglicense/order\_info**

Get detailed license order info

## **Required parameters**

order id int - order id

## **API call examples**

• *PHP*

\$result = \$api\_admin->serviceboxbillinglicense\_order\_info(\$params);

• *HTML*

{{ admin.serviceboxbillinglicense\_order\_info() }}

• *JavaScript*

bb.post("admin/serviceboxbillinglicense/order\_info", {})

## **admin/serviceboxbillinglicense/order\_reset**

Reset license information. Usually used when moving BoxBilling to new server.

#### **Required parameters**

order\_id int - order id

#### **API call examples**

```
• PHP
```
\$result = \$api\_admin->serviceboxbillinglicense\_order\_reset(\$params);

• *HTML*

{{ admin.serviceboxbillinglicense\_order\_reset() }}

• *JavaScript*

bb.post("admin/serviceboxbillinglicense/order\_reset", {})

## **admin/serviceboxbillinglicense/become\_partner**

Convenience method to become partner. After you become BoxBilling partner you are able to sell licenses.

#### • *PHP*

\$result = \$api\_admin->serviceboxbillinglicense\_become\_partner(\$params);

#### • *HTML*

{{ admin.serviceboxbillinglicense\_become\_partner() }}

#### • *JavaScript*

bb.post("admin/serviceboxbillinglicense/become\_partner", {})

### **admin/serviceboxbillinglicense/test\_connection**

Test connection to BoxBilling server. Used to test your configuration.

#### **API call examples**

## • *PHP*

\$result = \$api\_admin->serviceboxbillinglicense\_test\_connection(\$params);

• *HTML*

{{ admin.serviceboxbillinglicense\_test\_connection() }}

• *JavaScript*

bb.post("admin/serviceboxbillinglicense/test\_connection", {})

## **admin/serviceboxbillinglicense/update**

Update existing order service This method used to change service data if order setup fails

or have changed on remote server

#### **Required parameters**

order\_id int - order id

#### **API call examples**

• *PHP*

\$result = \$api\_admin->serviceboxbillinglicense\_update(\$params);

• *HTML*

{{ admin.serviceboxbillinglicense\_update() }}

• *JavaScript*

bb.post("admin/serviceboxbillinglicense/update", {})

## **2.20.24 Servicecentovacast**

CentovaCast management

## **admin/servicecentovacast/servers**

Return centovacast servers

#### **API call examples**

• *PHP*

\$result = \$api\_admin->servicecentovacast\_servers(\$params);

• *HTML*

{{ admin.servicecentovacast\_servers() }}

• *JavaScript*

bb.post("admin/servicecentovacast/servers", {})

## **admin/servicecentovacast/server\_pairs**

Get server pairs

#### **API call examples**

• *PHP*

\$result = \$api\_admin->servicecentovacast\_server\_pairs(\$params);

• *HTML*

{{ admin.servicecentovacast\_server\_pairs() }}

• *JavaScript*

bb.post("admin/servicecentovacast/server\_pairs", {})

## **admin/servicecentovacast/server\_add**

Add new centovacast server

## **Required parameters**

data type

#### • *PHP*

\$result = \$api\_admin->servicecentovacast\_server\_add(\$params);

## • *HTML*

{{ admin.servicecentovacast\_server\_add() }}

## • *JavaScript*

bb.post("admin/servicecentovacast/server\_add", {})

### **admin/servicecentovacast/server\_get**

Get server

#### **Required parameters**

id int - server id

## **API call examples**

• *PHP*

\$result = \$api\_admin->servicecentovacast\_server\_get(\$params);

#### • *HTML*

{{ admin.servicecentovacast\_server\_get() }}

• *JavaScript*

bb.post("admin/servicecentovacast/server\_get", {})

### **admin/servicecentovacast/server\_update**

Update server

### **Required parameters**

id int - server id

### **API call examples**

• *PHP*

\$result = \$api\_admin->servicecentovacast\_server\_update(\$params);

• *HTML*

{{ admin.servicecentovacast\_server\_update() }}

• *JavaScript*

bb.post("admin/servicecentovacast/server\_update", {})

## **admin/servicecentovacast/server\_delete**

## Remove server

## **Required parameters**

id int - server id

#### **API call examples**

#### • *PHP*

\$result = \$api\_admin->servicecentovacast\_server\_delete(\$params);

#### • *HTML*

{{ admin.servicecentovacast\_server\_delete() }}

#### • *JavaScript*

bb.post("admin/servicecentovacast/server\_delete", {})

#### **admin/servicecentovacast/server\_connection**

Test connection to server

#### **Required parameters**

id int - server id

#### **API call examples**

• *PHP*

\$result = \$api\_admin->servicecentovacast\_server\_connection(\$params);

• *HTML*

{{ admin.servicecentovacast\_server\_connection() }}

## • *JavaScript*

bb.post("admin/servicecentovacast/server\_connection", {})

## **admin/servicecentovacast/update**

Update existing order service

#### **API call examples**

• *PHP*

\$result = \$api\_admin->servicecentovacast\_update(\$params);

• *HTML*

{{ admin.servicecentovacast\_update() }}

• *JavaScript*

bb.post("admin/servicecentovacast/update", {})

#### **admin/servicecentovacast/getaccount**

Retrieves the configuration for a CentovaCast client account. If server-side streaming source support is enabled,

the configuration for the streaming source is returned as well.

#### **Required parameters**

order id int - order id

## **Optional parameters**

try bool - do not throw an exception, return error message as a result

#### **API call examples**

#### • *PHP*

\$result = \$api\_admin->servicecentovacast\_getaccount(\$params);

• *HTML*

{{ admin.servicecentovacast\_getaccount() }}

• *JavaScript*

bb.post("admin/servicecentovacast/getaccount", {})

### **admin/servicecentovacast/info**

Returns the state (up or down) of one or more CentovaCast streaming server accounts. This can be used to monitor streams to see if any

have crashed. (Note that CentovaCast's cron job automatically monitors and restarts crashed streaming servers as well.)

## **Required parameters**

order\_id int - order id

## **Optional parameters**

try bool - do not throw an exception, return error message as a result

#### **API call examples**

• *PHP*

```
$result = $api_admin->servicecentovacast_info($params);
```
• *HTML*

```
{{ admin.servicecentovacast_info() }}
```
• *JavaScript*

bb.post("admin/servicecentovacast/info", {})

## **admin/servicecentovacast/reconfigure**

Updates the settings for an existing client streaming server account in CentovaCast.

#### **Required parameters**

order\_id int - order id

#### **API call examples**

• *PHP*

\$result = \$api\_admin->servicecentovacast\_reconfigure(\$params);

• *HTML*

{{ admin.servicecentovacast\_reconfigure() }}

• *JavaScript*

bb.post("admin/servicecentovacast/reconfigure", {})

## **2.20.25 Servicecustom**

Custom service management

## **admin/servicecustom/update**

Update custom service configuration

#### • *PHP*

\$result = \$api\_admin->servicecustom\_update(\$params);

### • *HTML*

{{ admin.servicecustom\_update() }}

#### • *JavaScript*

bb.post("admin/servicecustom/update", {})

### **admin/servicecustom/\_\_call**

Universal method to call method from plugin Pass any other params and they will be passed to plugin

#### **Required parameters**

order\_id int - ID of the order

## **API call examples**

## • *PHP*

\$result = \$api\_admin->servicecustom\_\_\_call(\$params);

• *HTML*

```
{{ admin.servicecustom___call() }}
```
• *JavaScript*

bb.post("admin/servicecustom/\_\_call", {})

## **2.20.26 Servicedomain**

Domain order management

## **admin/servicedomain/update**

Update domain service. Does not send actions to domain registar. Used to sync domain details on BoxBilling

## **Required parameters**

order\_id int - domain order id

#### **Optional parameters**

ns1 string - 1 Nameserver hostname, ie: ns1.mydomain.com ns2 string - 2 Nameserver hostname, ie: ns2.mydomain.com ns3 string - 3 Nameserver hostname, ie: ns3.mydomain.com ns4 string - 4 Nameserver hostname, ie: ns4.mydomain.com private bool - flag to define if domain privacy protection is enabled/disabled locked bool - flag to define if domain is locked or not

#### **API call examples**

#### • *PHP*

\$result = \$api\_admin->servicedomain\_update(\$params);

#### • *HTML*

{{ admin.servicedomain\_update() }}

#### • *JavaScript*

bb.post("admin/servicedomain/update", {})

### **admin/servicedomain/update\_nameservers**

Update domain nameservers

#### **Required parameters**

order id int - domain order id

ns1 string - 1 Nameserver hostname, ie: ns1.mydomain.com

ns2 string - 2 Nameserver hostname, ie: ns2.mydomain.com

#### **Optional parameters**

ns3 string - 3 Nameserver hostname, ie: ns3.mydomain.com

ns4 string - 4 Nameserver hostname, ie: ns4.mydomain.com

#### **API call examples**

#### • *PHP*

\$result = \$api\_admin->servicedomain\_update\_nameservers(\$params);

• *HTML*

{{ admin.servicedomain\_update\_nameservers() }}

• *JavaScript*

bb.post("admin/servicedomain/update\_nameservers", {})

## **admin/servicedomain/update\_contacts**

Update domain contact details

## **Required parameters**

order\_id int - domain order id

contact array - Contact array must contain these fields: first\_name, last\_name, email, company, address1, address2, country, city, state, postcode, phone\_cc, phone

#### **API call examples**

## • *PHP*

\$result = \$api\_admin->servicedomain\_update\_contacts(\$params);

#### • *HTML*

{{ admin.servicedomain\_update\_contacts() }}

#### • *JavaScript*

bb.post("admin/servicedomain/update\_contacts", {})

## **admin/servicedomain/enable\_privacy\_protection**

Enable domain privacy protection

#### **Required parameters**

order\_id int - domain order id

#### **API call examples**

• *PHP*

\$result = \$api\_admin->servicedomain\_enable\_privacy\_protection(\$params);

• *HTML*

{{ admin.servicedomain\_enable\_privacy\_protection() }}

• *JavaScript*

bb.post("admin/servicedomain/enable\_privacy\_protection", {})

## **admin/servicedomain/disable\_privacy\_protection**

Disable domain privacy protection

#### **Required parameters**

order\_id int - domain order id

#### **API call examples**

• *PHP*

\$result = \$api\_admin->servicedomain\_disable\_privacy\_protection(\$params);

• *HTML*

{{ admin.servicedomain\_disable\_privacy\_protection() }}

• *JavaScript*

bb.post("admin/servicedomain/disable\_privacy\_protection", {})

#### **admin/servicedomain/get\_transfer\_code**

Get domain transfer code

## **Required parameters**

order\_id int - domain order id

## **API call examples**

• *PHP*

\$result = \$api\_admin->servicedomain\_get\_transfer\_code(\$params);

• *HTML*

{{ admin.servicedomain\_get\_transfer\_code() }}

• *JavaScript*

```
bb.post("admin/servicedomain/get_transfer_code", {})
```
## **admin/servicedomain/lock**

Lock domain

## **Required parameters**

order\_id int - domain order id

#### **API call examples**

## • *PHP*

\$result = \$api\_admin->servicedomain\_lock(\$params);

#### • *HTML*

{{ admin.servicedomain\_lock() }}

#### • *JavaScript*

bb.post("admin/servicedomain/lock", {})

### **admin/servicedomain/unlock**

Unlock domain

## **Required parameters**

order\_id int - domain order id

### **API call examples**

#### • *PHP*

\$result = \$api\_admin->servicedomain\_unlock(\$params);

## • *HTML*

{{ admin.servicedomain\_unlock() }}

• *JavaScript*

```
bb.post("admin/servicedomain/unlock", {})
```
## **admin/servicedomain/tld\_get\_list**

Get paginated top level domains list

### **API call examples**

## • *PHP*

\$result = \$api\_admin->servicedomain\_tld\_get\_list(\$params);

• *HTML*

{{ admin.servicedomain\_tld\_get\_list() }}

• *JavaScript*

bb.post("admin/servicedomain/tld\_get\_list", {})

## **admin/servicedomain/tld\_get**

Get top level domain details

## **Required parameters**

tld string - top level domain, ie: .com

#### **API call examples**

#### • *PHP*

\$result = \$api\_admin->servicedomain\_tld\_get(\$params);

• *HTML*

{{ admin.servicedomain\_tld\_get() }}

• *JavaScript*

bb.post("admin/servicedomain/tld\_get", {})

## **admin/servicedomain/tld\_delete**

Delete top level domain

### **Required parameters**

tld string - top level domain, ie: .com

#### **API call examples**

```
• PHP
```
\$result = \$api\_admin->servicedomain\_tld\_delete(\$params);

• *HTML*

```
{{ admin.servicedomain_tld_delete() }}
```
• *JavaScript*

bb.post("admin/servicedomain/tld\_delete", {})

## **admin/servicedomain/tld\_create**

Add new top level domain

#### **Required parameters**

tld string - top level domain, ie: .com

tld\_registrar\_id int - domain registrar id

price\_registration float - registration price

price\_renew float - renewal price

price\_transfer float - transfer price

## **API call examples**

## • *PHP*

\$result = \$api\_admin->servicedomain\_tld\_create(\$params);

## • *HTML*

{{ admin.servicedomain\_tld\_create() }}

#### • *JavaScript*

bb.post("admin/servicedomain/tld\_create", {})

## **admin/servicedomain/tld\_update**

### Update top level domain

## **Required parameters**

tld string - top level domain, ie: .com

#### **Optional parameters**

tld\_registrar\_id int - domain registrar id price\_registration float - registration price price\_renew float - renewal price price\_transfer float - transfer price

## **API call examples**

## • *PHP*

\$result = \$api\_admin->servicedomain\_tld\_update(\$params);

## • *HTML*

- {{ admin.servicedomain\_tld\_update() }}
- *JavaScript*

bb.post("admin/servicedomain/tld\_update", {})

## **admin/servicedomain/registrar\_get\_list**

Get paginated registars list

## **API call examples**

• *PHP*

\$result = \$api\_admin->servicedomain\_registrar\_get\_list(\$params);

• *HTML*

{{ admin.servicedomain\_registrar\_get\_list() }}

• *JavaScript*

bb.post("admin/servicedomain/registrar\_get\_list", {})

## **admin/servicedomain/registrar\_get\_pairs**

Get registrars pairs

### **API call examples**

• *PHP*

\$result = \$api\_admin->servicedomain\_registrar\_get\_pairs(\$params);

• *HTML*

```
{{ admin.servicedomain_registrar_get_pairs() }}
```
• *JavaScript*

bb.post("admin/servicedomain/registrar\_get\_pairs", {})

## **admin/servicedomain/registrar\_get\_available**

Get available registars for install

## **API call examples**

• *PHP*

\$result = \$api\_admin->servicedomain\_registrar\_get\_available(\$params);

#### • *HTML*

{{ admin.servicedomain\_registrar\_get\_available() }}

• *JavaScript*

bb.post("admin/servicedomain/registrar\_get\_available", {})

## **admin/servicedomain/registrar\_install**

Install domain registrar

#### **Required parameters**

code string - registrar code

### **API call examples**

• *PHP*

\$result = \$api\_admin->servicedomain\_registrar\_install(\$params);

• *HTML*

{{ admin.servicedomain\_registrar\_install() }}

• *JavaScript*

bb.post("admin/servicedomain/registrar\_install", {})

## **admin/servicedomain/registrar\_delete**

Uninstall domain registrar

## **Required parameters**

id int - registrar id

## **API call examples**

• *PHP*

\$result = \$api\_admin->servicedomain\_registrar\_delete(\$params);

• *HTML*

{{ admin.servicedomain\_registrar\_delete() }}

• *JavaScript*

bb.post("admin/servicedomain/registrar\_delete", {})

## **admin/servicedomain/registrar\_copy**

Copy domain registrar

#### **Required parameters**

id int - registrar id

#### **API call examples**

• *PHP*

\$result = \$api\_admin->servicedomain\_registrar\_copy(\$params);

• *HTML*

{{ admin.servicedomain\_registrar\_copy() }}

• *JavaScript*

bb.post("admin/servicedomain/registrar\_copy", {})

## **admin/servicedomain/registrar\_get**

Get domain registrar details

## **Required parameters**

id int - registrar id

## **API call examples**

• *PHP*

\$result = \$api\_admin->servicedomain\_registrar\_get(\$params);

• *HTML*

{{ admin.servicedomain\_registrar\_get() }}

• *JavaScript*

```
bb.post("admin/servicedomain/registrar_get", {})
```
### **admin/servicedomain/batch\_sync\_expiration\_dates**

Sync domain expiration dates with registrars. This action is run once a month

#### • *PHP*

\$result = \$api\_admin->servicedomain\_batch\_sync\_expiration\_dates(\$params);

## • *HTML*

{{ admin.servicedomain\_batch\_sync\_expiration\_dates() }}

#### • *JavaScript*

bb.post("admin/servicedomain/batch\_sync\_expiration\_dates", {})

#### **admin/servicedomain/registrar\_update**

Update domain registrar

#### **Required parameters**

id int - registrar id

## **Optional parameters**

title string - registar title

config array - registar configuration array

#### **API call examples**

## • *PHP*

\$result = \$api\_admin->servicedomain\_registrar\_update(\$params);

### • *HTML*

{{ admin.servicedomain\_registrar\_update() }}

#### • *JavaScript*

bb.post("admin/servicedomain/registrar\_update", {})

## **2.20.27 Servicedownloadable**

Downloadable service management

#### **admin/servicedownloadable/upload**

Upload file to product. Uses \$\_FILES array so make sure your form is enctype="multipart/form-data"

#### **Required parameters**

id int - product id

file\_data file - <input type="file" name="file\_data" /> field content

#### **API call examples**

```
• PHP
```
\$result = \$api\_admin->servicedownloadable\_upload(\$params);

• *HTML*

```
{{ admin.servicedownloadable_upload() }}
```
• *JavaScript*

```
bb.post("admin/servicedownloadable/upload", {})
```
## **admin/servicedownloadable/update**

Update downloadable product order with new file. This will change only this order file.

Uses \$\_FILES array so make sure your form is enctype="multipart/form-data"

#### **Required parameters**

order\_id int - order id

file\_data file - <input type="file" name="file\_data" /> field content

#### **API call examples**

## • *PHP*

\$result = \$api\_admin->servicedownloadable\_update(\$params);

• *HTML*

{{ admin.servicedownloadable\_update() }}

• *JavaScript*

bb.post("admin/servicedownloadable/update", {})

## **2.20.28 Servicehosting**

Hosting service management

## **admin/servicehosting/change\_plan**

Change hosting account plan

#### **Required parameters**

order\_id int - Hosting account order id

plan\_id int - New hosting plan id

#### **API call examples**

• *PHP*

\$result = \$api\_admin->servicehosting\_change\_plan(\$params);

• *HTML*

{{ admin.servicehosting\_change\_plan() }}

• *JavaScript*

bb.post("admin/servicehosting/change\_plan", {})

#### **admin/servicehosting/change\_username**

Change hosting account username

## **Required parameters**

order\_id int - Hosting account order id

username string - New username

#### **API call examples**

• *PHP*

\$result = \$api\_admin->servicehosting\_change\_username(\$params);

• *HTML*

{{ admin.servicehosting\_change\_username() }}

• *JavaScript*

bb.post("admin/servicehosting/change\_username", {})

### **admin/servicehosting/change\_ip**

Change hosting account ip

#### **Required parameters**

order\_id int - Hosting account order id

username string - New username
### • *PHP*

\$result = \$api\_admin->servicehosting\_change\_ip(\$params);

#### • *HTML*

{{ admin.servicehosting\_change\_ip() }}

#### • *JavaScript*

bb.post("admin/servicehosting/change\_ip", {})

## **admin/servicehosting/change\_domain**

Change hosting account domain

#### **Required parameters**

order\_id int - Hosting account order id

tld string - Top level domain value, ie: .com

sld string - Second level domain value, ie: domainname

#### **API call examples**

## • *PHP*

\$result = \$api\_admin->servicehosting\_change\_domain(\$params);

#### • *HTML*

{{ admin.servicehosting\_change\_domain() }}

#### • *JavaScript*

bb.post("admin/servicehosting/change\_domain", {})

## **admin/servicehosting/change\_password**

Change hosting account password.

#### **Required parameters**

order\_id int - Hosting account order id password string - New account password password\_confirm string - Must be same value as password field

#### • *PHP*

\$result = \$api\_admin->servicehosting\_change\_password(\$params);

#### • *HTML*

{{ admin.servicehosting\_change\_password() }}

#### • *JavaScript*

bb.post("admin/servicehosting/change\_password", {})

### **admin/servicehosting/sync**

Synchronize account with server values.

#### **Required parameters**

order\_id int - Hosting account order id

## **API call examples**

# • *PHP*

\$result = \$api\_admin->servicehosting\_sync(\$params);

## • *HTML*

{{ admin.servicehosting\_sync() }}

#### • *JavaScript*

bb.post("admin/servicehosting/sync", {})

## **admin/servicehosting/update**

Update account information on BoxBilling database. This does not send actions to real account on hosting server.

## **Required parameters**

order\_id int - Hosting account order id

#### **Optional parameters**

username string - Hosting account username

ip string - Hosting account ip

### • *PHP*

\$result = \$api\_admin->servicehosting\_update(\$params);

#### • *HTML*

{{ admin.servicehosting\_update() }}

#### • *JavaScript*

bb.post("admin/servicehosting/update", {})

# **admin/servicehosting/manager\_get\_pairs**

Get list of available server managers on system

#### **API call examples**

# • *PHP*

\$result = \$api\_admin->servicehosting\_manager\_get\_pairs(\$params);

• *HTML*

```
{{ admin.servicehosting_manager_get_pairs() }}
```
• *JavaScript*

bb.post("admin/servicehosting/manager\_get\_pairs", {})

## **admin/servicehosting/server\_get\_pairs**

Get list of available hosting servers on system

# **API call examples**

• *PHP*

\$result = \$api\_admin->servicehosting\_server\_get\_pairs(\$params);

• *HTML*

{{ admin.servicehosting\_server\_get\_pairs() }}

• *JavaScript*

bb.post("admin/servicehosting/server\_get\_pairs", {})

# **admin/servicehosting/server\_get\_list**

Get paginated list of servers

### • *PHP*

\$result = \$api\_admin->servicehosting\_server\_get\_list(\$params);

#### • *HTML*

{{ admin.servicehosting\_server\_get\_list() }}

#### • *JavaScript*

bb.post("admin/servicehosting/server\_get\_list", {})

### **admin/servicehosting/server\_create**

Create new hosting server

#### **Required parameters**

name string - server name

ip string - server ip

manager string - server manager code

#### **Optional parameters**

hostname string - server hostname ns1 string - default nameserver 1 ns2 string - default nameserver 2 ns3 string - default nameserver 3 ns4 string - default nameserver 4 username string - server API login username password string - server API login password accesshash string - server API login access hash port string - server API port secure bool - flag to define wheather to use secure connection (https) to server or not (http) active bool - flag to enable/disable server

#### **API call examples**

# • *PHP*

\$result = \$api\_admin->servicehosting\_server\_create(\$params);

• *HTML*

{{ admin.servicehosting\_server\_create() }}

• *JavaScript*

bb.post("admin/servicehosting/server\_create", {})

# **admin/servicehosting/server\_get**

Get server details

# **Required parameters**

id int - server id

#### **API call examples**

#### • *PHP*

\$result = \$api\_admin->servicehosting\_server\_get(\$params);

## • *HTML*

{{ admin.servicehosting\_server\_get() }}

• *JavaScript*

bb.post("admin/servicehosting/server\_get", {})

## **admin/servicehosting/server\_delete**

Delete server

## **Required parameters**

id int - server id

## **API call examples**

# • *PHP*

\$result = \$api\_admin->servicehosting\_server\_delete(\$params);

• *HTML*

```
{{ admin.servicehosting_server_delete() }}
```
# • *JavaScript*

bb.post("admin/servicehosting/server\_delete", {})

# **admin/servicehosting/server\_update**

Update server configuration

#### **Required parameters**

id int - server id

#### **Optional parameters**

hostname string - server hostname

ns1 string - default nameserver 1 ns2 string - default nameserver 2 ns3 string - default nameserver 3 ns4 string - default nameserver 4 username string - server API login username password string - server API login password accesshash string - server API login access hash port string - server API port secure bool - flag to define whether to use secure connection (https) to server or not (http) active bool - flag to enable/disable server

#### **API call examples**

### • *PHP*

\$result = \$api\_admin->servicehosting\_server\_update(\$params);

## • *HTML*

{{ admin.servicehosting\_server\_update() }}

• *JavaScript*

bb.post("admin/servicehosting/server\_update", {})

# **admin/servicehosting/server\_test\_connection**

Test connection to server

## **Required parameters**

id int - server id

### • *PHP*

\$result = \$api\_admin->servicehosting\_server\_test\_connection(\$params);

### • *HTML*

{{ admin.servicehosting\_server\_test\_connection() }}

#### • *JavaScript*

bb.post("admin/servicehosting/server\_test\_connection", {})

## **admin/servicehosting/hp\_get\_pairs**

#### Get hoting plan pairs

#### **API call examples**

# • *PHP*

\$result = \$api\_admin->servicehosting\_hp\_get\_pairs(\$params);

• *HTML*

```
{{ admin.servicehosting_hp_get_pairs() }}
```
• *JavaScript*

bb.post("admin/servicehosting/hp\_get\_pairs", {})

# **admin/servicehosting/hp\_get\_list**

Get hostin plans paginated list

## **API call examples**

# • *PHP*

\$result = \$api\_admin->servicehosting\_hp\_get\_list(\$params);

• *HTML*

```
{{ admin.servicehosting_hp_get_list() }}
```
• *JavaScript*

```
bb.post("admin/servicehosting/hp_get_list", {})
```
# **admin/servicehosting/hp\_delete**

Delete hosting plan

id int - hosting plan id

### **API call examples**

# • *PHP*

\$result = \$api\_admin->servicehosting\_hp\_delete(\$params);

### • *HTML*

{{ admin.servicehosting\_hp\_delete() }}

### • *JavaScript*

bb.post("admin/servicehosting/hp\_delete", {})

## **admin/servicehosting/hp\_get**

Get hosting plan details

## **Required parameters**

id int - hosting plan id

## **API call examples**

# • *PHP*

\$result = \$api\_admin->servicehosting\_hp\_get(\$params);

• *HTML*

{{ admin.servicehosting\_hp\_get() }}

## • *JavaScript*

bb.post("admin/servicehosting/hp\_get", {})

# **admin/servicehosting/hp\_update**

Update hosting plan details

## **Required parameters**

id int - hosting plan id

# **Optional parameters**

name string - hosting plan name. Used as identifier on server

## • *PHP*

\$result = \$api\_admin->servicehosting\_hp\_update(\$params);

## • *HTML*

{{ admin.servicehosting\_hp\_update() }}

#### • *JavaScript*

bb.post("admin/servicehosting/hp\_update", {})

### **admin/servicehosting/hp\_create**

Update hosting plan details

## **Required parameters**

name string - hosting plan name. Used as identifier on server

# **API call examples**

# • *PHP*

\$result = \$api\_admin->servicehosting\_hp\_create(\$params);

## • *HTML*

{{ admin.servicehosting\_hp\_create() }}

#### • *JavaScript*

bb.post("admin/servicehosting/hp\_create", {})

# **2.20.29 Servicelicense**

Service license management

## **admin/servicelicense/plugin\_get\_pairs**

Get available licensing plugins

#### **Required parameters**

data type

### • *PHP*

\$result = \$api\_admin->servicelicense\_plugin\_get\_pairs(\$params);

#### • *HTML*

{{ admin.servicelicense\_plugin\_get\_pairs() }}

#### • *JavaScript*

bb.post("admin/servicelicense/plugin\_get\_pairs", {})

## **admin/servicelicense/update**

Update license parameters. Set which validation rules must be applied for license

#### **Required parameters**

order\_id int - License irder id

#### **Optional parameters**

plugin string - New license plugin name

validate\_ip bool - True to validate IP; False - to allow all IPs for this license

validate\_host bool - True to validate hostname; False - to allow all hostnames for this license

validate\_path bool - True to validate install paths; False - to allow all paths for this license

validate\_version bool - True to validate version; False - to allow all versions for this license

ips array - List of allowed IPs for this license

hosts array - List of allowed hosts for this license

paths array - List of allowed paths for this license

versions array - List of allowed versions for this license

## **API call examples**

#### • *PHP*

\$result = \$api\_admin->servicelicense\_update(\$params);

#### • *HTML*

{{ admin.servicelicense\_update() }}

## • *JavaScript*

bb.post("admin/servicelicense/update", {})

# **admin/servicelicense/reset**

Reset license validation rules.

### **Required parameters**

order\_id int - License service order id

### **API call examples**

• *PHP*

\$result = \$api\_admin->servicelicense\_reset(\$params);

• *HTML*

```
{{ admin.servicelicense_reset() }}
```
• *JavaScript*

bb.post("admin/servicelicense/reset", {})

# **2.20.30 Servicesolusvm**

Solusvm management

## **admin/servicesolusvm/cluster\_config\_update**

Update master server configuration

## **Required parameters**

cluster\_id int - cluster ID

#### **API call examples**

```
• PHP
```
\$result = \$api\_admin->servicesolusvm\_cluster\_config\_update(\$params);

• *HTML*

{{ admin.servicesolusvm\_cluster\_config\_update() }}

• *JavaScript*

bb.post("admin/servicesolusvm/cluster\_config\_update", {})

# **admin/servicesolusvm/cluster\_config**

Return master server configuration

cluster\_id int - id of master server default =  $1$ 

### **API call examples**

# • *PHP*

\$result = \$api\_admin->servicesolusvm\_cluster\_config(\$params);

• *HTML*

{{ admin.servicesolusvm\_cluster\_config() }}

• *JavaScript*

bb.post("admin/servicesolusvm/cluster\_config", {})

# **admin/servicesolusvm/get\_virtualization\_types**

Return virtualization types solusVM supports

## **API call examples**

• *PHP*

\$result = \$api\_admin->servicesolusvm\_get\_virtualization\_types(\$params);

## • *HTML*

{{ admin.servicesolusvm\_get\_virtualization\_types() }}

• *JavaScript*

bb.post("admin/servicesolusvm/get\_virtualization\_types", {})

## **admin/servicesolusvm/get\_nodes**

Return nodes available on solusvm master server

## **Required parameters**

by string - list nodes by id or by name, default - name

type string - virtualization type

# **API call examples**

## • *PHP*

\$result = \$api\_admin->servicesolusvm\_get\_nodes(\$params);

# • *HTML*

- {{ admin.servicesolusvm\_get\_nodes() }}
- *JavaScript*

```
bb.post("admin/servicesolusvm/get_nodes", {})
```
## **admin/servicesolusvm/get\_plans**

Return plans available on solusvm master server

## **Required parameters**

type string - virtualization type

## **API call examples**

• *PHP*

\$result = \$api\_admin->servicesolusvm\_get\_plans(\$params);

• *HTML*

{{ admin.servicesolusvm\_get\_plans() }}

#### • *JavaScript*

```
bb.post("admin/servicesolusvm/get_plans", {})
```
# **admin/servicesolusvm/get\_templates**

Return templates available on solusvm master server

### **Required parameters**

type string - virtualization type

#### **API call examples**

```
• PHP
```
\$result = \$api\_admin->servicesolusvm\_get\_templates(\$params);

• *HTML*

{{ admin.servicesolusvm\_get\_templates() }}

• *JavaScript*

bb.post("admin/servicesolusvm/get\_templates", {})

# **admin/servicesolusvm/reboot**

Reboot VPS

#### **Required parameters**

order\_id int - order id

## **API call examples**

• *PHP*

\$result = \$api\_admin->servicesolusvm\_reboot(\$params);

• *HTML*

{{ admin.servicesolusvm\_reboot() }}

• *JavaScript*

bb.post("admin/servicesolusvm/reboot", {})

#### **admin/servicesolusvm/boot**

Boot VPS

#### **Required parameters**

order\_id int - order id

#### **API call examples**

• *PHP*

\$result = \$api\_admin->servicesolusvm\_boot(\$params);

• *HTML*

```
{{ admin.servicesolusvm_boot() }}
```
• *JavaScript*

bb.post("admin/servicesolusvm/boot", {})

# **admin/servicesolusvm/shutdown**

Shutdown VPS

# **Required parameters**

order\_id int - order id

### • *PHP*

\$result = \$api\_admin->servicesolusvm\_shutdown(\$params);

# • *HTML*

{{ admin.servicesolusvm\_shutdown() }}

## • *JavaScript*

bb.post("admin/servicesolusvm/shutdown", {})

# **admin/servicesolusvm/status**

Get status VPS

### **Required parameters**

order\_id int - order id

## **API call examples**

• *PHP*

\$result = \$api\_admin->servicesolusvm\_status(\$params);

## • *HTML*

{{ admin.servicesolusvm\_status() }}

• *JavaScript*

bb.post("admin/servicesolusvm/status", {})

## **admin/servicesolusvm/info**

Retrieve more information about vps from sulusvm server

# **Required parameters**

order\_id int - order id

#### **API call examples**

• *PHP*

\$result = \$api\_admin->servicesolusvm\_info(\$params);

• *HTML*

- {{ admin.servicesolusvm\_info() }}
- *JavaScript*
	- bb.post("admin/servicesolusvm/info", {})

# **admin/servicesolusvm/set\_root\_password**

Change root password for VPS

# **Required parameters**

order\_id int - order id

password string - new password

## **API call examples**

## • *PHP*

\$result = \$api\_admin->servicesolusvm\_set\_root\_password(\$params);

### • *HTML*

{{ admin.servicesolusvm\_set\_root\_password() }}

#### • *JavaScript*

bb.post("admin/servicesolusvm/set\_root\_password", {})

## **admin/servicesolusvm/set\_plan**

Change VPS plan

## **Required parameters**

order\_id int - order id

plan string - new plan name

## **API call examples**

• *PHP*

\$result = \$api\_admin->servicesolusvm\_set\_plan(\$params);

• *HTML*

{{ admin.servicesolusvm\_set\_plan() }}

• *JavaScript*

bb.post("admin/servicesolusvm/set\_plan", {})

## **admin/servicesolusvm/set\_hostname**

Change VPS hostname

#### **Required parameters**

order\_id int - order id

hostname string - new hostname for vps

#### **API call examples**

• *PHP*

\$result = \$api\_admin->servicesolusvm\_set\_hostname(\$params);

• *HTML*

{{ admin.servicesolusvm\_set\_hostname() }}

• *JavaScript*

bb.post("admin/servicesolusvm/set\_hostname", {})

## **admin/servicesolusvm/rebuild**

Rebuild vps operating system with new template

#### **Required parameters**

order\_id int - order id

template string - new template

#### **API call examples**

• *PHP*

\$result = \$api\_admin->servicesolusvm\_rebuild(\$params);

• *HTML*

```
{{ admin.servicesolusvm_rebuild() }}
```
• *JavaScript*

bb.post("admin/servicesolusvm/rebuild", {})

# **admin/servicesolusvm/addip**

Assign new IP from the pool

### **Required parameters**

order\_id int - order id

#### **API call examples**

• *PHP*

\$result = \$api\_admin->servicesolusvm\_addip(\$params);

• *HTML*

{{ admin.servicesolusvm\_addip() }}

• *JavaScript*

bb.post("admin/servicesolusvm/addip", {})

## **admin/servicesolusvm/network\_disable**

Disable network

#### **Required parameters**

order\_id int - order id

#### **API call examples**

• *PHP*

\$result = \$api\_admin->servicesolusvm\_network\_disable(\$params);

• *HTML*

```
{{ admin.servicesolusvm_network_disable() }}
```
• *JavaScript*

bb.post("admin/servicesolusvm/network\_disable", {})

## **admin/servicesolusvm/network\_enable**

Enable network

# **Required parameters**

order\_id int - order id

## • *PHP*

\$result = \$api\_admin->servicesolusvm\_network\_enable(\$params);

## • *HTML*

{{ admin.servicesolusvm\_network\_enable() }}

## • *JavaScript*

bb.post("admin/servicesolusvm/network\_enable", {})

## **admin/servicesolusvm/tun\_disable**

Disable tun

#### **Required parameters**

order\_id int - order id

## **API call examples**

• *PHP*

\$result = \$api\_admin->servicesolusvm\_tun\_disable(\$params);

## • *HTML*

{{ admin.servicesolusvm\_tun\_disable() }}

• *JavaScript*

bb.post("admin/servicesolusvm/tun\_disable", {})

## **admin/servicesolusvm/tun\_enable**

Enable tun

## **Required parameters**

order\_id int - order id

## **API call examples**

• *PHP*

\$result = \$api\_admin->servicesolusvm\_tun\_enable(\$params);

• *HTML*

{{ admin.servicesolusvm\_tun\_enable() }}

• *JavaScript*

bb.post("admin/servicesolusvm/tun\_enable", {})

## **admin/servicesolusvm/pae\_enable**

Disable PAE

# **Required parameters**

order\_id int - order id

## **API call examples**

• *PHP*

\$result = \$api\_admin->servicesolusvm\_pae\_enable(\$params);

• *HTML*

{{ admin.servicesolusvm\_pae\_enable() }}

• *JavaScript*

bb.post("admin/servicesolusvm/pae\_enable", {})

## **admin/servicesolusvm/pae\_disable**

Enable PAE

#### **Required parameters**

order\_id int - order id

#### **API call examples**

• *PHP*

\$result = \$api\_admin->servicesolusvm\_pae\_disable(\$params);

• *HTML*

{{ admin.servicesolusvm\_pae\_disable() }}

# • *JavaScript*

bb.post("admin/servicesolusvm/pae\_disable", {})

# **admin/servicesolusvm/client\_list**

List clients on SolusVM server

### **Required parameters**

skip bool - skip imported clients, default - false

#### **API call examples**

• *PHP*

\$result = \$api\_admin->servicesolusvm\_client\_list(\$params);

• *HTML*

{{ admin.servicesolusvm\_client\_list() }}

• *JavaScript*

bb.post("admin/servicesolusvm/client\_list", {})

## **admin/servicesolusvm/node\_virtualservers**

List virtual server on SolusVM server

## **Required parameters**

node\_id bool - node id to list virtul servers

skip bool - skip imported servers, default - false

# **API call examples**

• *PHP*

\$result = \$api\_admin->servicesolusvm\_node\_virtualservers(\$params);

• *HTML*

{{ admin.servicesolusvm\_node\_virtualservers() }}

• *JavaScript*

bb.post("admin/servicesolusvm/node\_virtualservers", {})

## **admin/servicesolusvm/import\_servers**

Import selected servers to BoxBilling

#### • *PHP*

\$result = \$api\_admin->servicesolusvm\_import\_servers(\$params);

#### • *HTML*

{{ admin.servicesolusvm\_import\_servers() }}

#### • *JavaScript*

bb.post("admin/servicesolusvm/import\_servers", {})

## **admin/servicesolusvm/import\_clients**

Import selected clients to BoxBilling

#### **API call examples**

# • *PHP*

\$result = \$api\_admin->servicesolusvm\_import\_clients(\$params);

• *HTML*

{{ admin.servicesolusvm\_import\_clients() }}

• *JavaScript*

bb.post("admin/servicesolusvm/import\_clients", {})

## **admin/servicesolusvm/test\_connection**

Test connection to master server

#### **Required parameters**

order id int - order id

## **Optional parameters**

return string - if value = bool - does not return error but returns bool value

#### **API call examples**

• *PHP*

\$result = \$api\_admin->servicesolusvm\_test\_connection(\$params);

• *HTML*

{{ admin.servicesolusvm\_test\_connection() }}

• *JavaScript*

bb.post("admin/servicesolusvm/test\_connection", {})

## **admin/servicesolusvm/update**

Update existing order service This method used to change clients data if order setup fails or you have changed data on solusVM server and you need to sync with BoxBilling database

#### **API call examples**

• *PHP*

\$result = \$api\_admin->servicesolusvm\_update(\$params);

• *HTML*

{{ admin.servicesolusvm\_update() }}

• *JavaScript*

bb.post("admin/servicesolusvm/update", {})

# **2.20.31 Serviceyouhosting**

Youhosting service management

#### **admin/serviceyouhosting/sync**

Synchronize order with YouHosting account details

## **Required parameters**

order\_id int - Order id

#### **API call examples**

• *PHP*

\$result = \$api\_admin->serviceyouhosting\_sync(\$params);

• *HTML*

{{ admin.serviceyouhosting\_sync() }}

• *JavaScript*

bb.post("admin/serviceyouhosting/sync", {})

# **admin/serviceyouhosting/get\_plans**

Return plans

#### **API call examples**

• *PHP*

\$result = \$api\_admin->serviceyouhosting\_get\_plans(\$params);

• *HTML*

{{ admin.serviceyouhosting\_get\_plans() }}

• *JavaScript*

bb.post("admin/serviceyouhosting/get\_plans", {})

## **admin/serviceyouhosting/cpanel\_url**

Get login to cpanel url

#### **API call examples**

• *PHP*

\$result = \$api\_admin->serviceyouhosting\_cpanel\_url(\$params);

• *HTML*

{{ admin.serviceyouhosting\_cpanel\_url() }}

• *JavaScript*

bb.post("admin/serviceyouhosting/cpanel\_url", {})

## **admin/serviceyouhosting/import\_accounts**

Import YouHosting accounts as BoxBilling orders Import clients before calling this action

#### **API call examples**

• *PHP*

\$result = \$api\_admin->serviceyouhosting\_import\_accounts(\$params);

• *HTML*

{{ admin.serviceyouhosting\_import\_accounts() }}

• *JavaScript*

bb.post("admin/serviceyouhosting/import\_accounts", {})

# **admin/serviceyouhosting/import\_clients**

Import clients from YouHosting to BoxBilling

#### **API call examples**

• *PHP*

\$result = \$api\_admin->serviceyouhosting\_import\_clients(\$params);

• *HTML*

{{ admin.serviceyouhosting\_import\_clients() }}

• *JavaScript*

bb.post("admin/serviceyouhosting/import\_clients", {})

# **2.20.32 Staff**

Staff management

# **admin/staff/get\_list**

Get paginated list of staff members

# **API call examples**

```
• PHP
```
\$result = \$api\_admin->staff\_get\_list(\$params);

• *HTML*

```
{{ admin.staff_get_list() }}
```
• *JavaScript*

```
bb.post("admin/staff/get_list", {})
```
# **admin/staff/get**

Get staff member by id

## **Required parameters**

id int - staff member ID

## • *PHP*

\$result = \$api\_admin->staff\_get(\$params);

## • *HTML*

{{ admin.staff\_get() }}

## • *JavaScript*

bb.post("admin/staff/get", {})

## **admin/staff/update**

Update staff member

## **Required parameters**

id int - staff member ID

# **Optional parameters**

email string - new email name string - new name status string - new status signature string - new signature admin\_group\_id int - new group id

#### **API call examples**

#### • *PHP*

\$result = \$api\_admin->staff\_update(\$params);

• *HTML*

{{ admin.staff\_update() }}

```
• JavaScript
```
bb.post("admin/staff/update", {})

## **admin/staff/delete**

Completely delete staff member. Removes all related acitivity from logs

id int - staff member ID

## **API call examples**

• *PHP*

\$result = \$api\_admin->staff\_delete(\$params);

• *HTML*

{{ admin.staff\_delete() }}

• *JavaScript*

bb.post("admin/staff/delete", {})

# **admin/staff/change\_password**

Change staff member password

# **Required parameters**

id int - staff member ID

password string - new staff member password

password\_confirm string - repeat new staff member password

## **API call examples**

• *PHP*

\$result = \$api\_admin->staff\_change\_password(\$params);

• *HTML*

```
{{ admin.staff_change_password() }}
```
• *JavaScript*

bb.post("admin/staff/change\_password", {})

# **admin/staff/create**

Create new staff member

email string - email of new staff member password string - password of new staff member name string - name of new staff member admin\_group\_id string - admin group id of new staff member

#### **Optional parameters**

signature string - signature of new staff member

#### **API call examples**

#### • *PHP*

\$result = \$api\_admin->staff\_create(\$params);

• *HTML*

{{ admin.staff\_create() }}

• *JavaScript*

bb.post("admin/staff/create", {})

# **admin/staff/permissions\_get**

Return staff member permissions

#### **Required parameters**

id int - staff member id

## **API call examples**

```
• PHP
```
\$result = \$api\_admin->staff\_permissions\_get(\$params);

• *HTML*

{{ admin.staff\_permissions\_get() }}

• *JavaScript*

bb.post("admin/staff/permissions\_get", {})

# **admin/staff/permissions\_update**

Update staff member permissions

id int - staff member id

permissions array - staff member permissions

### **API call examples**

• *PHP*

\$result = \$api\_admin->staff\_permissions\_update(\$params);

• *HTML*

{{ admin.staff\_permissions\_update() }}

• *JavaScript*

```
bb.post("admin/staff/permissions_update", {})
```
## **admin/staff/group\_get\_pairs**

Return pairs of staff member groups

## **API call examples**

# • *PHP*

```
$result = $api_admin->staff_group_get_pairs($params);
```
• *HTML*

{{ admin.staff\_group\_get\_pairs() }}

• *JavaScript*

bb.post("admin/staff/group\_get\_pairs", {})

# **admin/staff/group\_get\_list**

Return paginate list of staff members groups

### **API call examples**

• *PHP*

\$result = \$api\_admin->staff\_group\_get\_list(\$params);

• *HTML*

{{ admin.staff\_group\_get\_list() }}

• *JavaScript*

bb.post("admin/staff/group\_get\_list", {})

## **admin/staff/group\_create**

Create new staff members group

#### **Required parameters**

name string - name of staff members group

## **API call examples**

• *PHP*

\$result = \$api\_admin->staff\_group\_create(\$params);

• *HTML*

{{ admin.staff\_group\_create() }}

• *JavaScript*

bb.post("admin/staff/group\_create", {})

# **admin/staff/group\_get**

Return staff group details

# **Required parameters**

id int - group id

# **API call examples**

• *PHP*

\$result = \$api\_admin->staff\_group\_get(\$params);

• *HTML*

{{ admin.staff\_group\_get() }}

• *JavaScript*

bb.post("admin/staff/group\_get", {})

# **admin/staff/group\_delete**

Remove staff group

id int - group id

### **API call examples**

# • *PHP*

\$result = \$api\_admin->staff\_group\_delete(\$params);

## • *HTML*

{{ admin.staff\_group\_delete() }}

#### • *JavaScript*

bb.post("admin/staff/group\_delete", {})

# **admin/staff/group\_update**

Update staff group

# **Required parameters**

id int - group id

# **Optional parameters**

name int - new group name

## **API call examples**

# • *PHP*

\$result = \$api\_admin->staff\_group\_update(\$params);

### • *HTML*

{{ admin.staff\_group\_update() }}

• *JavaScript*

bb.post("admin/staff/group\_update", {})

# **admin/staff/login\_history\_get\_list**

Get paginated list of staff logins history

### • *PHP*

\$result = \$api\_admin->staff\_login\_history\_get\_list(\$params);

## • *HTML*

{{ admin.staff\_login\_history\_get\_list() }}

#### • *JavaScript*

bb.post("admin/staff/login\_history\_get\_list", {})

# **admin/staff/login\_history\_get**

Get details of login history event

## **Required parameters**

id int - event id

## **API call examples**

# • *PHP*

\$result = \$api\_admin->staff\_login\_history\_get(\$params);

## • *HTML*

{{ admin.staff\_login\_history\_get() }}

## • *JavaScript*

bb.post("admin/staff/login\_history\_get", {})

## **admin/staff/login\_history\_delete**

Delete login history event

## **Required parameters**

id int - event id

#### **API call examples**

• *PHP*

\$result = \$api\_admin->staff\_login\_history\_delete(\$params);

• *HTML*

{{ admin.staff\_login\_history\_delete() }}

#### • *JavaScript*

bb.post("admin/staff/login\_history\_delete", {})

# **2.20.33 Stats**

Statistics retrieval

## **admin/stats/get\_summary**

Return summary of your system

### **API call examples**

# • *PHP*

\$result = \$api\_admin->stats\_get\_summary(\$params);

## • *HTML*

{{ admin.stats\_get\_summary() }}

#### • *JavaScript*

bb.post("admin/stats/get\_summary", {})

# **admin/stats/get\_summary\_income**

Return income statistics

## **API call examples**

• *PHP*

\$result = \$api\_admin->stats\_get\_summary\_income(\$params);

• *HTML*

{{ admin.stats\_get\_summary\_income() }}

• *JavaScript*

bb.post("admin/stats/get\_summary\_income", {})

#### **admin/stats/get\_orders\_statuses**

Get order statuses

#### • *PHP*

\$result = \$api\_admin->stats\_get\_orders\_statuses(\$params);

#### • *HTML*

{{ admin.stats\_get\_orders\_statuses() }}

#### • *JavaScript*

bb.post("admin/stats/get\_orders\_statuses", {})

## **admin/stats/get\_product\_summary**

Get active orders stats grouped by products

#### **API call examples**

## • *PHP*

\$result = \$api\_admin->stats\_get\_product\_summary(\$params);

• *HTML*

```
{{ admin.stats_get_product_summary() }}
```
• *JavaScript*

bb.post("admin/stats/get\_product\_summary", {})

## **admin/stats/get\_product\_sales**

Get product sales

## **API call examples**

• *PHP*

\$result = \$api\_admin->stats\_get\_product\_sales(\$params);

• *HTML*

```
{{ admin.stats_get_product_sales() }}
```
• *JavaScript*

```
bb.post("admin/stats/get_product_sales", {})
```
# **admin/stats/get\_income\_vs\_refunds**

Get income and refunds statistics

## • *PHP*

\$result = \$api\_admin->stats\_get\_income\_vs\_refunds(\$params);

### • *HTML*

{{ admin.stats\_get\_income\_vs\_refunds() }}

#### • *JavaScript*

bb.post("admin/stats/get\_income\_vs\_refunds", {})

## **admin/stats/get\_refunds**

Return refunds by day. If no timespan is selected method returns previous month statistics.

#### **Optional parameters**

date\_from string - day since refunds are counted

date\_to string - day until refunds are counted

## **API call examples**

# • *PHP*

\$result = \$api\_admin->stats\_get\_refunds(\$params);

## • *HTML*

{{ admin.stats\_get\_refunds() }}

## • *JavaScript*

bb.post("admin/stats/get\_refunds", {})

# **admin/stats/get\_income**

Return icome by day. If no timespan is selected method returns previous month statistics.

### **Optional parameters**

date\_from string - day since income are counted date\_to string - day until income are counted

### • *PHP*

\$result = \$api\_admin->stats\_get\_income(\$params);

## • *HTML*

{{ admin.stats\_get\_income() }}

### • *JavaScript*

bb.post("admin/stats/get\_income", {})

## **admin/stats/get\_orders**

Return statistics for orders

## **Optional parameters**

date\_from string - day since income are counted

date\_to string - day until income are counted

## **API call examples**

# • *PHP*

\$result = \$api\_admin->stats\_get\_orders(\$params);

## • *HTML*

{{ admin.stats\_get\_orders() }}

## • *JavaScript*

bb.post("admin/stats/get\_orders", {})

# **admin/stats/get\_clients**

Return clients signups by day. If no timespan is selected method returns previous month statistics.

## **Optional parameters**

date\_from string - day since income are counted date\_to string - day until income are counted
#### • *PHP*

\$result = \$api\_admin->stats\_get\_clients(\$params);

#### • *HTML*

{{ admin.stats\_get\_clients() }}

#### • *JavaScript*

bb.post("admin/stats/get\_clients", {})

### **admin/stats/client\_countries**

Get number of clients in country

#### **API call examples**

# • *PHP*

\$result = \$api\_admin->stats\_client\_countries(\$params);

• *HTML*

```
{{ admin.stats_client_countries() }}
```
• *JavaScript*

bb.post("admin/stats/client\_countries", {})

# **admin/stats/sales\_countries**

Get number of sales by country

# **API call examples**

```
• PHP
```
\$result = \$api\_admin->stats\_sales\_countries(\$params);

• *HTML*

```
{{ admin.stats_sales_countries() }}
```
• *JavaScript*

```
bb.post("admin/stats/sales_countries", {})
```
# **admin/stats/get\_invoices**

Return invoices by day. If no timespan is selected method returns previous month statistics.

# **Optional parameters**

date\_from string - day since income are counted date\_to string - day until income are counted

#### **API call examples**

# • *PHP*

\$result = \$api\_admin->stats\_get\_invoices(\$params);

• *HTML*

```
{{ admin.stats_get_invoices() }}
```
# • *JavaScript*

```
bb.post("admin/stats/get_invoices", {})
```
# **admin/stats/get\_tickets**

Return support tickets by day. If no timespan is selected method returns previous month statistics.

### **Optional parameters**

date\_from string - day since income are counted

date\_to string - day until income are counted

# **API call examples**

• *PHP*

```
$result = $api_admin->stats_get_tickets($params);
```
• *HTML*

```
{{ admin.stats_get_tickets() }}
```
• *JavaScript*

```
bb.post("admin/stats/get_tickets", {})
```
# **2.20.34 Support**

Support management module

# **admin/support/ticket\_get\_list**

Get tickets list

### **Optional parameters**

:: string status - filter tickets by status :: string date\_from - show tickets created since this day. Can be any string parsable by strtotime() :: string date\_to - show tickets created until this day. Can be any string parsable by strtotime()

#### **API call examples**

#### • *PHP*

\$result = \$api\_admin->support\_ticket\_get\_list(\$params);

• *HTML*

{{ admin.support\_ticket\_get\_list() }}

• *JavaScript*

```
bb.post("admin/support/ticket_get_list", {})
```
# **admin/support/ticket\_get**

#### Return ticket full details

### **Required parameters**

id int - ticket id

#### **API call examples**

#### • *PHP*

\$result = \$api\_admin->support\_ticket\_get(\$params);

# • *HTML*

```
{{ admin.support_ticket_get() }}
```
#### • *JavaScript*

```
bb.post("admin/support/ticket_get", {})
```
# **admin/support/ticket\_update**

Update ticket details

# **Required parameters**

id int - ticket id

# **Optional parameters**

support\_helpdesk\_id int - ticket helpdesk id status string - ticket status subject string - ticket subject priority string - ticket priority

#### **API call examples**

• *PHP*

\$result = \$api\_admin->support\_ticket\_update(\$params);

• *HTML*

{{ admin.support\_ticket\_update() }}

• *JavaScript*

bb.post("admin/support/ticket\_update", {})

#### **admin/support/ticket\_message\_update**

Update ticket message

#### **Required parameters**

id int - ticket id

content string - new message content

### **API call examples**

• *PHP*

\$result = \$api\_admin->support\_ticket\_message\_update(\$params);

• *HTML*

{{ admin.support\_ticket\_message\_update() }}

• *JavaScript*

bb.post("admin/support/ticket\_message\_update", {})

# **admin/support/ticket\_delete**

Delete ticket.

# **Required parameters**

id int - ticket id

#### **API call examples**

# • *PHP*

\$result = \$api\_admin->support\_ticket\_delete(\$params);

• *HTML*

{{ admin.support\_ticket\_delete() }}

• *JavaScript*

bb.post("admin/support/ticket\_delete", {})

# **admin/support/ticket\_reply**

Add new conversation message to to ticket

# **Required parameters**

id int - ticket id

content string - ticket message content

#### **API call examples**

```
• PHP
```
\$result = \$api\_admin->support\_ticket\_reply(\$params);

# • *HTML*

```
{{ admin.support_ticket_reply() }}
```
#### • *JavaScript*

bb.post("admin/support/ticket\_reply", {})

# **admin/support/ticket\_close**

Close ticket

#### **Required parameters**

id int - ticket id

#### • *PHP*

\$result = \$api\_admin->support\_ticket\_close(\$params);

#### • *HTML*

{{ admin.support\_ticket\_close() }}

#### • *JavaScript*

bb.post("admin/support/ticket\_close", {})

# **admin/support/ticket\_create**

Method to create open new ticket. Tickets can have tasks assigned to them via optional parameters.

#### **Required parameters**

client\_id int - ticket client id content string - ticket message content subject string - ticket subject support\_helpdesk\_id int - Ticket helpdesk id.

### **Optional parameters**

status string - Ticket status. Default - on hold

#### **API call examples**

# • *PHP*

\$result = \$api\_admin->support\_ticket\_create(\$params);

#### • *HTML*

{{ admin.support\_ticket\_create() }}

• *JavaScript*

```
bb.post("admin/support/ticket_create", {})
```
# **admin/support/batch\_ticket\_auto\_close**

Action to close all tickets which have not received any replies for a time defined in helpdesk Run by cron job

#### • *PHP*

\$result = \$api\_admin->support\_batch\_ticket\_auto\_close(\$params);

• *HTML*

{{ admin.support\_batch\_ticket\_auto\_close() }}

• *JavaScript*

bb.post("admin/support/batch\_ticket\_auto\_close", {})

### **admin/support/batch\_public\_ticket\_auto\_close**

Action to close all inquiries which have not received any replies for a time defined in helpdesk

Run by cron job

# **API call examples**

## • *PHP*

\$result = \$api\_admin->support\_batch\_public\_ticket\_auto\_close(\$params);

# • *HTML*

{{ admin.support\_batch\_public\_ticket\_auto\_close() }}

#### • *JavaScript*

bb.post("admin/support/batch\_public\_ticket\_auto\_close", {})

# **admin/support/public\_ticket\_get\_list**

Get paginated list of inqueries

#### **API call examples**

#### • *PHP*

\$result = \$api\_admin->support\_public\_ticket\_get\_list(\$params);

• *HTML*

{{ admin.support\_public\_ticket\_get\_list() }}

• *JavaScript*

bb.post("admin/support/public\_ticket\_get\_list", {})

# **admin/support/public\_ticket\_create**

Create new inquiry. Send email

#### **Required parameters**

name string - receivers name email string - receivers email subject string - email subject message string - email message

#### **API call examples**

• *PHP*

\$result = \$api\_admin->support\_public\_ticket\_create(\$params);

• *HTML*

{{ admin.support\_public\_ticket\_create() }}

• *JavaScript*

bb.post("admin/support/public\_ticket\_create", {})

# **admin/support/public\_ticket\_get**

Get inquiry details

#### **Required parameters**

id int - inquiry id

#### **API call examples**

• *PHP*

\$result = \$api\_admin->support\_public\_ticket\_get(\$params);

• *HTML*

```
{{ admin.support_public_ticket_get() }}
```
• *JavaScript*

bb.post("admin/support/public\_ticket\_get", {})

# **admin/support/public\_ticket\_delete**

Delete inquiry

# **Required parameters**

id int - inquiry id

### • *PHP*

\$result = \$api\_admin->support\_public\_ticket\_delete(\$params);

# • *HTML*

{{ admin.support\_public\_ticket\_delete() }}

#### • *JavaScript*

bb.post("admin/support/public\_ticket\_delete", {})

### **admin/support/public\_ticket\_close**

Set iquery status to closed

# **Required parameters**

id int - inquiry id

# **API call examples**

# • *PHP*

\$result = \$api\_admin->support\_public\_ticket\_close(\$params);

### • *HTML*

{{ admin.support\_public\_ticket\_close() }}

# • *JavaScript*

bb.post("admin/support/public\_ticket\_close", {})

### **admin/support/public\_ticket\_update**

Update inquiry details

# **Required parameters**

id int - inquiry id

#### **Optional parameters**

subject string - subject

status string - status

#### • *PHP*

\$result = \$api\_admin->support\_public\_ticket\_update(\$params);

# • *HTML*

{{ admin.support\_public\_ticket\_update() }}

#### • *JavaScript*

bb.post("admin/support/public\_ticket\_update", {})

# **admin/support/public\_ticket\_reply**

Post new reply to inquiry

# **Required parameters**

id int - inquiry id

content string - text message

# **API call examples**

# • *PHP*

\$result = \$api\_admin->support\_public\_ticket\_reply(\$params);

# • *HTML*

{{ admin.support\_public\_ticket\_reply() }}

#### • *JavaScript*

bb.post("admin/support/public\_ticket\_reply", {})

# **admin/support/public\_ticket\_get\_statuses**

Return tickets statuses with counter

#### **API call examples**

• *PHP*

\$result = \$api\_admin->support\_public\_ticket\_get\_statuses(\$params);

• *HTML*

{{ admin.support\_public\_ticket\_get\_statuses() }}

• *JavaScript*

bb.post("admin/support/public\_ticket\_get\_statuses", {})

# **admin/support/helpdesk\_get\_list**

Get helpdesk list

#### **API call examples**

# • *PHP*

\$result = \$api\_admin->support\_helpdesk\_get\_list(\$params);

# • *HTML*

{{ admin.support\_helpdesk\_get\_list() }}

### • *JavaScript*

bb.post("admin/support/helpdesk\_get\_list", {})

# **admin/support/helpdesk\_get\_pairs**

Get pairs of helpdesks

#### **API call examples**

#### • *PHP*

\$result = \$api\_admin->support\_helpdesk\_get\_pairs(\$params);

# • *HTML*

{{ admin.support\_helpdesk\_get\_pairs() }}

#### • *JavaScript*

bb.post("admin/support/helpdesk\_get\_pairs", {})

# **admin/support/helpdesk\_get**

# Get helpdesk details

#### **Required parameters**

id int - helpdesk id

#### • *PHP*

\$result = \$api\_admin->support\_helpdesk\_get(\$params);

# • *HTML*

{{ admin.support\_helpdesk\_get() }}

#### • *JavaScript*

bb.post("admin/support/helpdesk\_get", {})

# **admin/support/helpdesk\_update**

Update helpdesk parameters

#### **Required parameters**

id int - helpdesk id

# **Optional parameters**

name string - helpdesk name

email string - helpdesk email

can\_reopen string - flag to enable/disable ability to reopen closed tickets

close\_after int - time to wait for reply before auto closing ticket

signature string - helpdesk signature

#### **API call examples**

#### • *PHP*

\$result = \$api\_admin->support\_helpdesk\_update(\$params);

• *HTML*

{{ admin.support\_helpdesk\_update() }}

• *JavaScript*

bb.post("admin/support/helpdesk\_update", {})

# **admin/support/helpdesk\_create**

Create new helpdesk

#### **Required parameters**

name string - new helpdesk title

# **Optional parameters**

email string - helpdesk email

can\_reopen string - flag to enable/disable ability to reopen closed tickets

close\_after int - time to wait for reply before auto closing ticket

signature string - helpdesk signature

#### **API call examples**

#### • *PHP*

\$result = \$api\_admin->support\_helpdesk\_create(\$params);

### • *HTML*

{{ admin.support\_helpdesk\_create() }}

• *JavaScript*

bb.post("admin/support/helpdesk\_create", {})

# **admin/support/helpdesk\_delete**

Delete helpdesk

#### **Required parameters**

id int - helpdesk id

#### **API call examples**

```
• PHP
```
\$result = \$api\_admin->support\_helpdesk\_delete(\$params);

• *HTML*

{{ admin.support\_helpdesk\_delete() }}

• *JavaScript*

bb.post("admin/support/helpdesk\_delete", {})

# **admin/support/canned\_get\_list**

Get list of canned responses

#### • *PHP*

\$result = \$api\_admin->support\_canned\_get\_list(\$params);

# • *HTML*

{{ admin.support\_canned\_get\_list() }}

#### • *JavaScript*

bb.post("admin/support/canned\_get\_list", {})

# **admin/support/canned\_pairs**

Get list of canned responses grouped by category

#### **API call examples**

# • *PHP*

\$result = \$api\_admin->support\_canned\_pairs(\$params);

• *HTML*

```
{{ admin.support_canned_pairs() }}
```
• *JavaScript*

bb.post("admin/support/canned\_pairs", {})

# **admin/support/canned\_get**

Get canned response details

# **Required parameters**

id int - canned response id

#### **API call examples**

```
• PHP
```
\$result = \$api\_admin->support\_canned\_get(\$params);

• *HTML*

{{ admin.support\_canned\_get() }}

• *JavaScript*

bb.post("admin/support/canned\_get", {})

## **admin/support/canned\_delete**

Delete canned response

#### **Required parameters**

id id - canned response id

#### **API call examples**

• *PHP*

\$result = \$api\_admin->support\_canned\_delete(\$params);

• *HTML*

{{ admin.support\_canned\_delete() }}

• *JavaScript*

bb.post("admin/support/canned\_delete", {})

# **admin/support/canned\_create**

Create new canned response

# **Required parameters**

title string - canned response title

category\_id int - canned response category id

# **Optional parameters**

content string - canned response content

### **API call examples**

• *PHP*

\$result = \$api\_admin->support\_canned\_create(\$params);

• *HTML*

{{ admin.support\_canned\_create() }}

• *JavaScript*

bb.post("admin/support/canned\_create", {})

## **admin/support/canned\_update**

Update canned response

#### **Required parameters**

id int - canned response id

# **Optional parameters**

title string - canned response title

category\_id int - canned response category id

content string - canned response content

#### **API call examples**

# • *PHP*

\$result = \$api\_admin->support\_canned\_update(\$params);

#### • *HTML*

```
{{ admin.support_canned_update() }}
```
#### • *JavaScript*

bb.post("admin/support/canned\_update", {})

# **admin/support/canned\_category\_pairs**

Get canned response pairs

#### **API call examples**

### • *PHP*

\$result = \$api\_admin->support\_canned\_category\_pairs(\$params);

• *HTML*

{{ admin.support\_canned\_category\_pairs() }}

• *JavaScript*

bb.post("admin/support/canned\_category\_pairs", {})

# **admin/support/canned\_category\_get**

Get canned response category

#### **Required parameters**

id int - canned response category id

#### **API call examples**

• *PHP*

\$result = \$api\_admin->support\_canned\_category\_get(\$params);

• *HTML*

{{ admin.support\_canned\_category\_get() }}

• *JavaScript*

bb.post("admin/support/canned\_category\_get", {})

# **admin/support/canned\_category\_update**

Get canned response category

#### **Required parameters**

id int - canned response category id

#### **Optional parameters**

title string - new category title

#### **API call examples**

```
• PHP
```
\$result = \$api\_admin->support\_canned\_category\_update(\$params);

• *HTML*

{{ admin.support\_canned\_category\_update() }}

• *JavaScript*

bb.post("admin/support/canned\_category\_update", {})

# **admin/support/canned\_category\_delete**

Delete canned response category

# **Required parameters**

id int - canned response category id

#### **API call examples**

# • *PHP*

\$result = \$api\_admin->support\_canned\_category\_delete(\$params);

• *HTML*

{{ admin.support\_canned\_category\_delete() }}

#### • *JavaScript*

bb.post("admin/support/canned\_category\_delete", {})

# **admin/support/canned\_category\_create**

Create canned response category

# **Required parameters**

title string - canned response category title

#### **API call examples**

#### • *PHP*

\$result = \$api\_admin->support\_canned\_category\_create(\$params);

#### • *HTML*

{{ admin.support\_canned\_category\_create() }}

#### • *JavaScript*

bb.post("admin/support/canned\_category\_create", {})

# **admin/support/note\_create**

Add note to support ticket

#### **Required parameters**

ticket\_id int - support ticket id to add note to note string - note

#### • *PHP*

\$result = \$api\_admin->support\_note\_create(\$params);

# • *HTML*

{{ admin.support\_note\_create() }}

#### • *JavaScript*

bb.post("admin/support/note\_create", {})

# **admin/support/note\_delete**

Delete note from support ticket

#### **Required parameters**

id int - note id

# **API call examples**

# • *PHP*

\$result = \$api\_admin->support\_note\_delete(\$params);

### • *HTML*

{{ admin.support\_note\_delete() }}

#### • *JavaScript*

bb.post("admin/support/note\_delete", {})

### **admin/support/task\_complete**

Set support ticket related task to completed

# **Required parameters**

id int - support ticket id

#### **API call examples**

• *PHP*

\$result = \$api\_admin->support\_task\_complete(\$params);

• *HTML*

{{ admin.support\_task\_complete() }}

• *JavaScript*

bb.post("admin/support/task\_complete", {})

# **2.20.35 System**

System management methods

#### **admin/system/license\_info**

Returns licensing information

### **API call examples**

# • *PHP*

\$result = \$api\_admin->system\_license\_info(\$params);

• *HTML*

{{ admin.system\_license\_info() }}

#### • *JavaScript*

bb.post("admin/system/license\_info", {})

# **admin/system/param**

Return system setting param

# **Required parameters**

key string - parameter key name

#### **API call examples**

```
• PHP
```
\$result = \$api\_admin->system\_param(\$params);

• *HTML*

{{ admin.system\_param() }}

• *JavaScript*

```
bb.post("admin/system/param", {})
```
# **admin/system/get\_params**

Get all defined system params

#### **API call examples**

#### • *PHP*

\$result = \$api\_admin->system\_get\_params(\$params);

• *HTML*

{{ admin.system\_get\_params() }}

• *JavaScript*

bb.post("admin/system/get\_params", {})

# **admin/system/update\_params**

Updated parameters array with new values. Creates new setting if it was not defined earlier. You can create new parameters using this method.

This method accepts any number of parameters you pass.

### **Required parameters**

key string - name of the parameter to be changed/created

#### **API call examples**

• *PHP*

\$result = \$api\_admin->system\_update\_params(\$params);

• *HTML*

```
{{ admin.system_update_params() }}
```
• *JavaScript*

```
bb.post("admin/system/update_params", {})
```
# **admin/system/messages**

System messages about working environment.

#### **Required parameters**

type string - messages type to be returned: info

#### • *PHP*

\$result = \$api\_admin->system\_messages(\$params);

# • *HTML*

{{ admin.system\_messages() }}

#### • *JavaScript*

bb.post("admin/system/messages", {})

# **admin/system/template\_exists**

Check if passed file name template exists for admin area

#### **Required parameters**

file string - template file name, example: mod\_index\_dashboard.phtml

### **API call examples**

# • *PHP*

\$result = \$api\_admin->system\_template\_exists(\$params);

# • *HTML*

{{ admin.system\_template\_exists() }}

#### • *JavaScript*

bb.post("admin/system/template\_exists", {})

### **admin/system/string\_render**

Parse string like BoxBilling template

# **Required parameters**

\_tpl string - Template text to be parsed

#### **Optional parameters**

\_try bool - if true, will not throw error if template is not valid, returns \_tpl string

\_client\_id int - if passed client id, then client API will also be available

#### • *PHP*

\$result = \$api\_admin->system\_string\_render(\$params);

# • *HTML*

{{ admin.system\_string\_render() }}

#### • *JavaScript*

bb.post("admin/system/string\_render", {})

#### **admin/system/env**

Returns system environment information.

#### **API call examples**

# • *PHP*

\$result = \$api\_admin->system\_env(\$params);

#### • *HTML*

```
{{ admin.system_env() }}
```
#### • *JavaScript*

```
bb.post("admin/system/env", {})
```
### **admin/system/is\_allowed**

Method to check if staff member has permission to access module

# **Required parameters**

mod string - module name

#### **Optional parameters**

f string - module method name

#### **API call examples**

• *PHP*

\$result = \$api\_admin->system\_is\_allowed(\$params);

• *HTML*

{{ admin.system\_is\_allowed() }}

• *JavaScript*

```
bb.post("admin/system/is_allowed", {})
```
# **admin/system/clear\_cache**

Clear system cache

### **API call examples**

• *PHP*

\$result = \$api\_admin->system\_clear\_cache(\$params);

• *HTML*

{{ admin.system\_clear\_cache() }}

# • *JavaScript*

bb.post("admin/system/clear\_cache", {})

# **2.20.36 Theme**

# **admin/theme/get\_list**

Get list of available client area themes

### **API call examples**

• *PHP*

\$result = \$api\_admin->theme\_get\_list(\$params);

• *HTML*

```
{{ admin.theme_get_list() }}
```
• *JavaScript*

```
bb.post("admin/theme/get_list", {})
```
# **admin/theme/get**

Get theme by code

#### **Required parameters**

code string - theme code

#### • *PHP*

\$result = \$api\_admin->theme\_get(\$params);

# • *HTML*

{{ admin.theme\_get() }}

# • *JavaScript*

bb.post("admin/theme/get", {})

# **admin/theme/select**

Set new theme as default

# **Required parameters**

code string - theme code

# **API call examples**

# • *PHP*

\$result = \$api\_admin->theme\_select(\$params);

# • *HTML*

{{ admin.theme\_select() }}

• *JavaScript*

bb.post("admin/theme/select", {})

### **admin/theme/preset\_delete**

Delete theme preset

# **Required parameters**

code string - theme code

preset string - theme preset code

# **API call examples**

#### • *PHP*

\$result = \$api\_admin->theme\_preset\_delete(\$params);

# • *HTML*

{{ admin.theme\_preset\_delete() }}

• *JavaScript*

bb.post("admin/theme/preset\_delete", {})

# **admin/theme/preset\_select**

Select new theme preset

### **Required parameters**

code string - theme code

preset string - theme preset code

# **API call examples**

# • *PHP*

\$result = \$api\_admin->theme\_preset\_select(\$params);

# • *HTML*

{{ admin.theme\_preset\_select() }}

# • *JavaScript*

```
bb.post("admin/theme/preset_select", {})
```
# **2.21 Event Hooks**

List of available event hooks on BoxBilling

- **2.21.1 onAfterAdminActivateExtension**
- **2.21.2 onAfterAdminBatchSuspendOrders**
- **2.21.3 onAfterAdminClientDelete**
- **2.21.4 onAfterAdminClientPasswordChange**
- **2.21.5 onAfterAdminClientUpdate**
- **2.21.6 onAfterAdminCloseTicket**
- **2.21.7 onAfterAdminCreateClient**
- **2.21.8 onAfterAdminCronRun**
- **2.21.9 onAfterAdminDeactivateExtension**
- **2.21.10 onAfterAdminDeleteCurrency**
- **2.21.11 onAfterAdminExtensionConfigSave**
- **2.21.12 onAfterAdminGenerateRenewalInvoice**
- **2.21.13 onAfterAdminInstallExtension**
- **2.21.14 onAfterAdminInvoiceApprove**
- **2.21.15 onAfterAdminInvoiceDelete**
- **2.21.16 onAfterAdminInvoiceRefund**
- **2.21.17 onAfterAdminInvoiceReminderSent**
- **2.21.18 onAfterAdminInvoiceUpdate**
- **2.21.19 onAfterAdminLogin**
- **2.21.20 onAfterAdminNotificationAdd**
- **2.21.21 onAfterAdminOpenTicket**
- **2.21.22 onAfterAdminOrderActivate**
- **2.21.23 onAfterAdminOrderCancel**
- **2.21.24 onAfterAdminOrderCreate**
- **2.21.25 onAfterAdminOrderDelete**

**2.21.26 onAfterAdminOrderDelete 312 Chapter 2. Contents**

- **2.21.27 onAfterAdminOrderRenew**
- **2.21.28 onAfterAdminOrderSuspend**

# **2.22.1 Automatic updates**

When BoxBilling new version is released you will be notified in admin area dashboard.

To check if new version is available to update go to Extensions > Overview -> Update section

If there is new version available you can try using automatic updater.

Note: PHP extensions *ftp* and *zip* should be available for this to work

Note: Do not interrupt automatic update process as it may lead to unexpected results.

# **2.22.2 Manual update**

- 1. Download latest version from [download page](http://www.boxbilling.com/version/latest.zip)
- 2. Extract files at your computer
- 3. Upload (overwrite) extracted files via FTP
- 4. Execute update file <http://www.yourdomain.com/bb-update.php> on your browser

Note: Please make full backups of your current installation before proceeding.

# **2.22.3 Updating with console**

Geeky method to update BoxBilling. Create **update.sh** script in your BoxBilling installation directory.

```
#!/bin/sh
UPDATE_URL="http://www.boxbilling.com/version/latest_update.zip"
wget -O update.zip -q $UPDATE_URL
unzip -o update.zip
php bb-update.php
rm -rf update.zip
rm -rf bb-data/cache/*
```
# **2.23 Tutorials**

In BoxBilling we try to keep it simple while making our software as flexible as possible. These tutorials will show you how to make use of BoxBilling and add additional functionality

# **2.23.1 Wysiwyg Editor tutorial**

### **Enable wysiwyg editor**

- 1. Go to Extensions -> Overview page
- 2. Enable Wysiwyg extension from BoxBilling extension list
- 3. Select editor from available editor list

# **Append wysiwyg editor's toolbar to textarea**

- 1. In template file find textarea tag and add bb-textarea class
- 2. At the end of template file append

```
{% block head %}{{ mf.bb_editor('.bb-textarea') }}{% endblock %}
```
# **2.23.2 How to edit BoxBilling templates**

If you want to edit any BoxBilling template you can feel free to do so, however there is one thing to remember before you do it. All templates you want to edit must be copied from extension folder to theme html folder.

Let's say you are using huraga theme and want to change the way invoice is displayed for client.

In this case you would need to copy bb-modules/Invoice/html\_client/mod\_invoice\_invoice.phtml to bb-themes/huraga/html and then you can edit it to fit you needs.

# **Why is it necessary?**

When you update BoxBilling all of the core files are being overwritten what would result in your edited files being overwritten as well. Meanwhile theme files stay untouched during update.

### **How BoxBilling knows which file to render?**

BoxBilling first of all looks into bb-themes/\$theme/html folder (where \$theme means your default theme) and if it does not find required template there then it looks in extension directory. This way if there are 2 files with same name in theme and extension directories the one from theme folder would be loaded and second one ignored.

# **2.23.3 How to add order popup to custom theme?**

Order popup (which is default way to order products and services in huraga theme ) can be added to any custom template in a few simple steps:

1. Go to Configuration -> Settings -> Order Button and adjust popup settings. You can see how it will look by clicking on *"TRY YOUR POPUP"* button. Code which you need to include to your template will be generated automatically and will look similar to following:

<script type="text/javascript" src="http://www.yourdomain.com/index.php?\_url=/orderbutton/js&options

2. Include this code in footer or head of your HTML template.

```
<head>
<title>My Website Name</title>
<script type="text/javascript" src="http://www.yourdomain.com/index.php?_url=/orderbutton/js&options
</head>
```
3. Now you need to add class to button or any other HTML element which should open popup. You can set any class you like in popup settings, but in this example we will use default .order-button class. Let's say we have a button which is supposed to open order popup, so it should look like this:

**<button** class="order-button"**>**Order**</button>**

That's it, now when someone clicks on this button they will see popup where they can choose from products list or product order form depending how you configured it.

# **2.24 Unofficial extensions**

# **2.24.1 Payment gateways:**

- [PayFast](https://www.payfast.co.za/s/std/boxbilling)
- [Coinify](https://github.com/CoinifySoftware/boxbilling/blob/master/upload/bb-library/Payment/Adapter/coinify.php)

# **2.24.2 Server Managers:**

• [Vesta](https://github.com/estratos/Boxbilling/blob/master/bb-library/Server/Manager/Vesta.php)

# **2.25 Credits**

BoxBilling is using these open source projects Redbean <http://redbeanphp.com/> Twig <http://www.twig-project.org/>